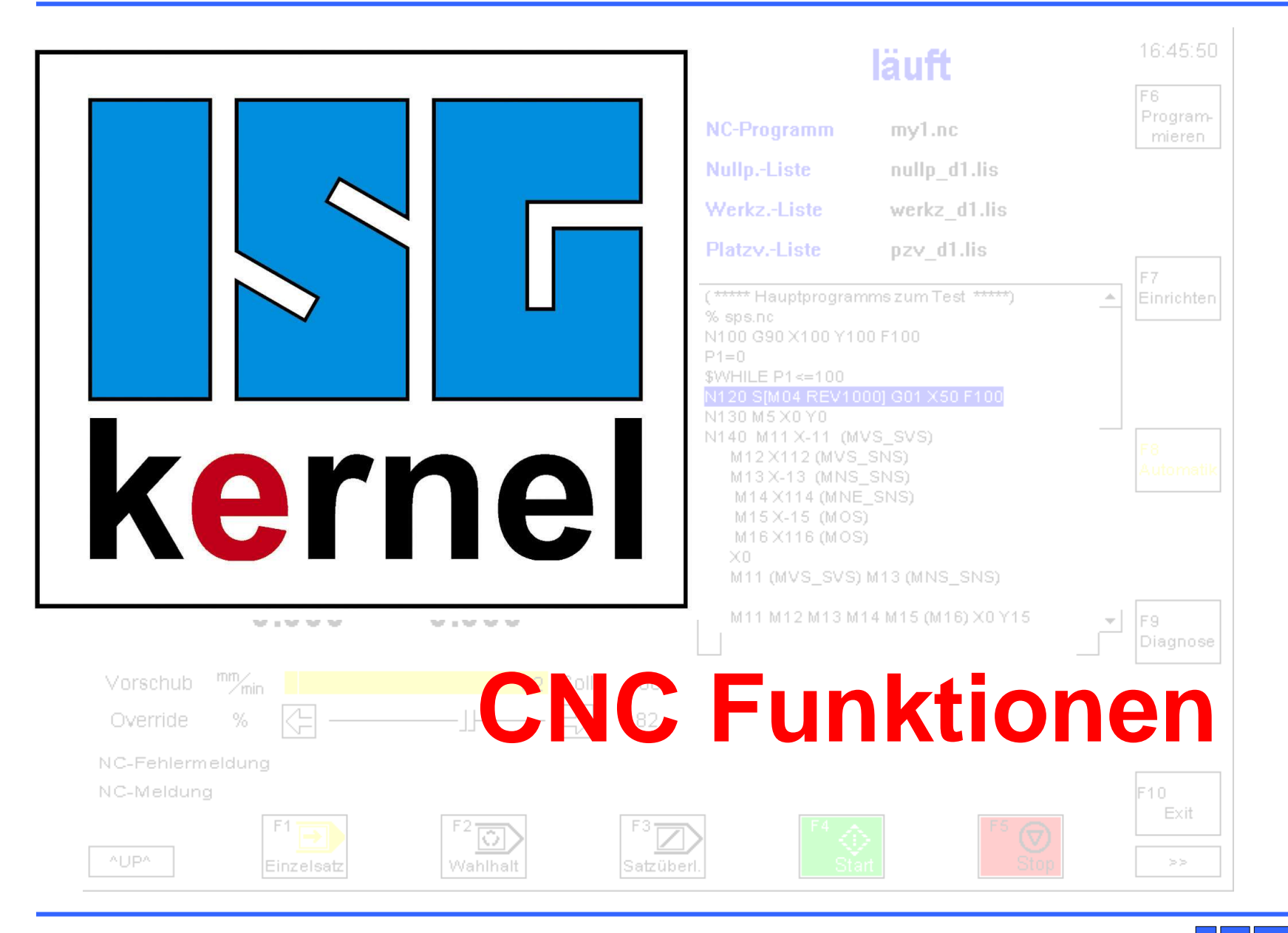

#### **CNC Funktionen**

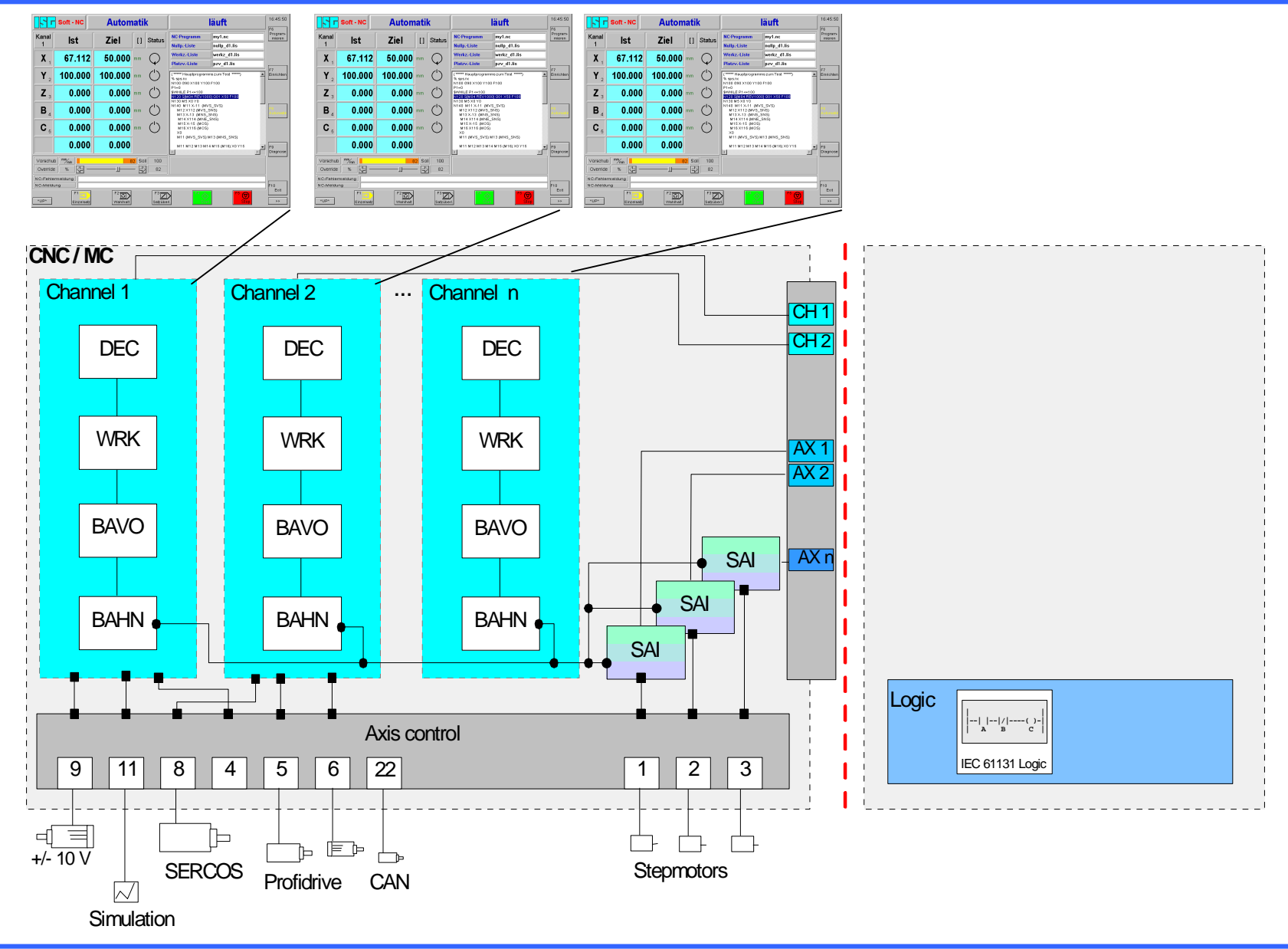

**Übersicht**

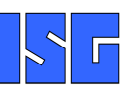

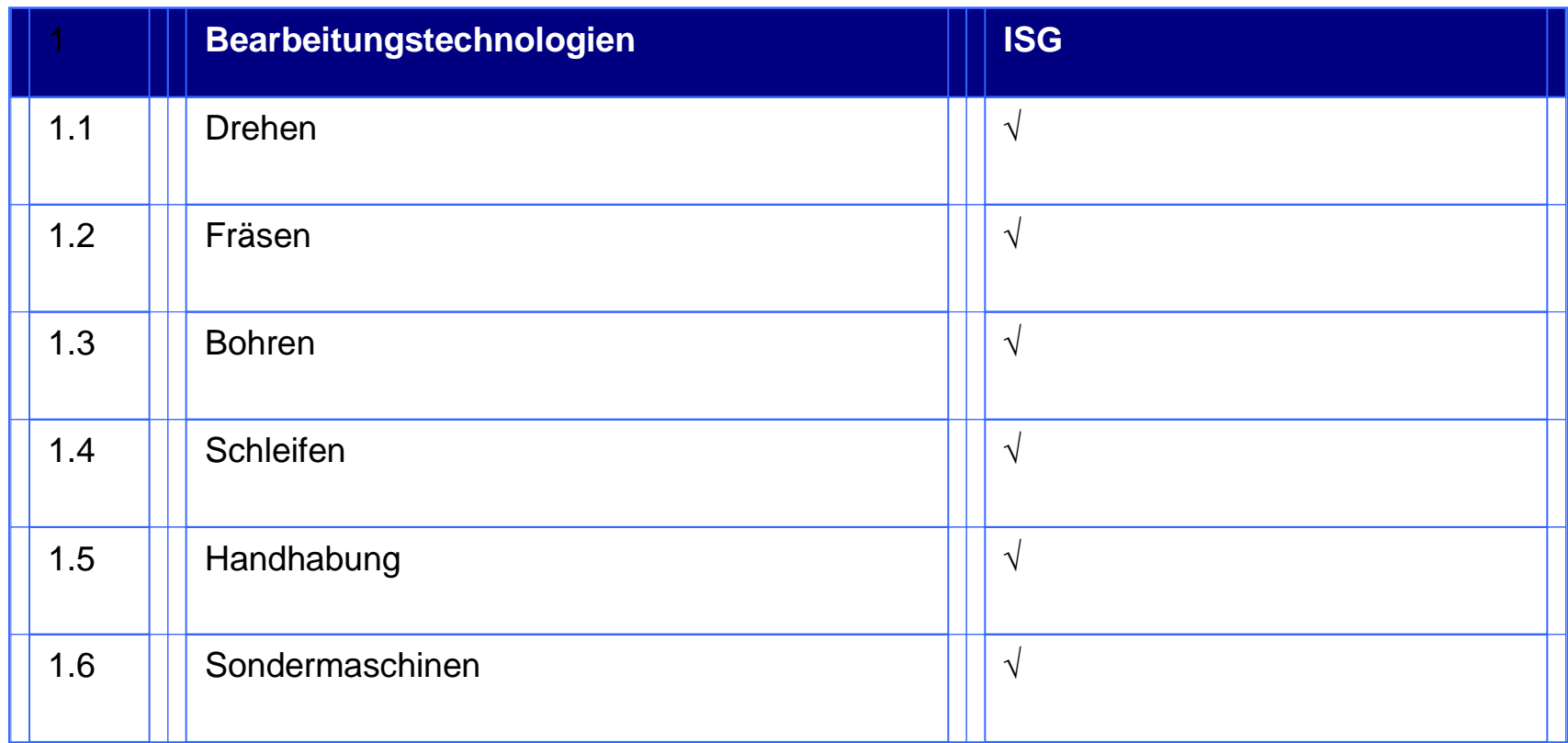

 $\sqrt{\frac{1}{2}}$ 

 $\Box$ 

Die Tabellen zeigen die Systemgrenzen bzw. die aktuell von ISG zugelassenen Werte. Wenn allgemeine Werte wie "CPU" oder "Memory" angegeben sind, dann können diese Werte an die Applikation oder das Produkt angepasst werden.

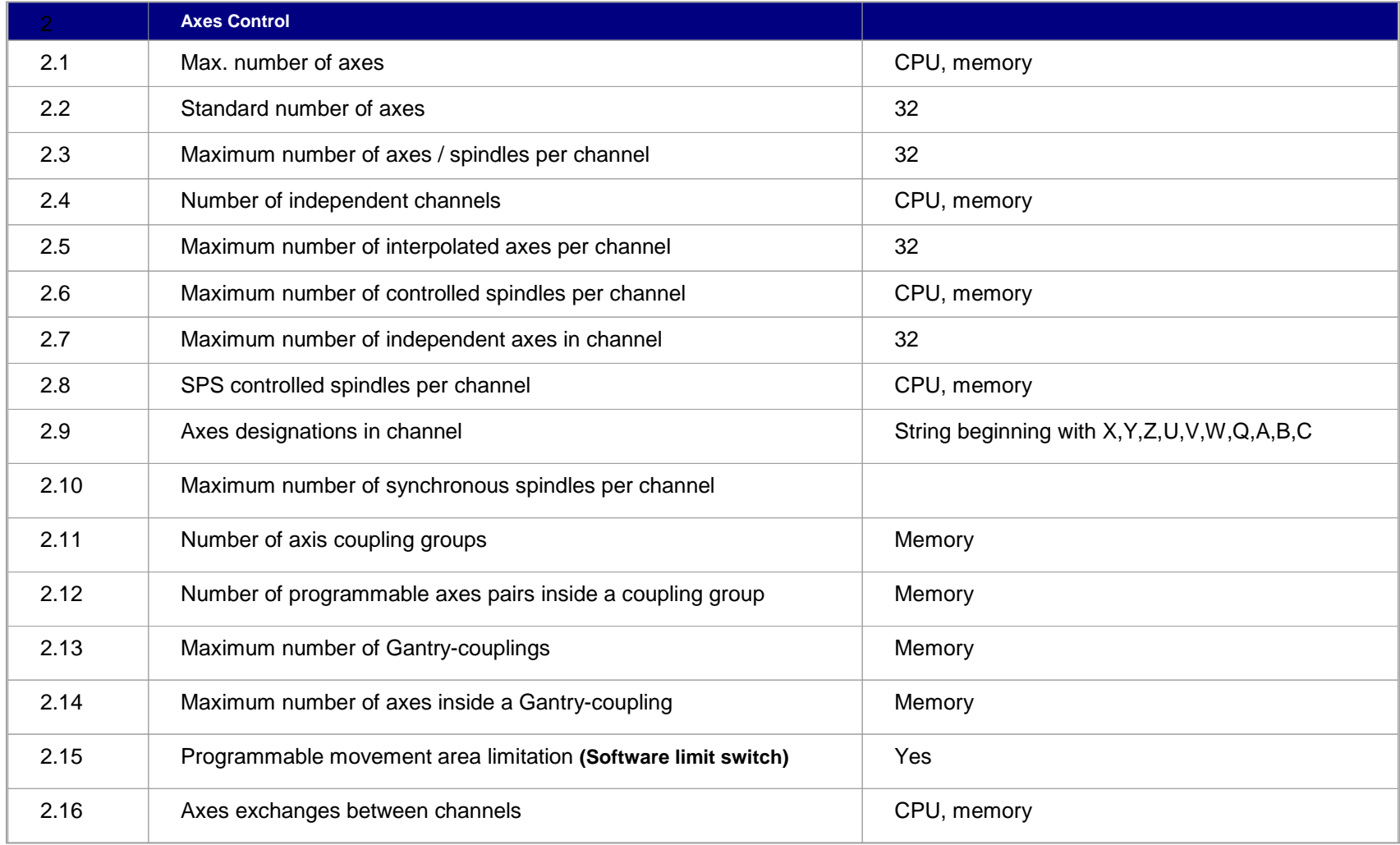

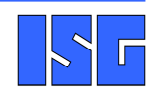

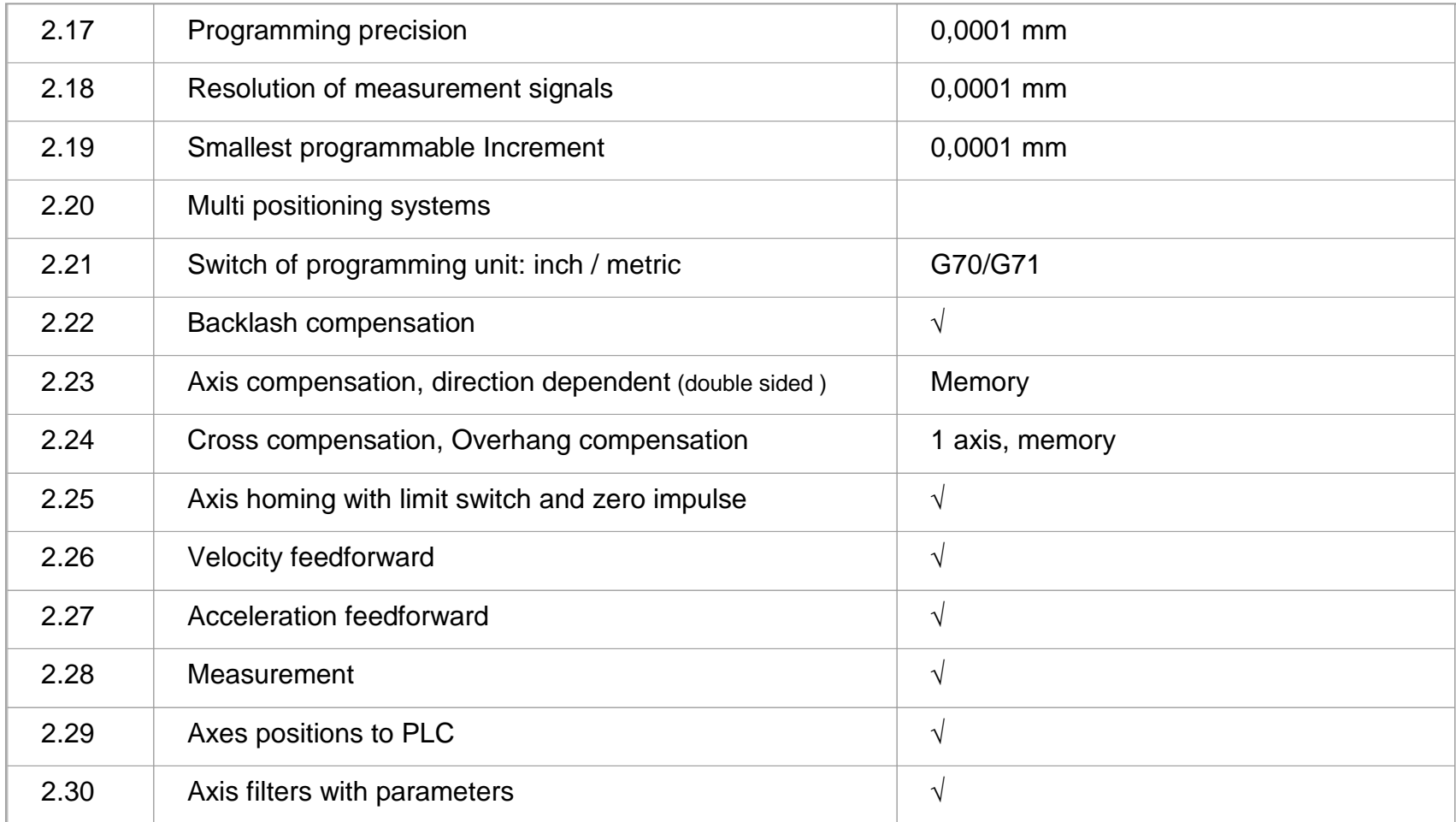

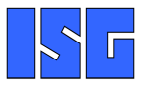

**Allgemeine Funktionen**

### **ISG-Industrielle Steuerungstechnik GmbH, Stuttgart**

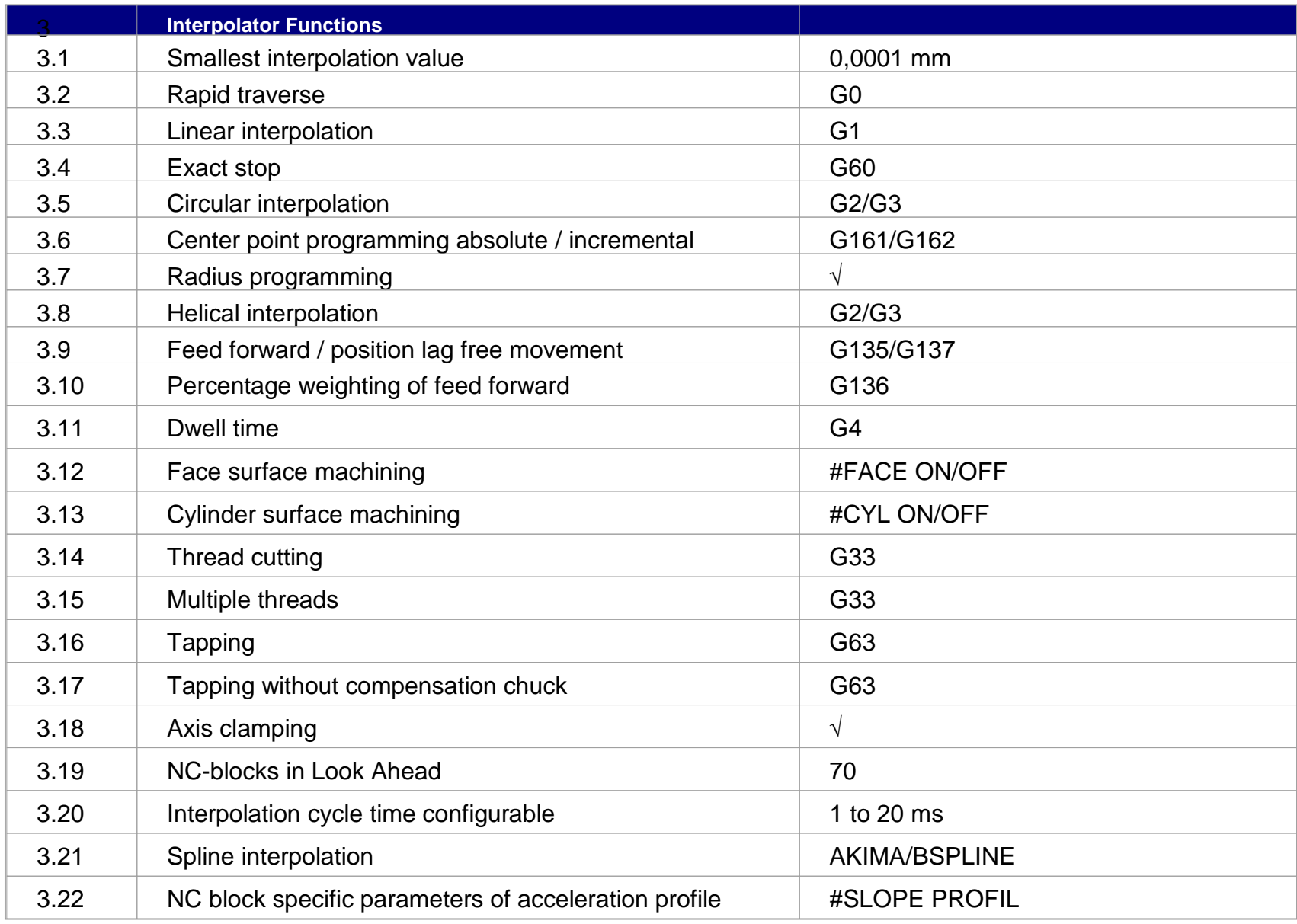

 $\blacktriangleright$   $\vdash$ 

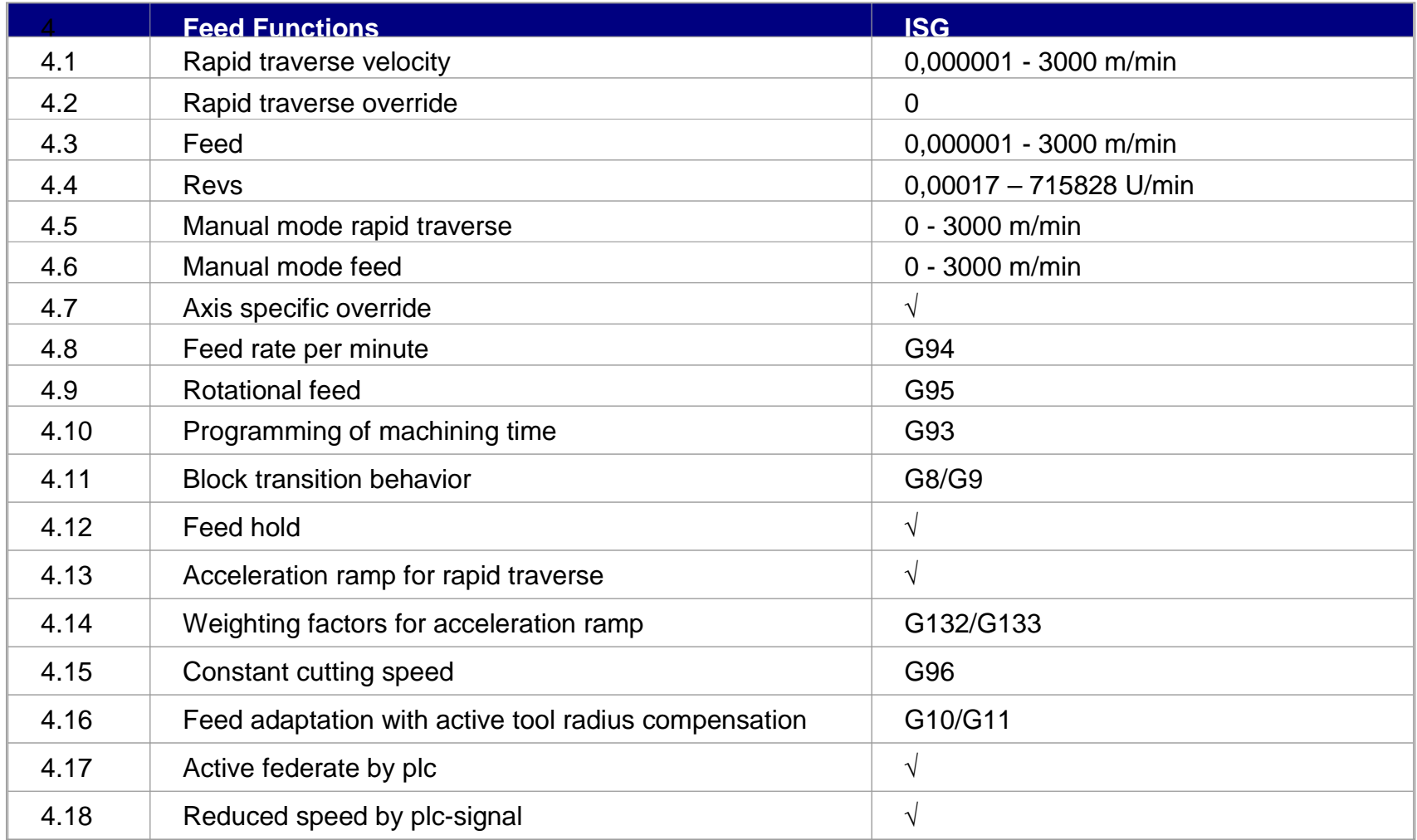

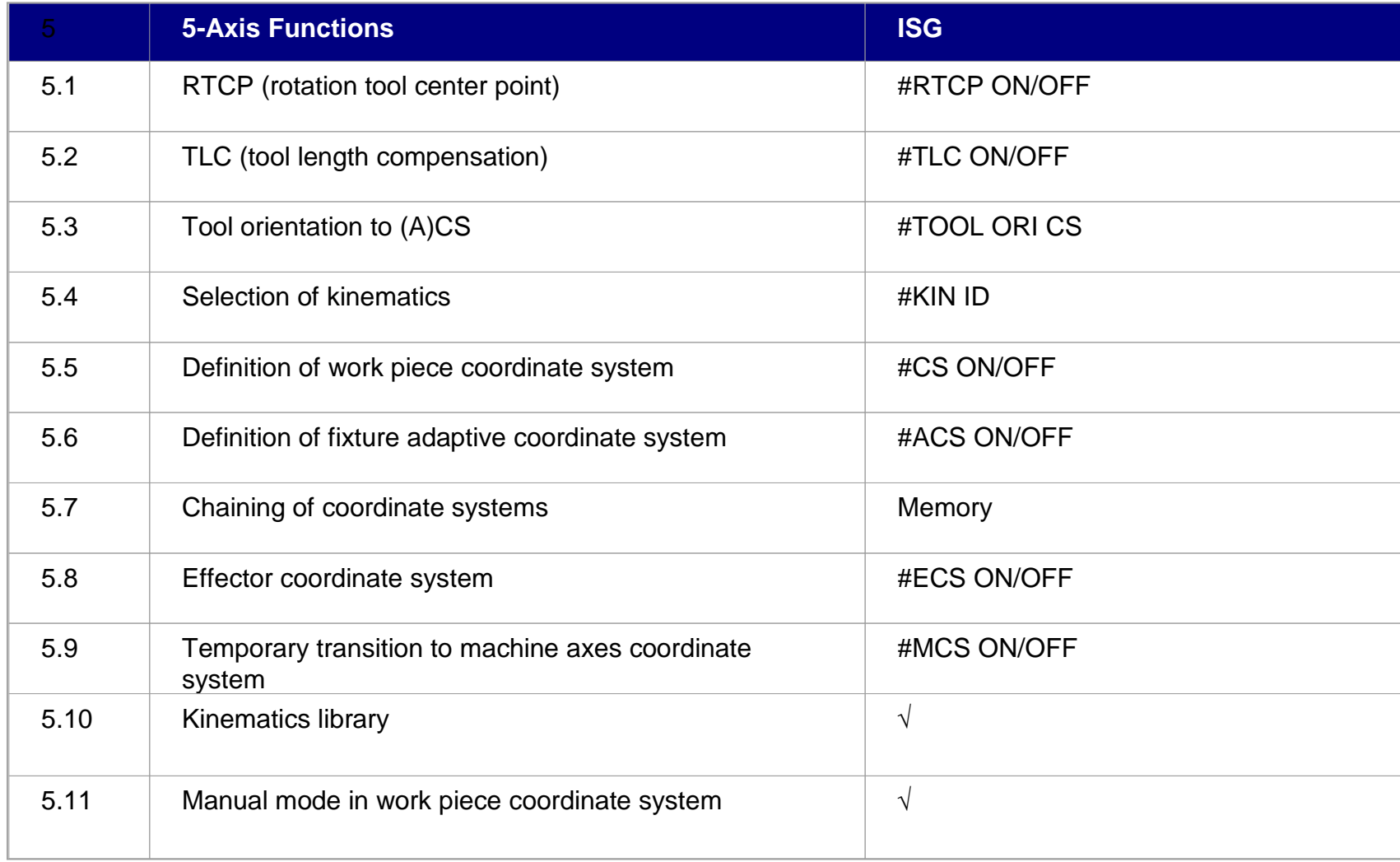

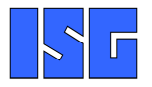

**5-Achs-Funktionen**

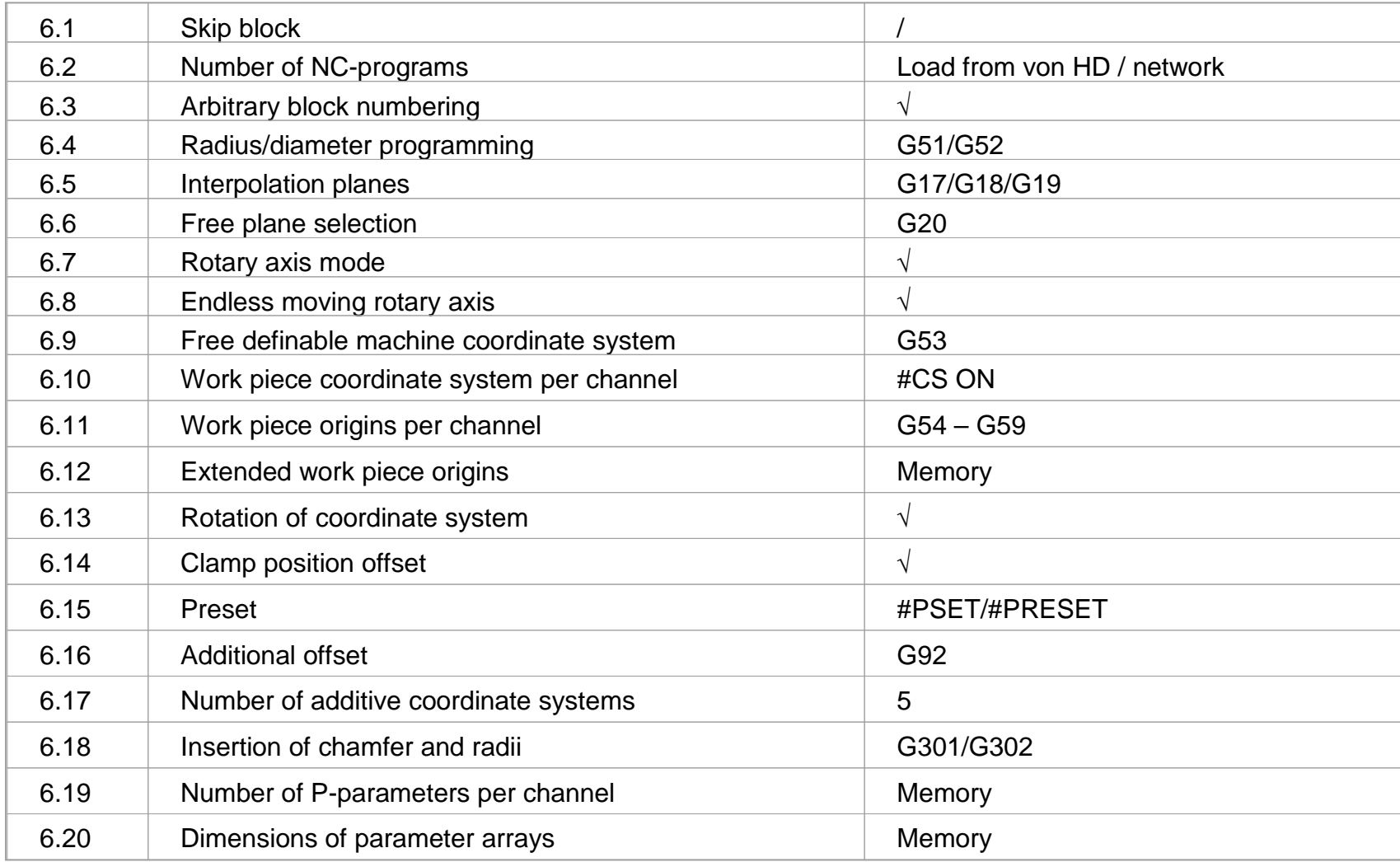

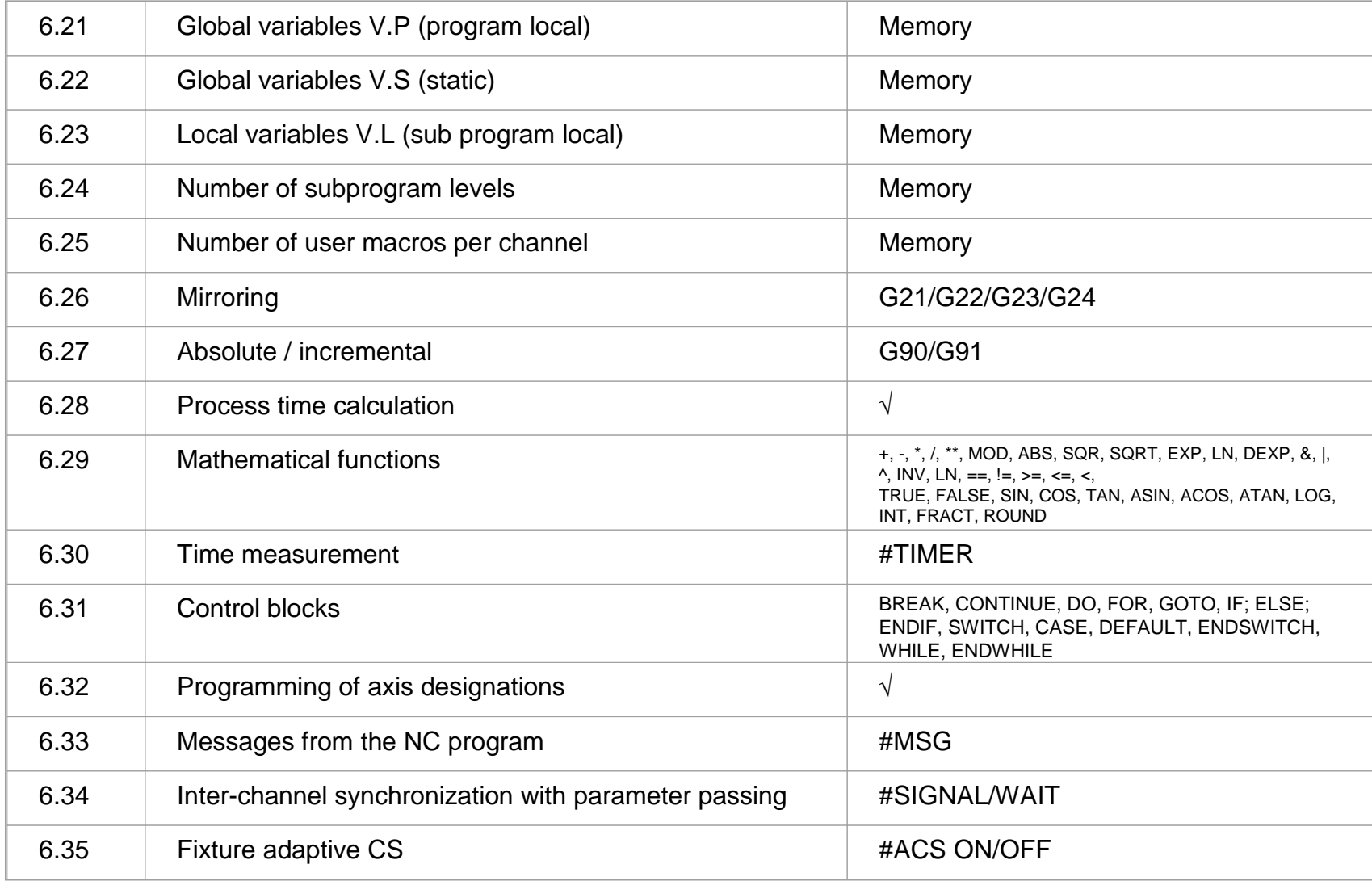

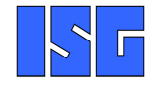

**Programmierung**

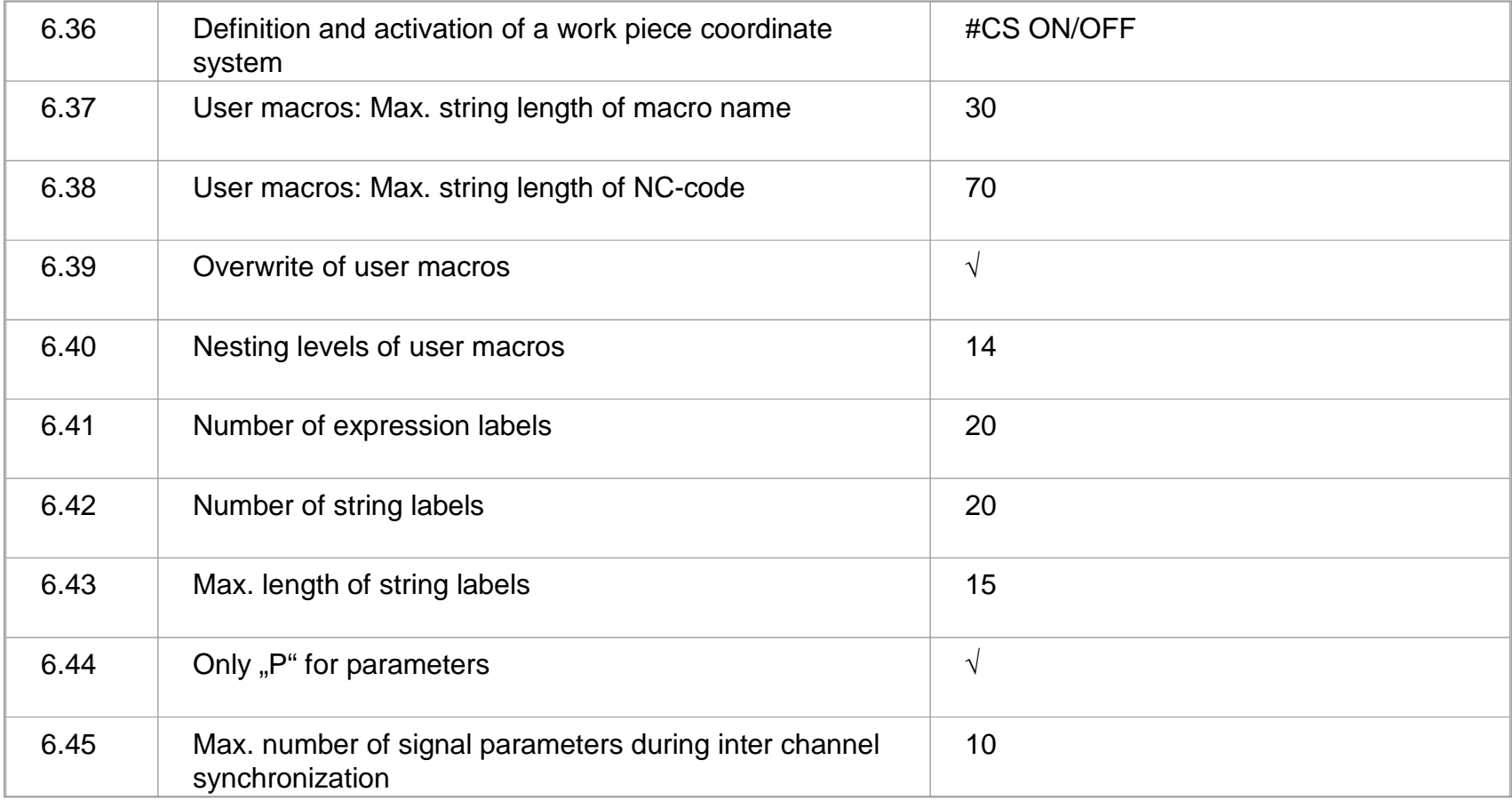

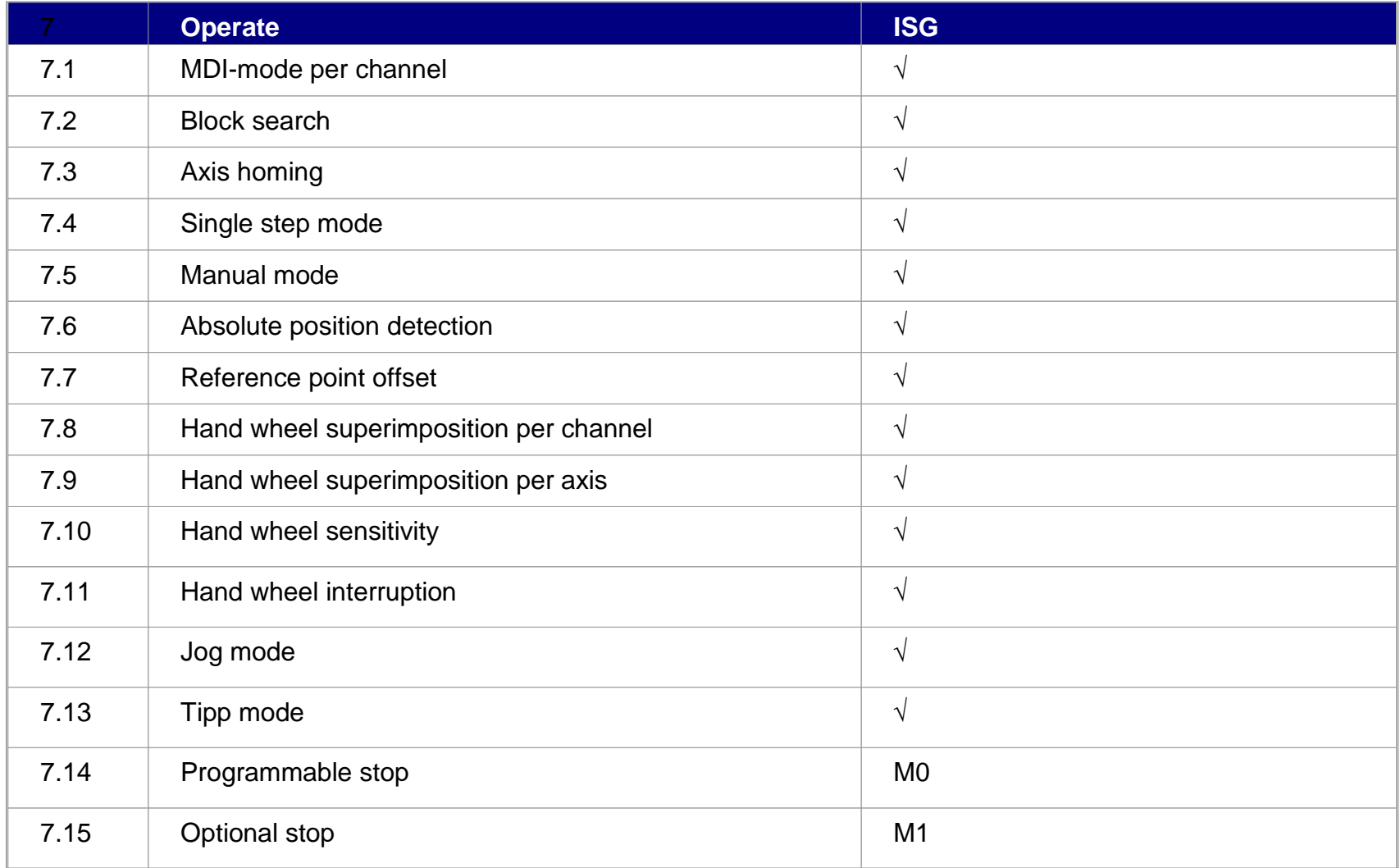

 $\left|\cdot\right|$   $\left|\cdot\right|$ 

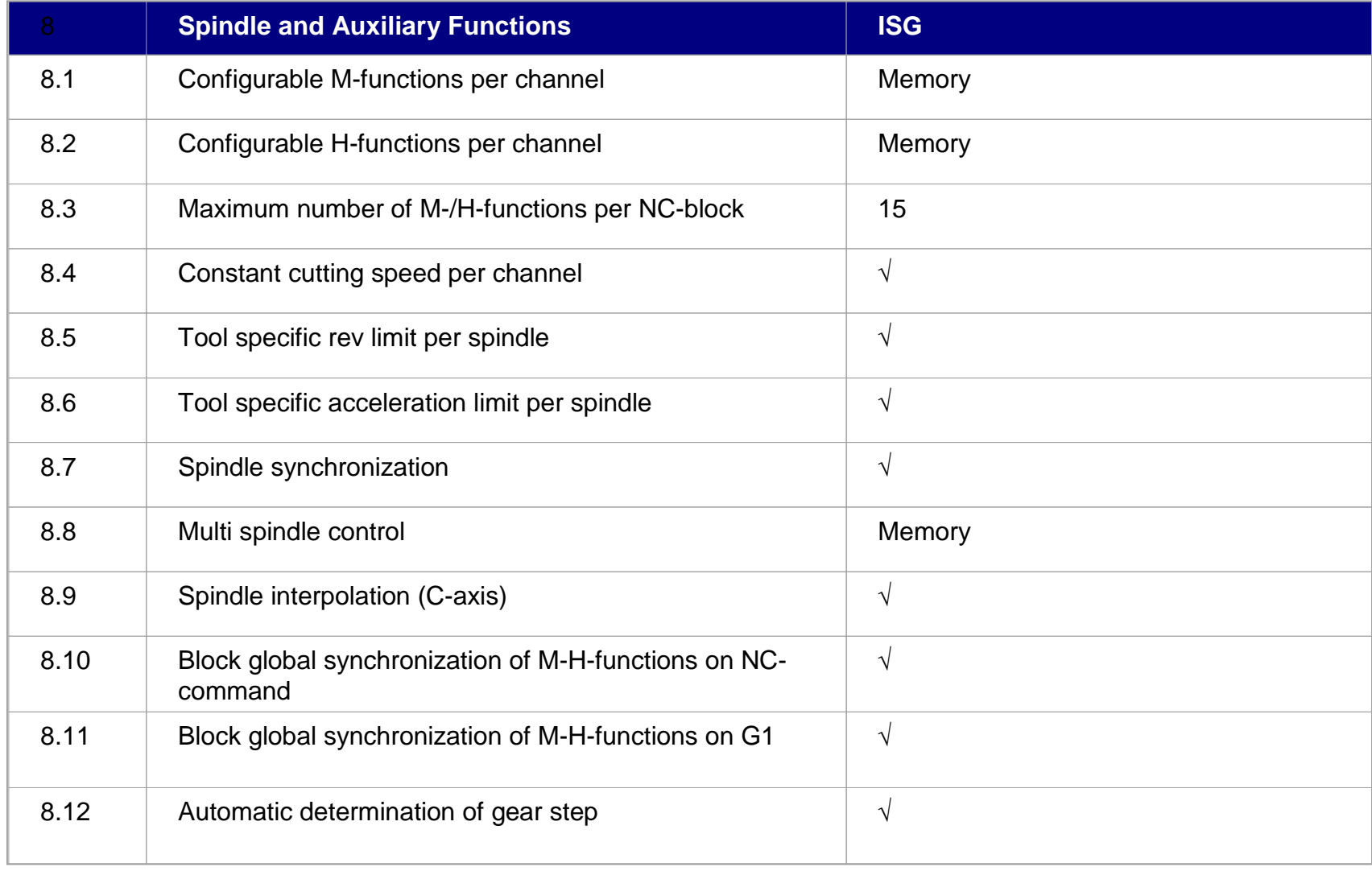

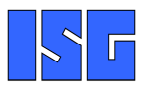

**Spindel- und Hilfs-Funktionen**

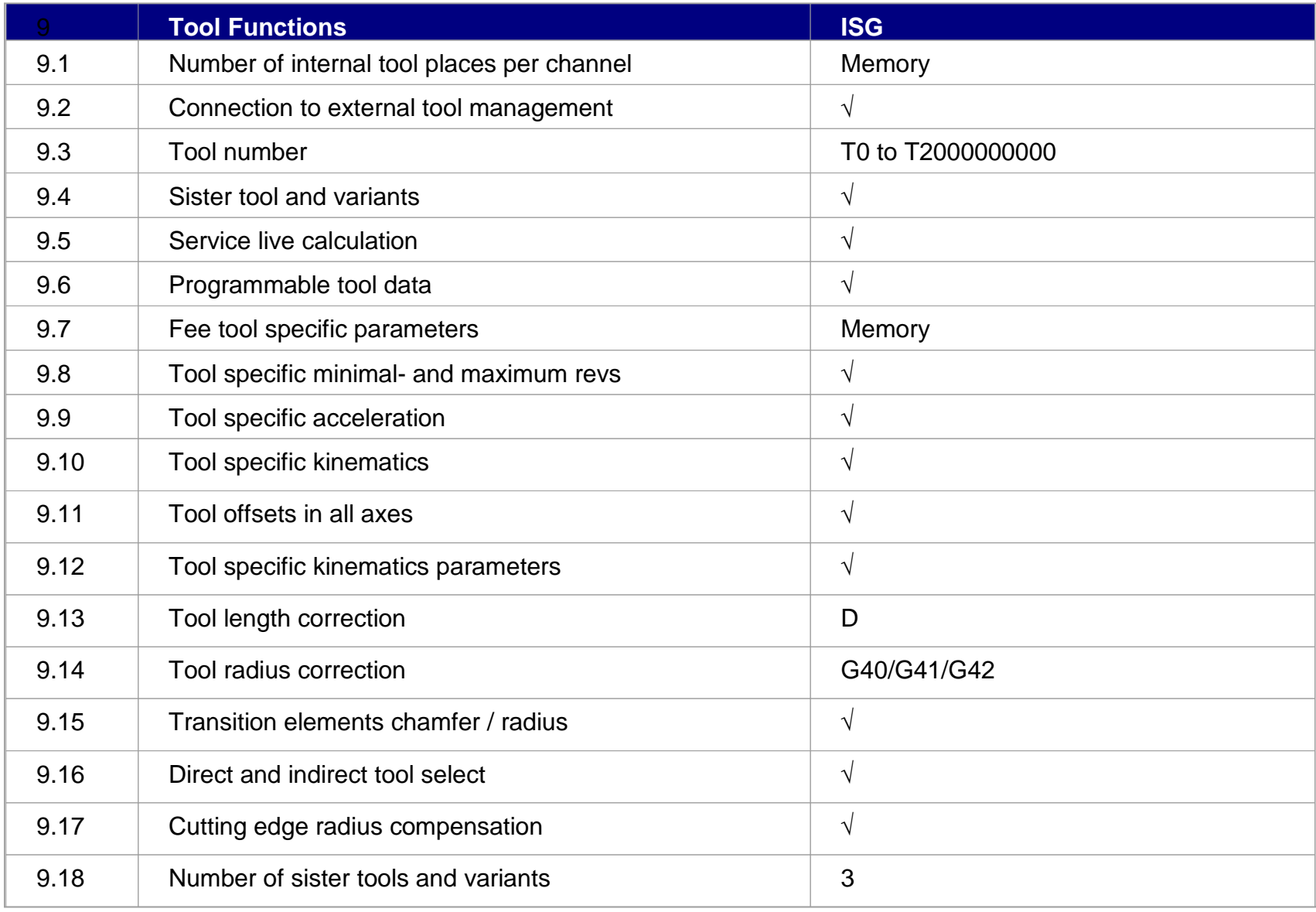

 $|\cdot|$   $\vdash$ 

- • Sprachelemente nach DIN 66025 bzw. üblicher Auslegung und Erweiterungen
	- –G-Funktionen
	- –Umfassende Parameterrechnung
	- –M/H/T-Funktionen
	- –Lokale und globale Unterprogramme
	- –Steuersatzstrukturen und Schleifen ...
- • Spezielle #-Funktionen, so genannte Klartextbefehle (z.B. Achstausch, Meldungen, Spline-Interpolation, Slope, Kanalsynchronisation, usw.)

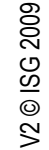

• In Anlehnung an die Hochsprache "C" mit arithmetischen Standardgrundoperationen

$$
- + , - , *
$$
,  $/ , *$ , MOD,

–ABS, SQR, SQRT, EXP, LN, DEXP, LOG,

–&, |, ^, INV[...] , AND bzw. &&, OR bzw. ||

$$
-\ \ ==, \ !=, \ \gt =, \ \lt =, \ \gt, , \ <
$$

- –SIN, COS, TAN,ASIN, ACOS, ATAN
- –INT, FRACT, ROUND
- •**G00** Linear-Interpolation im Eilgang
- •**G01** Linear-Interpolation mit progr. Vorschub
- $\bullet$ **G02/G03** Zirkular-Interpolation
- **G02/G03-K** Helikal-Interpolation •

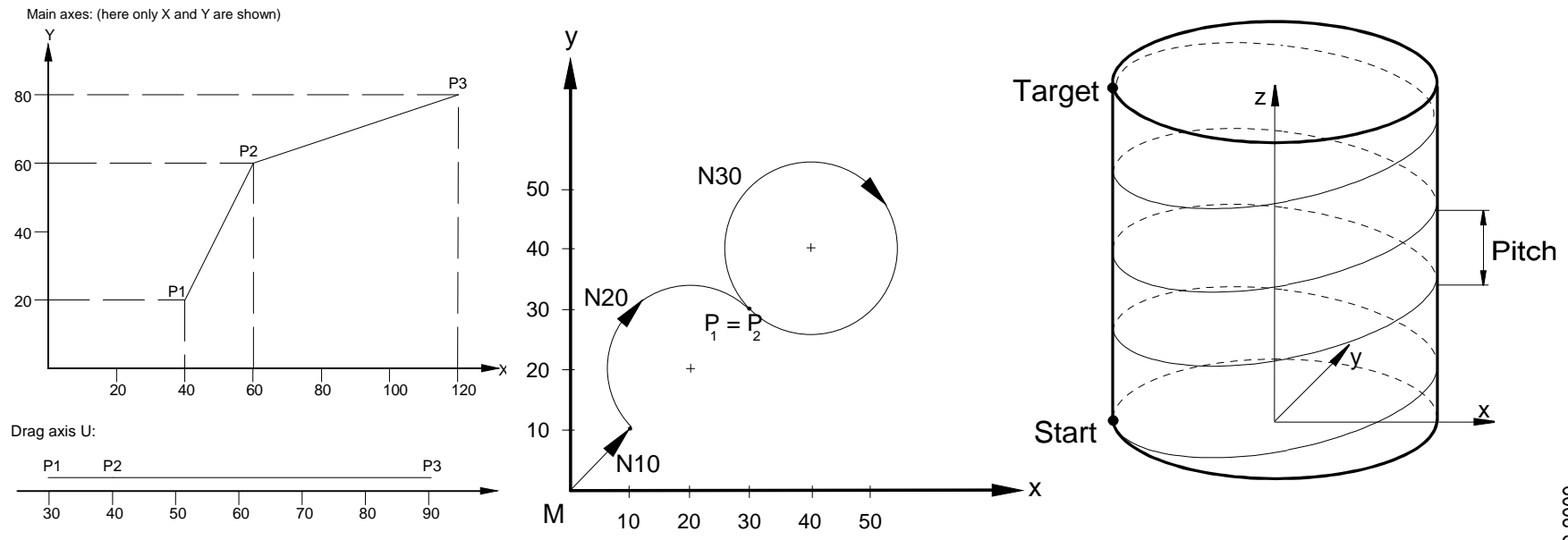

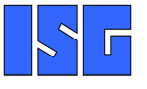

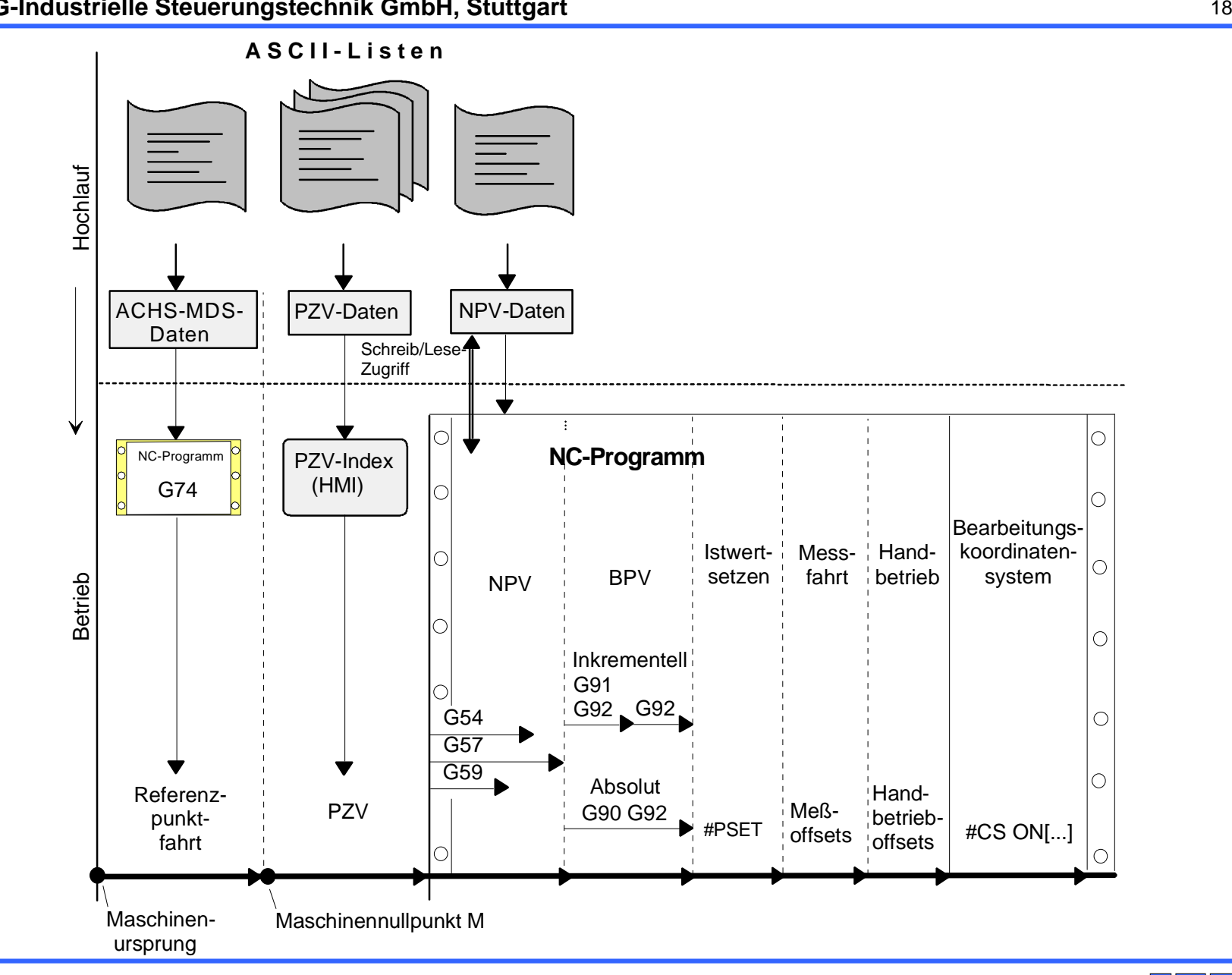

**Verschiebungen**

- • **G70/G71** Maßeinheiten
	- –G70 Eingaben in Zoll
	- –Eingaben metrisch (Default)
- • **G90/G91** Maßsysteme
	- –G90 Absolutmaß
	- –G91 Kettenmaß

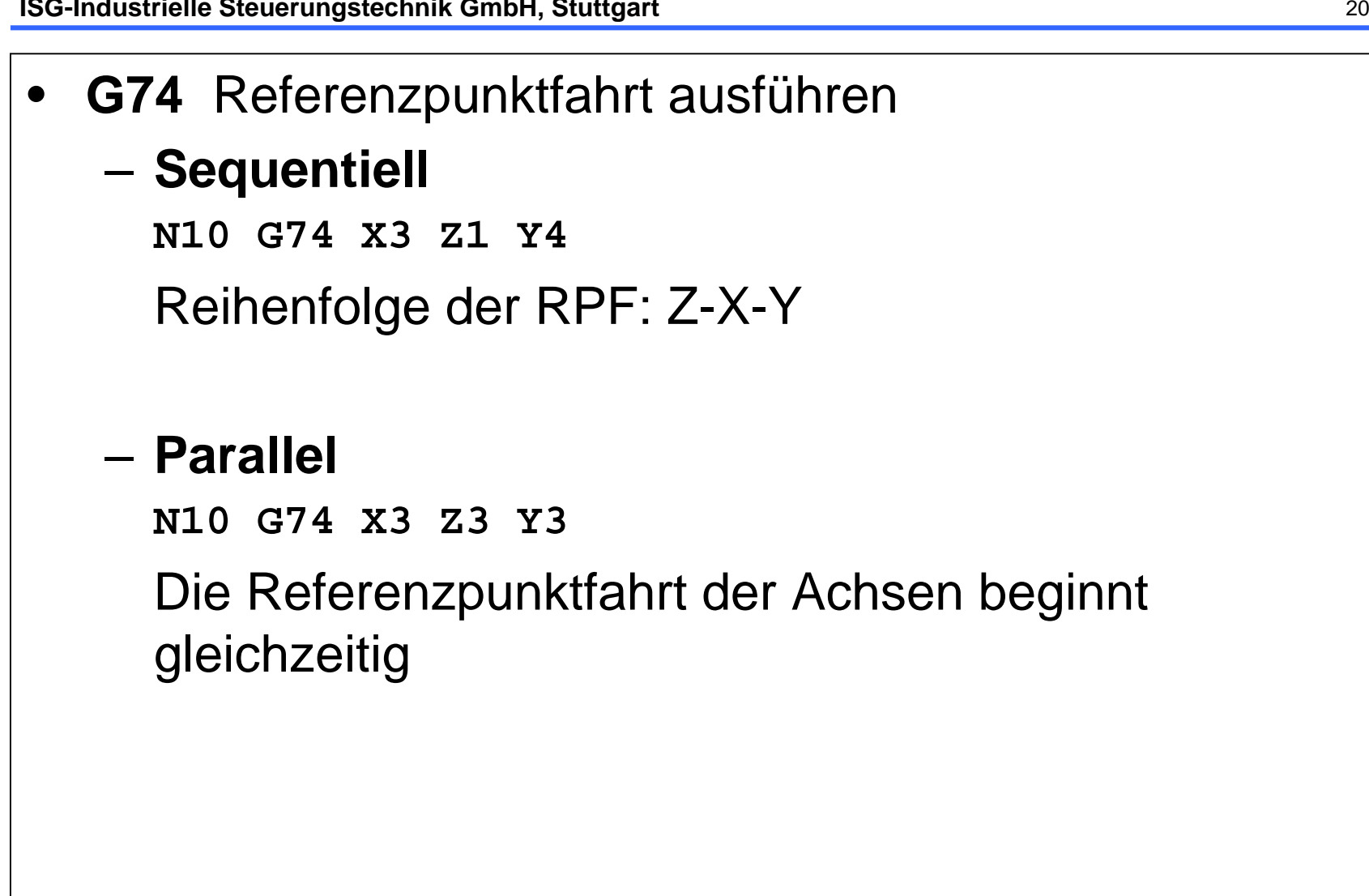

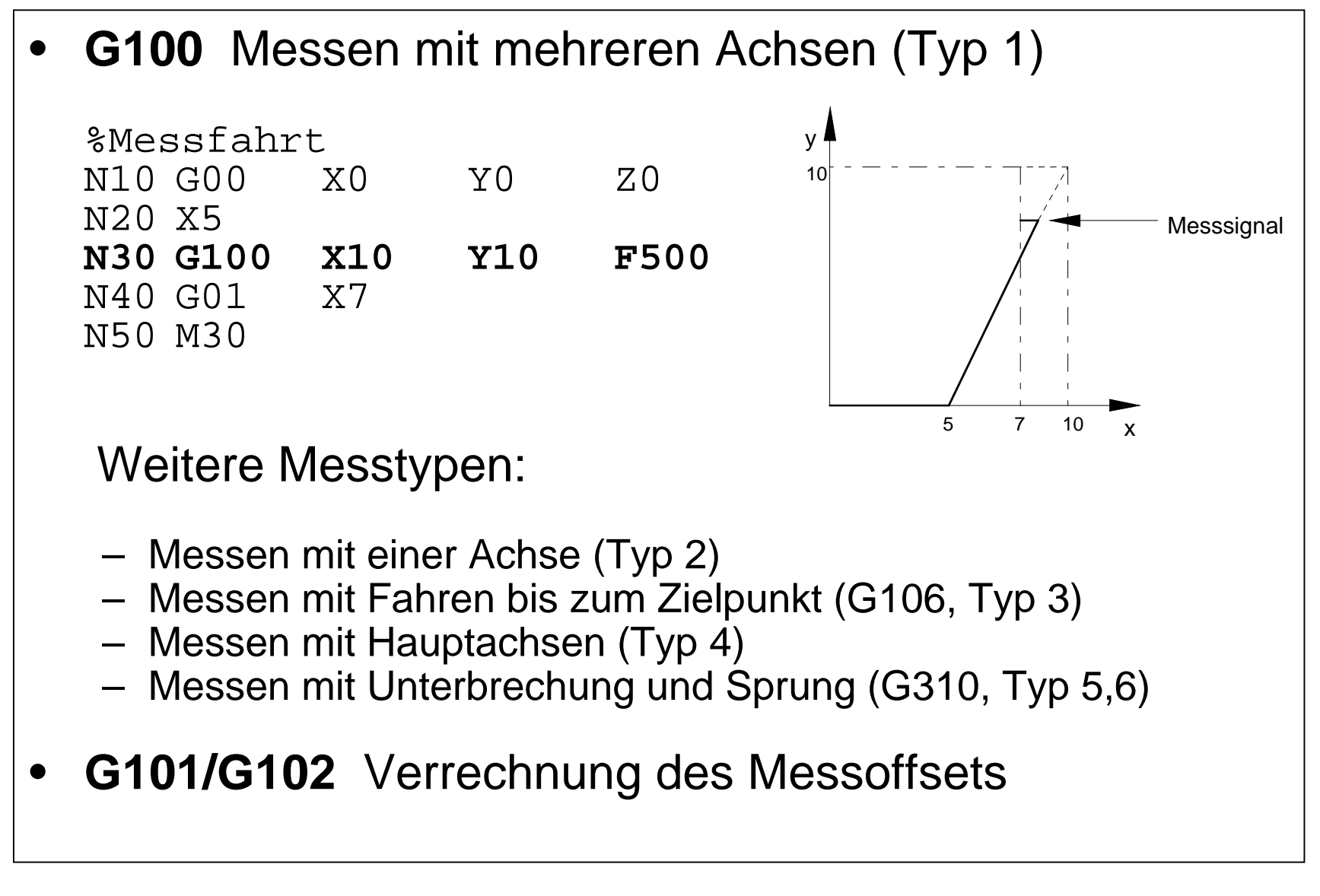

- $\bullet$  Kantenstoßen
	- –**G108** in einem Bewegungssatz
	- –**G108/G107** über mehrere Bewegungssätze

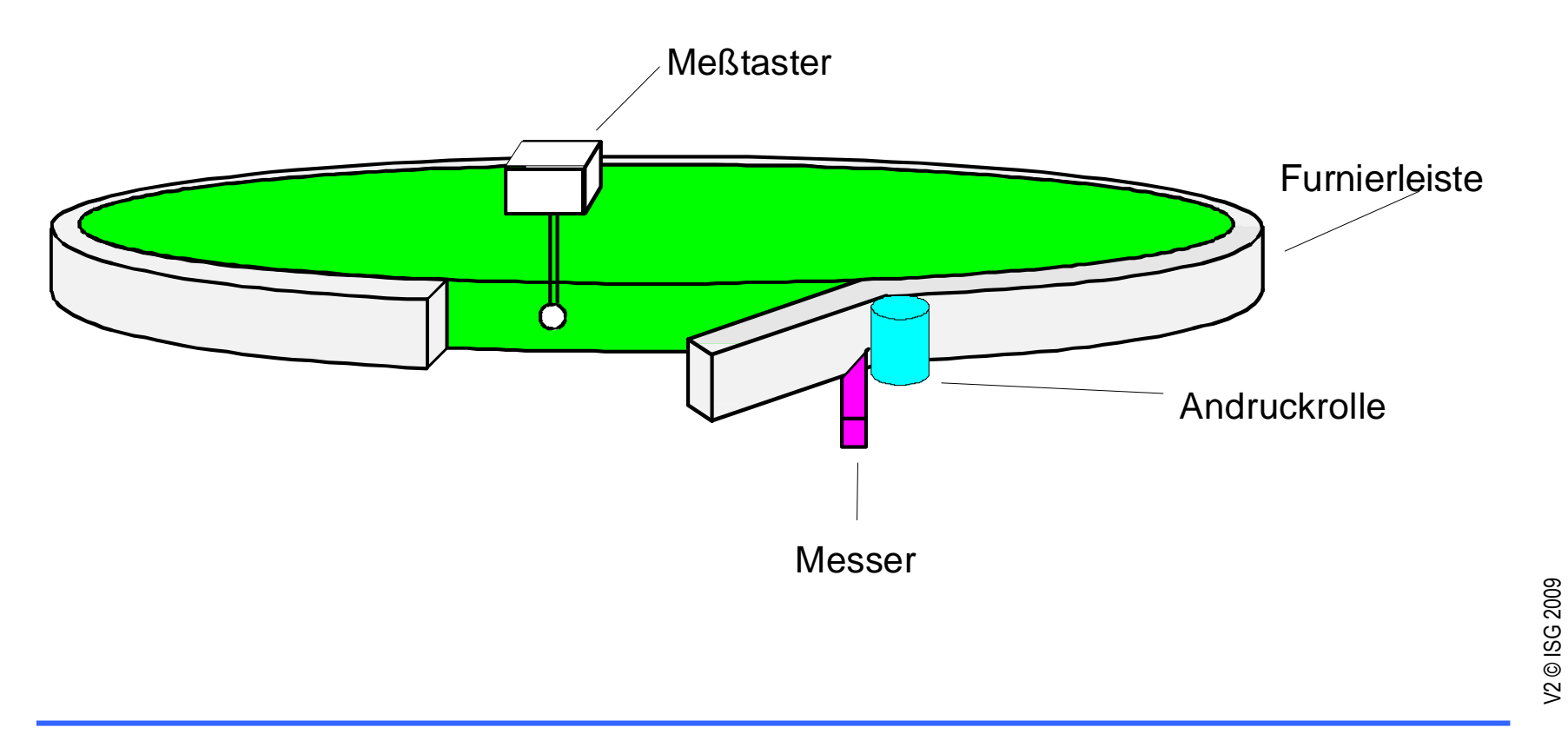

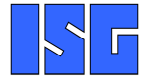

- $\bullet$ **G17** X-Y-Ebene (modal, Default)
- •**G18** Z-X-Ebene
- $\bullet$ **G19** Y-Z-Ebene
- $\bullet$ **G20** Freie Ebenenanwahl

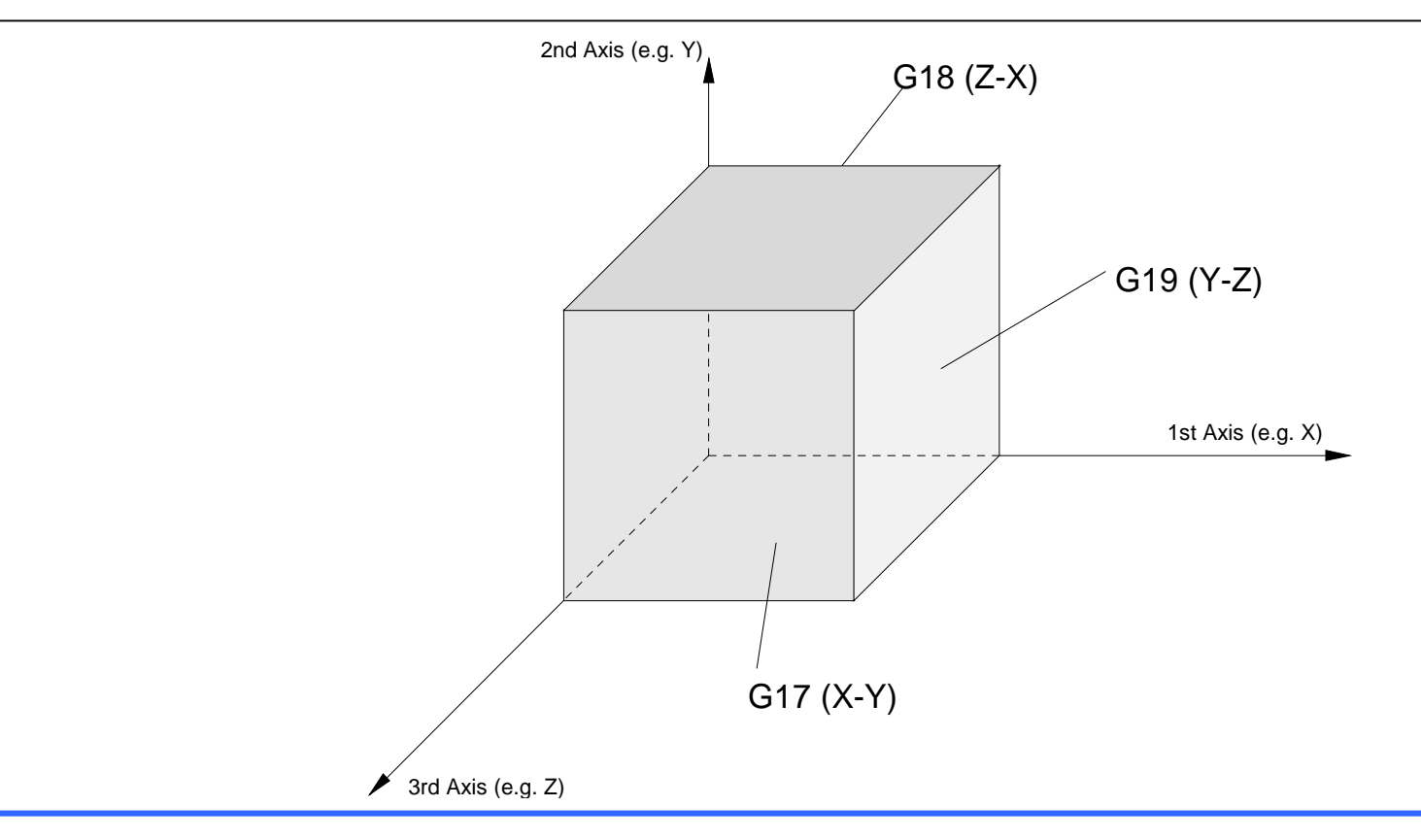

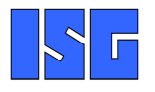

**Ebenenanwahl**

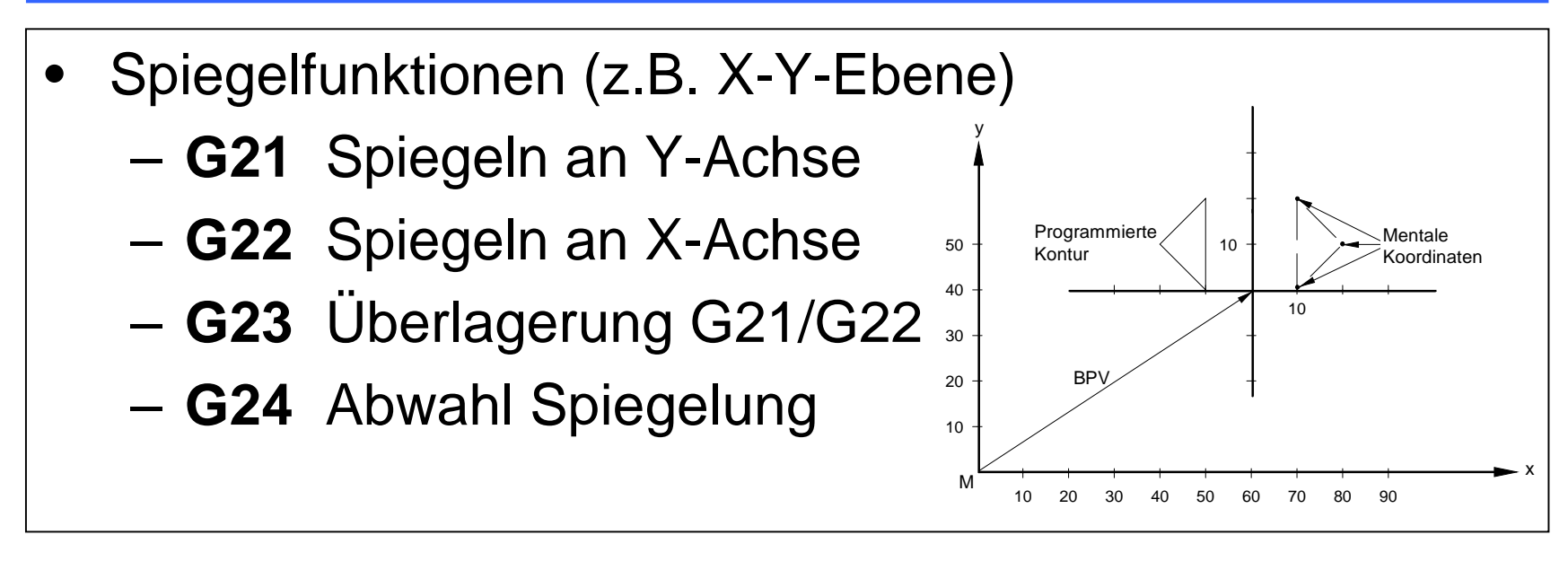

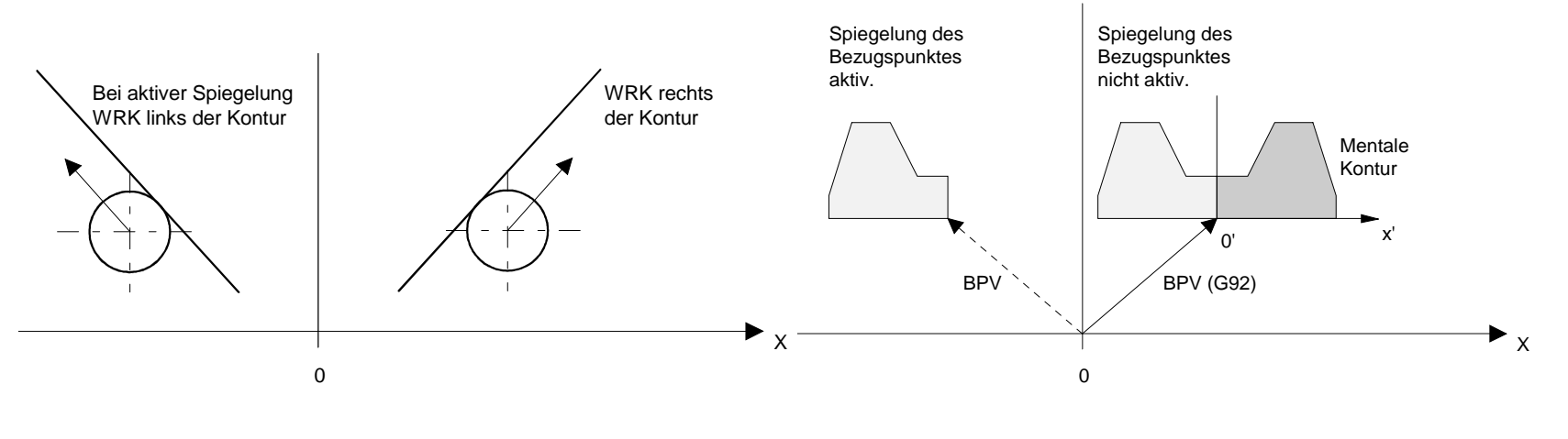

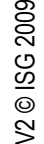

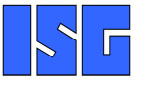

**Spiegeln und Drehen**

- • Konturrotation– **#ROTATION ON [ ANGLE CENTER1 CENTER2 ]** –**#ROTATION OFF**
- $\bullet$ Wirkt in der Hauptebene vor allen anderen kontur-beeinflussenden Funktionalitäten

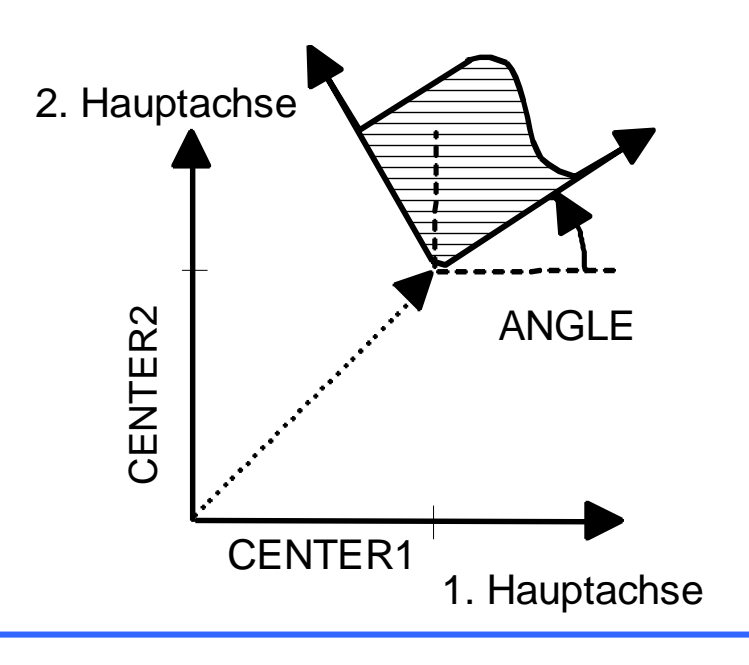

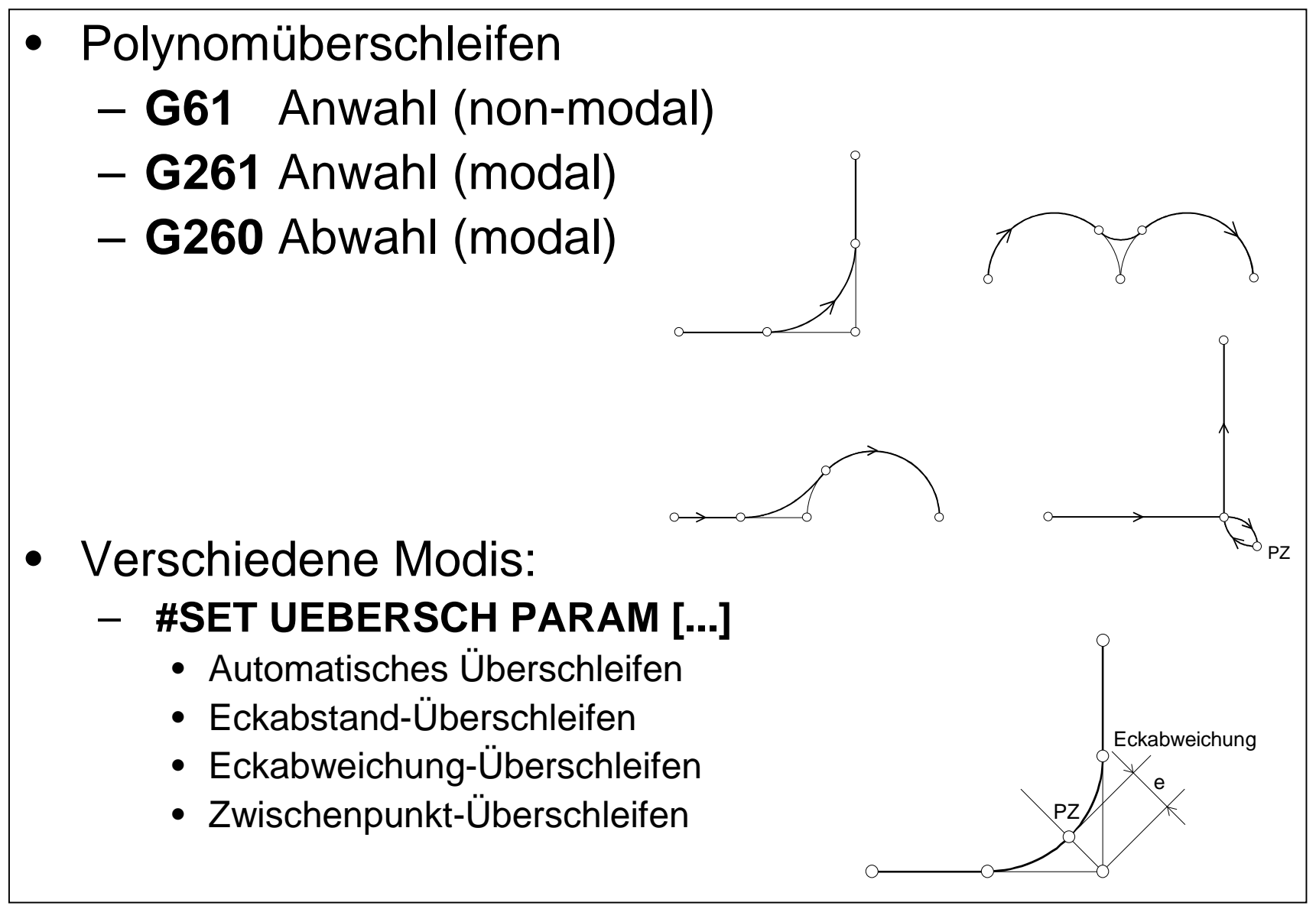

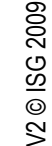

**Polynomüberschleifen**

## $\bullet$  Beide Funktionen sind einmalig zwischen zwei Verfahrsätzen wirksam

- $-$  (= KIII FINTLINAN) **G301** Einfügen von Fasen
- –**G302** Einfügen von Radien

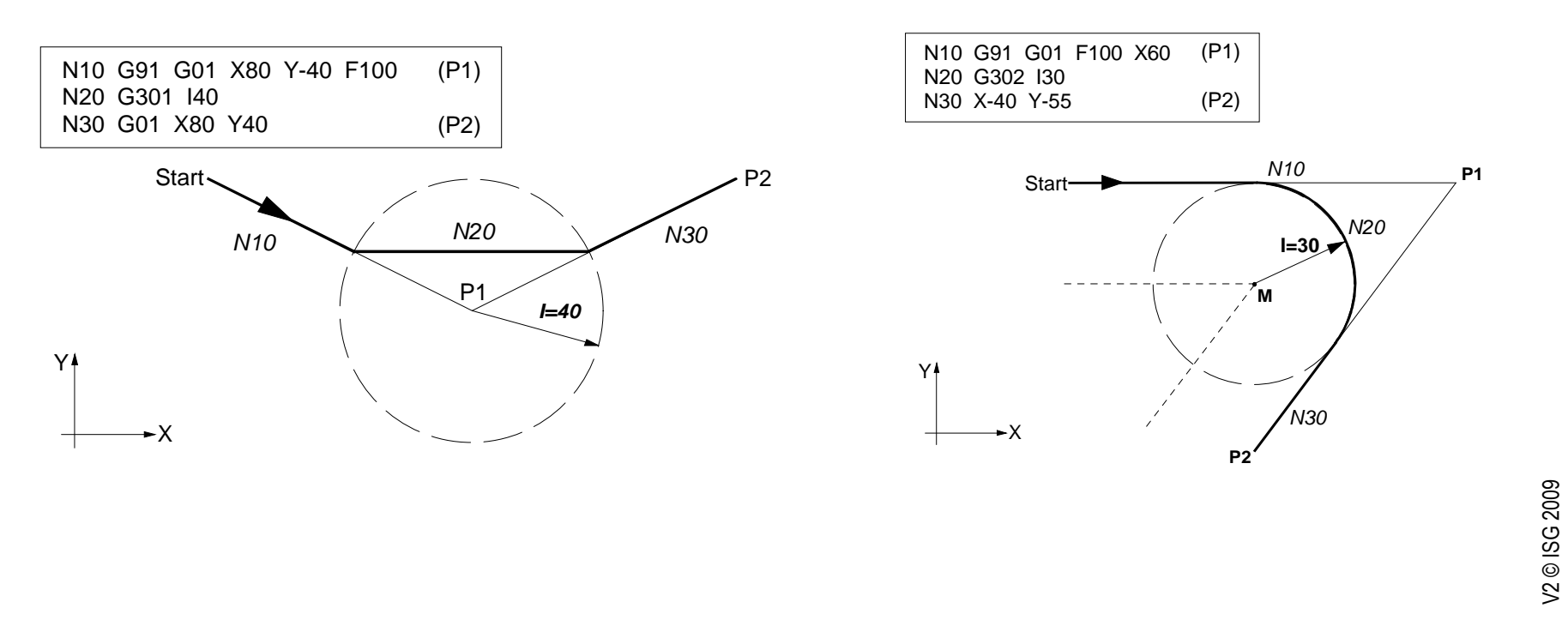

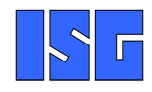

# $\bullet$  Werkzeugradiuskorrektur wirkt in der mit **G17**, **G18** oder **G19** angewählten Ebene

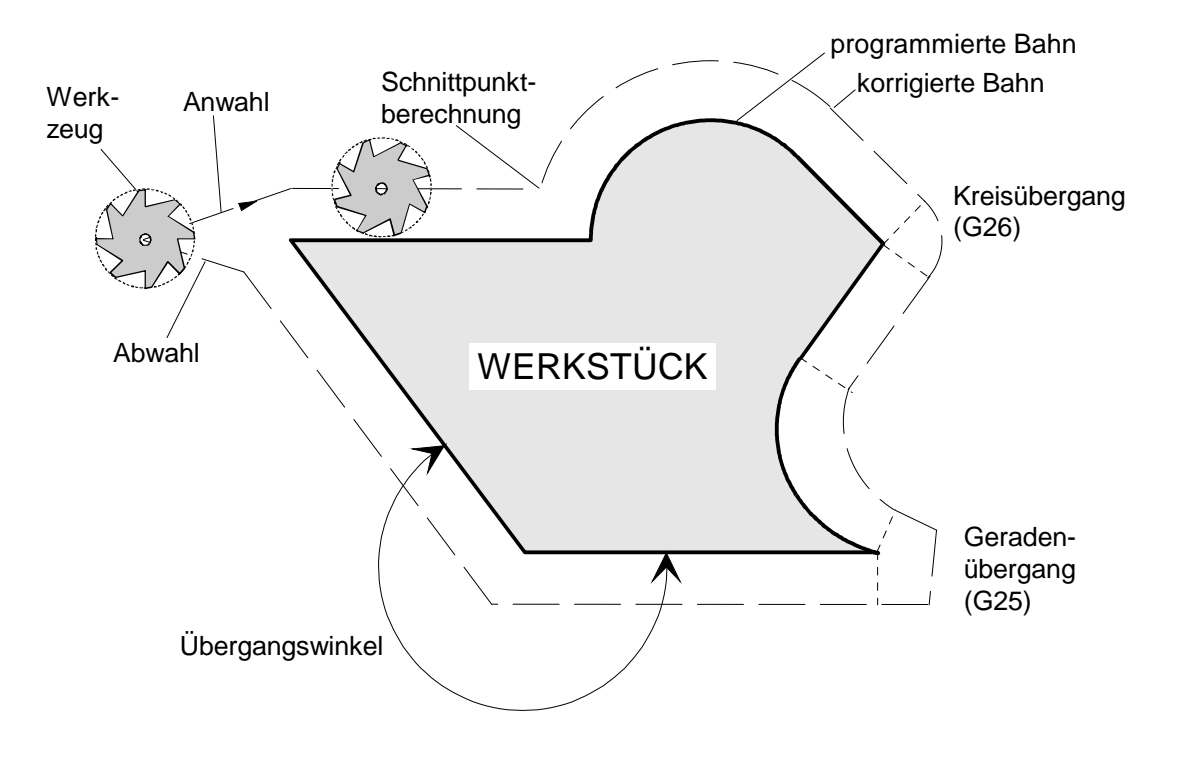

V2 © ISG 2009

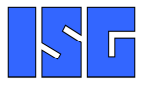

**Werkzeugradiuskorrektur (WRK)**

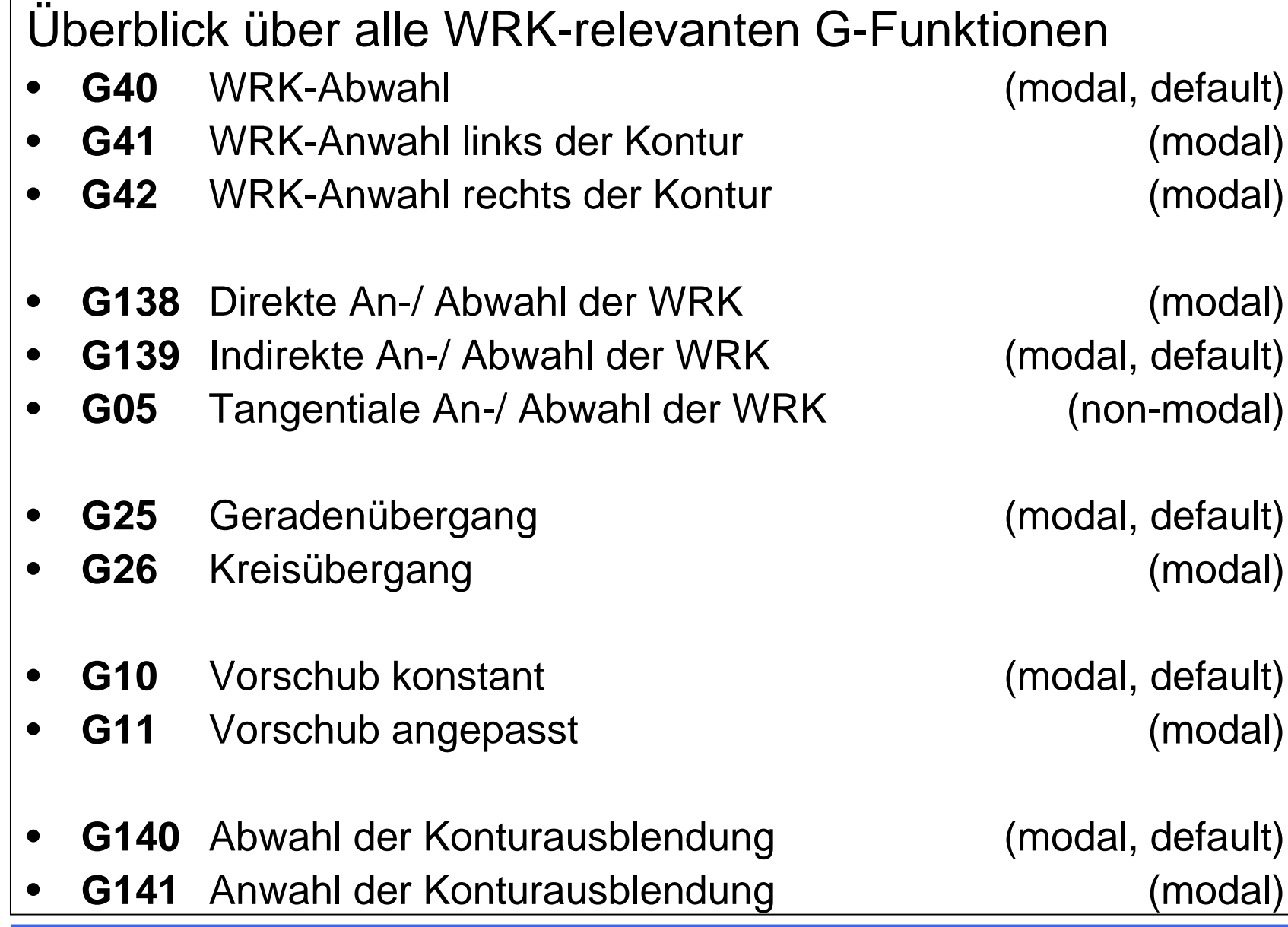

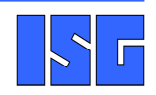

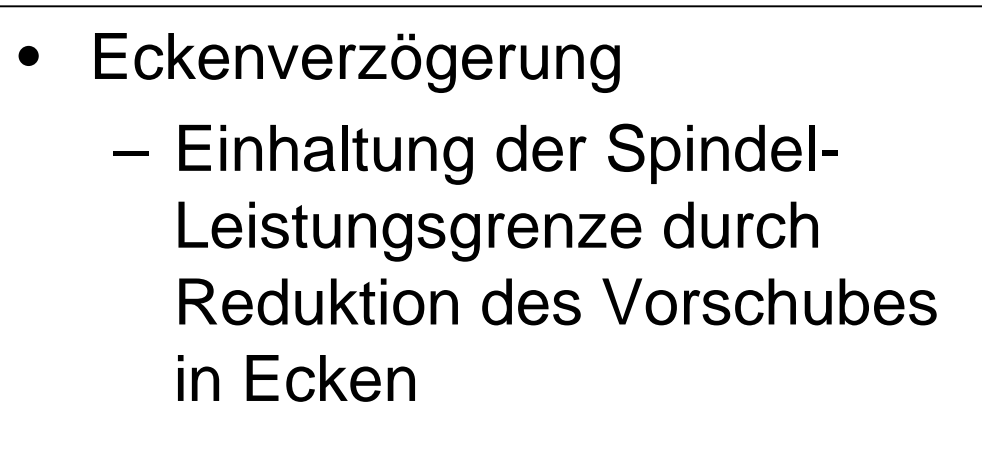

## –**#SET CORNER PARAM**

–**G12/G13**

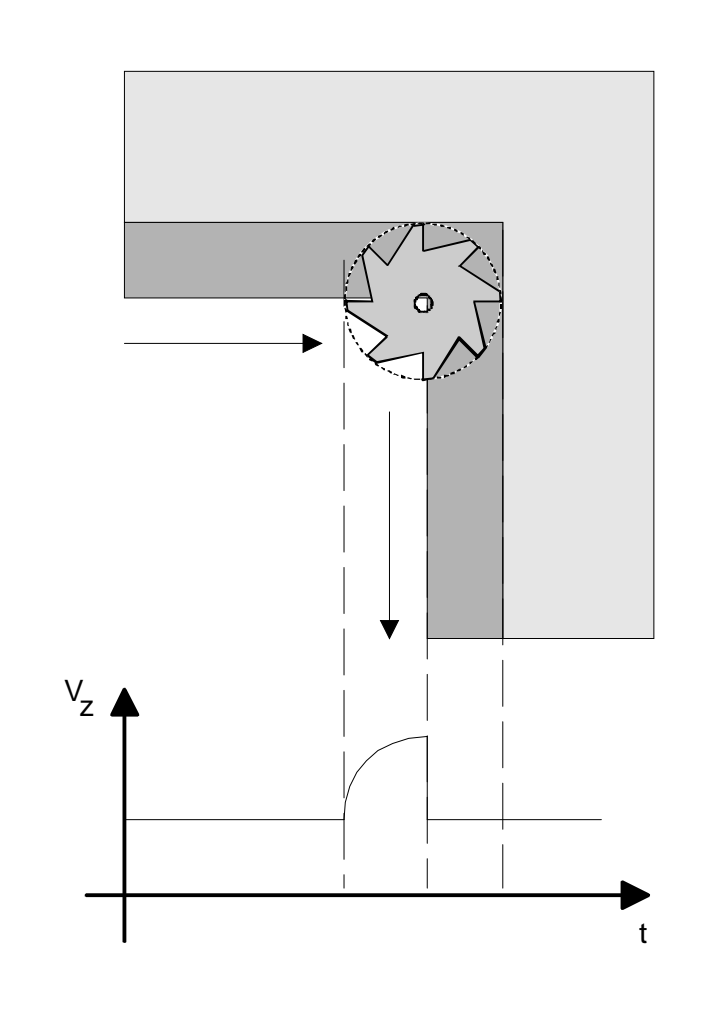

## $\bullet$  WRK-Vorschubanpassung–**G10/G11**

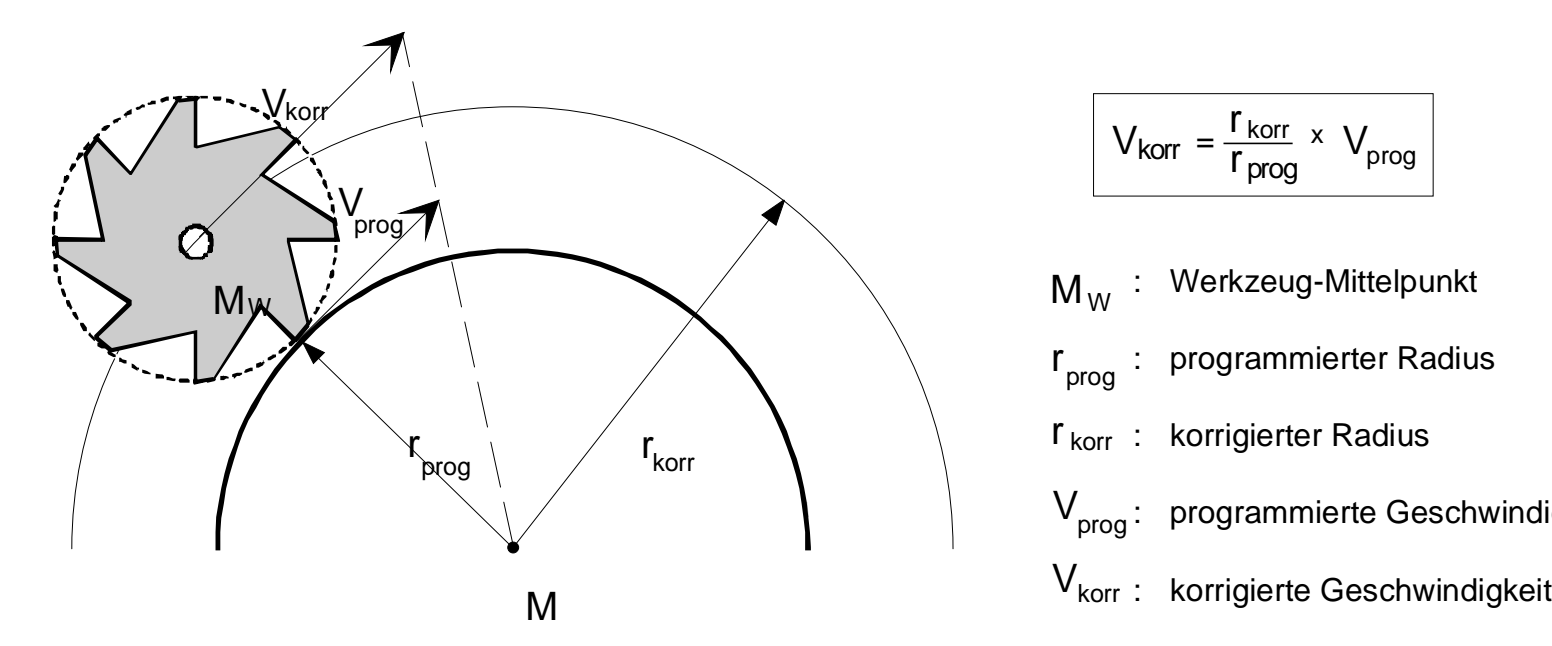

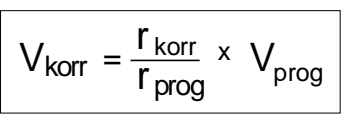

- $\mathsf{M}_\mathsf{W}$  : Werkzeug-Mittelpunkt  $\mathsf{r}_\mathsf{prog}$  : r <sub>korr</sub>:  $\mathsf{V}_{\mathsf{prog}}\colon\;$  programmierte Geschwindigkeit programmierter Radiuskorrigierter Radius
- 

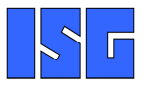

**Geschwindigkeitsadaption**

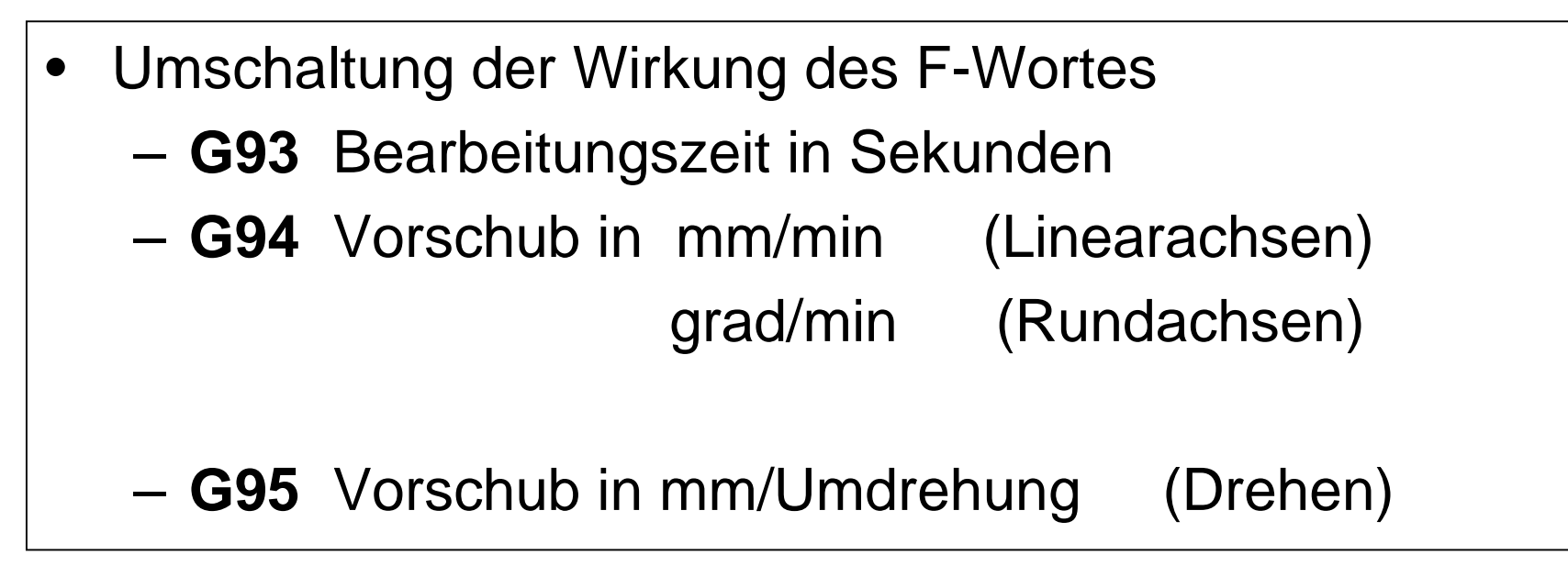

- • Folgende M-Funktionen werden vom NC-Kern selbst ausgeführt
	- –**M00** Programmierter Halt
	- –Wahlweiser Halt
	- –**M02** Programmende, Stillsetzen der Maschine
	- –**M10, M11** Klemmen von Achsen
	- –**M17** Unterprogrammende
	- M29 **M29** Unterprogrammende
	- –**M30** Programmende, Stillsetzen der Maschine
- •In Maschinendatenliste definiert
- •Defaultausgabe ist kanalspezifisch
- • Achsspezifische Behandlung ist konfigurierbar ... **m\_default\_outp\_ax\_name[<m\_expr>] <achs\_name>h\_default\_outp\_ax\_name[<h\_expr>] <achs\_name>**
- • ... oder durch achsspezifische Programmierung im Teileprogramm**<achs\_name> [M<expr> | H<expr> ]**

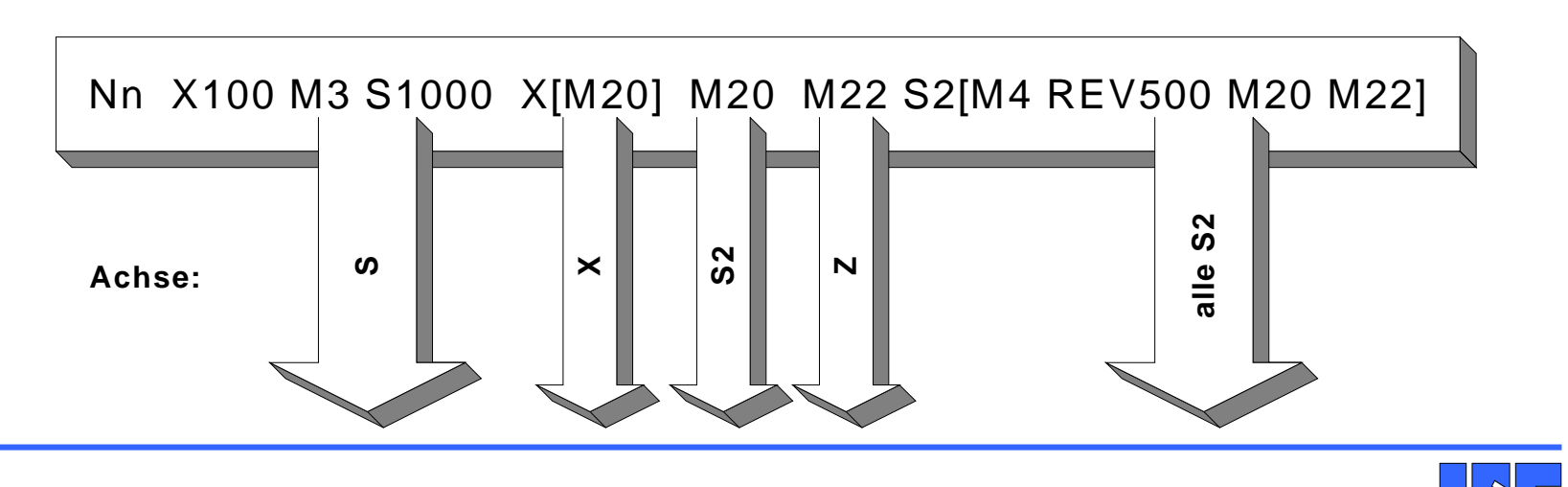

**Anwenderspezifische M/H-Funktionen**

- • Unterprogrammarten
	- –**Lokale Unterprogramme** (im Hauptprogrammfile)
	- –**Globale Unterprogramme** (externes File)
- •Geschachtelte Aufrufe sind möglich
- •Parameterübergabe mit P-Parametern

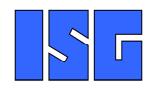

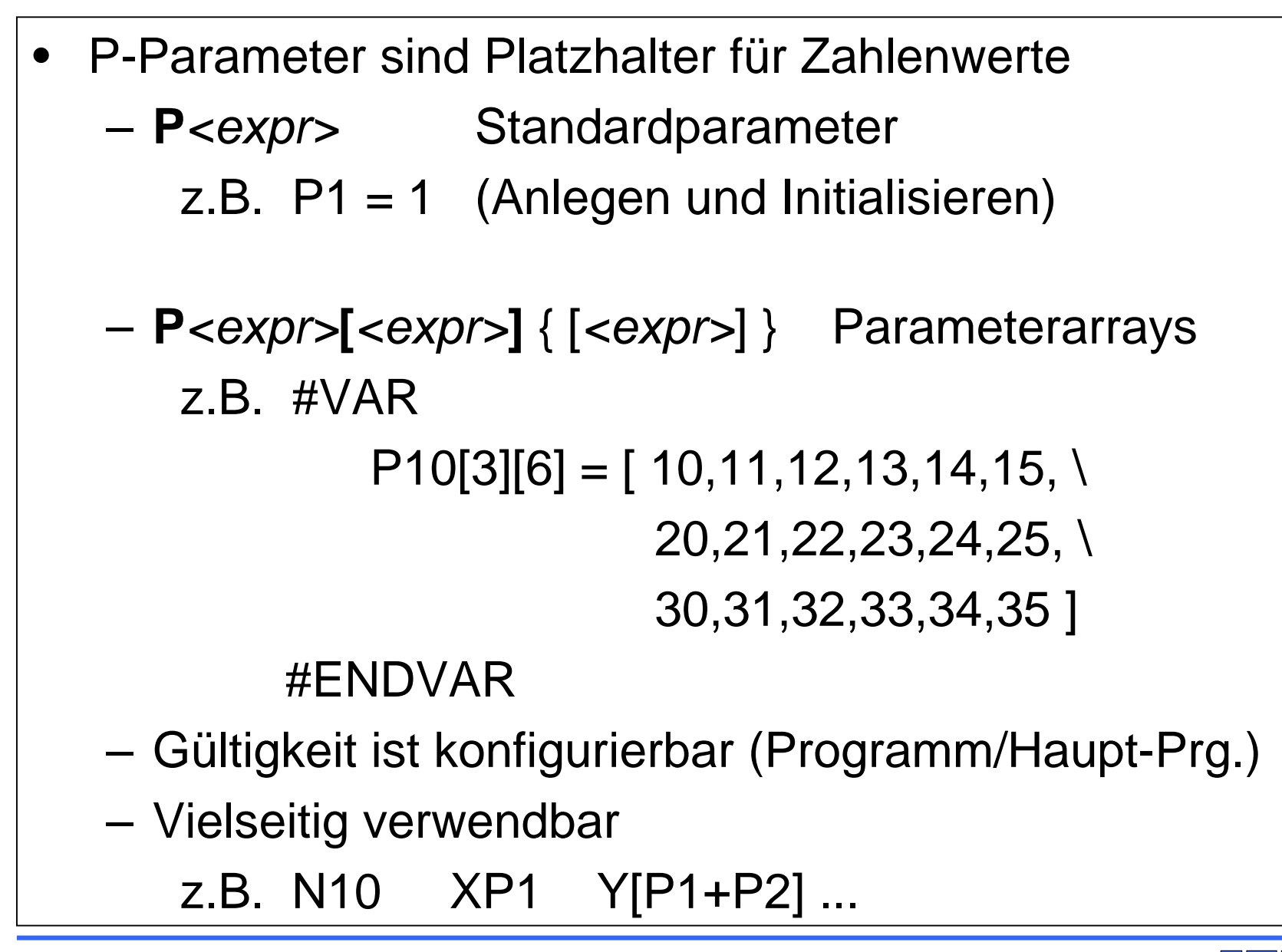
- • Verzweigungen und Schleifen:
	- –**\$<statement>**
		- \$IF-\$ELSE-\$ELSEIF-\$ENDIF
		- \$SWITCH-\$CASE-\$BREAK-\$ENDSWITCH
		- \$GOTO <[Label]>
		- \$FOR-\$ENDFOR
		- \$WHILE-\$ENDWHILE
		- \$DO-\$ENDDO
- $\bullet$  Hilfreich und nötig bei Mehr-Kanal-Systemen
	- –
	- –**#PUT AX**
	- –**#SET AX**
	- **#CALL AX**(**FAST**) Anfordern von AchsenAbgeben von Achsen Neudefinition einer Achskonfiguration
- $\bullet$ Die Übernahme von Versätzen kann gesteuert werden

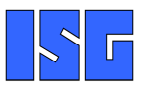

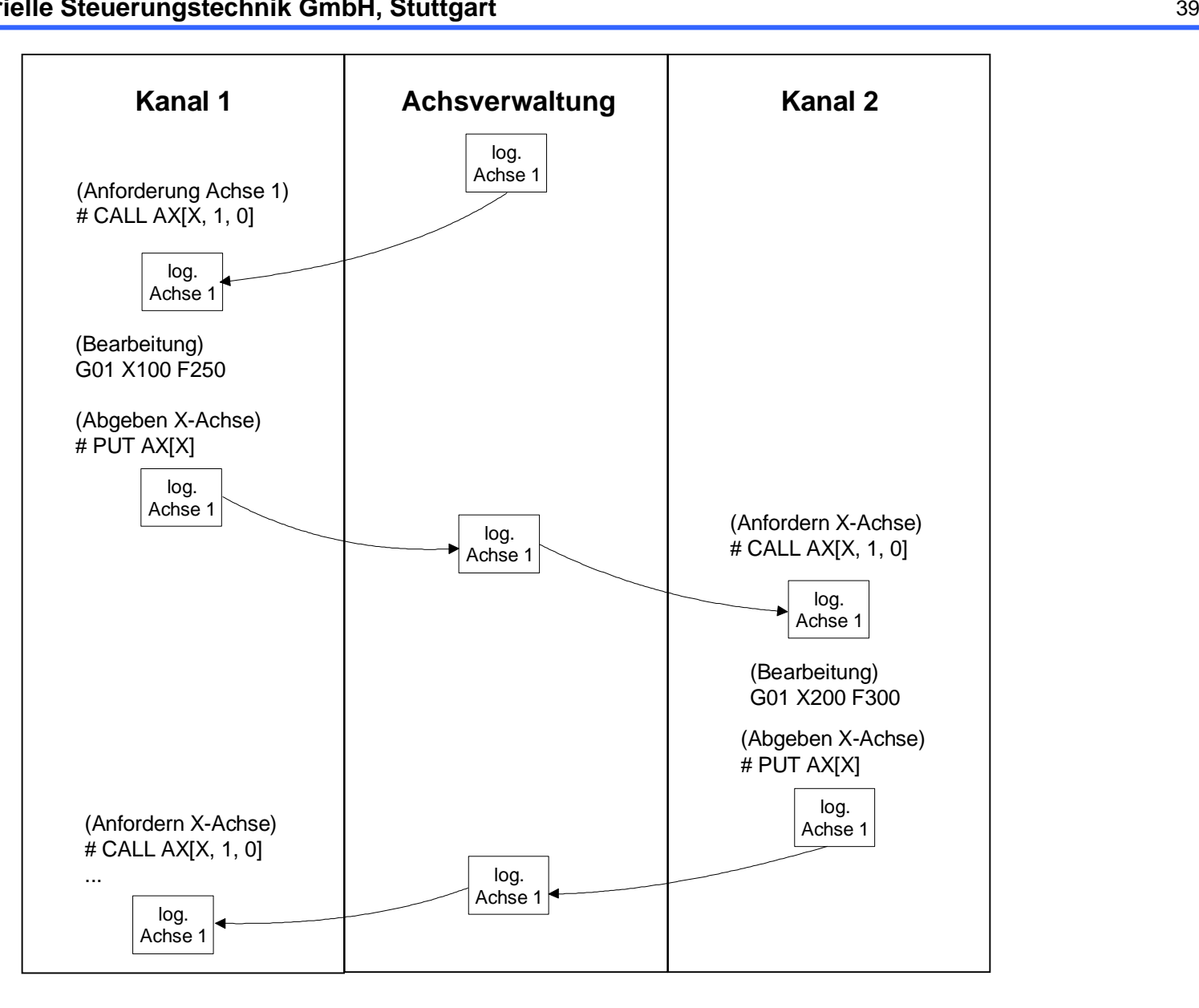

**Achstausch**

- • Festlegung von Achskopplungen (Master-Slave)– **#SET AX LINK [...]**
	- –**#ENABLE AX LINK [..]**
	- –**#DISABLE AX LINK**
- Synchronbetrieb mit Überwachung der Ist-Positionen•
	- **Werkstück**  Hardware-Gantry–(konfigurierbar)**Schlitten** X1X2 X1 Werkstück Master X2 Slave Master SlaveWerkstück Soft-Gantry– (programmierbar)**Schlitten** X1X2 MasterSlave

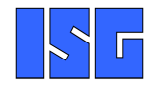

**Synchronbetrieb**

- • Handrad, Jog, Tipp, unterbrechbarer Jog– **G201/G202** oder **G200**
	- –Mit/ohne parallele Interpolation

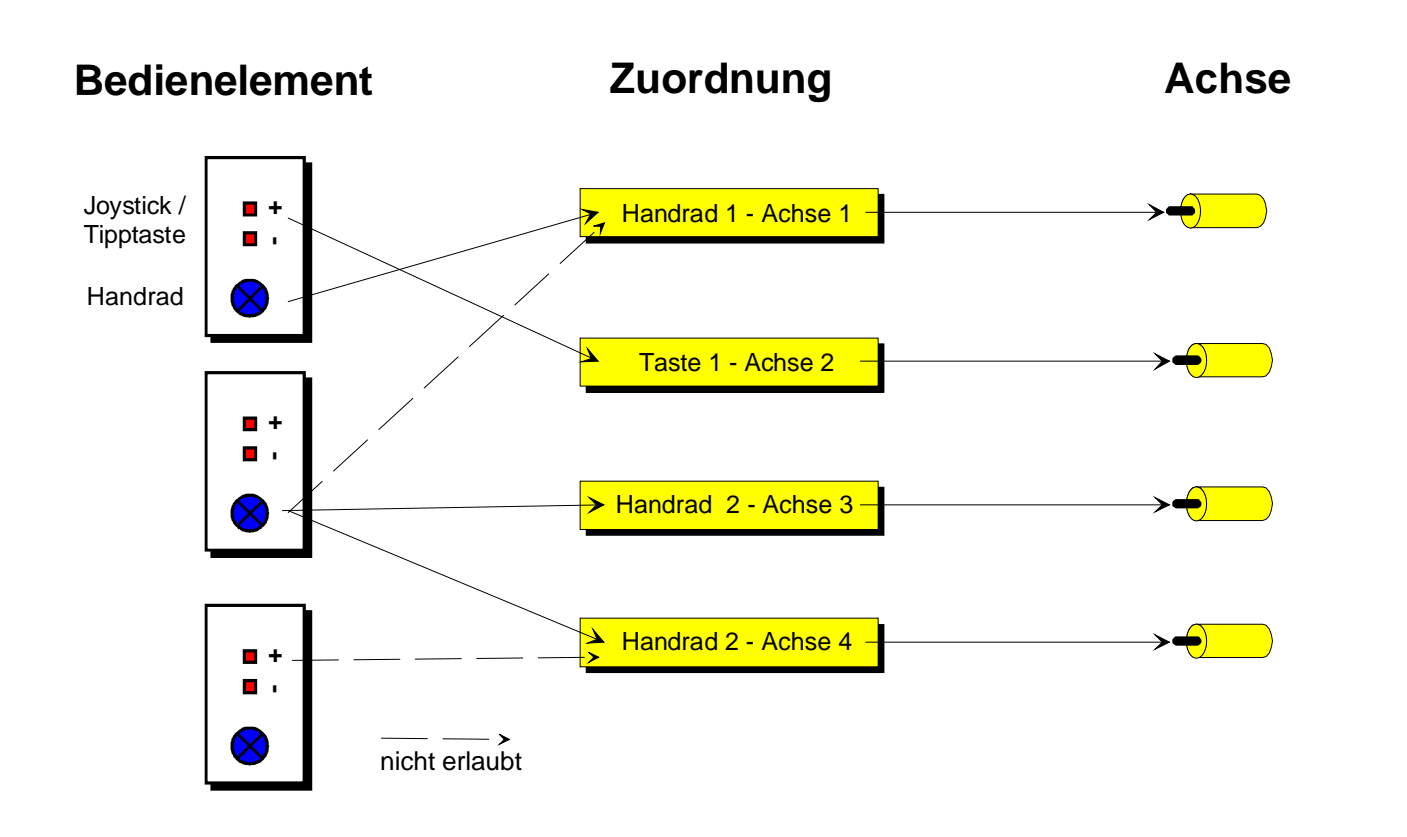

**Handbetrieb**

```
• Benutzerdefinierter Meldungstext ("printf"):
   – #MSG(SYN) ["<Meldungs_text>"]– Empfänger: AHMI, HMI, PLCBeispiel:P10 = 1
V.P.BSP = 2
     #MSG SYN ["Text_%D und Text_%D", P10, V.P.BSP]→ Meldungstext: Text_1 und Text_2<br>————————————————————
```

```
\bullet Benutzerdefinierte Fehlermeldungen– #ERROR [ ID RC MID PV PM PIV ]
  Beispiel::#ERROR[ID455 RC2 MID2 PV1=5 PV2=4.9 PM1=2 PM2=3] Fataler Fehler 455 (Mehrfachkennung 2)
     mit zusätzlichen Parametern:#ERROR [ID100 RC0 MID10] Warnung 100 (Mehrfachkennung 10)
   :
```
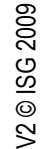

- • Der Slope bestimmt die Geschwindigkeit auf der programmierten Bahn unter Einhaltung der Dynamikwerte
- • Verschiede Profile
	- – Sprungförmig
		- Begrenzung der Beschleunigung
		- keine Rucküberwachung
	- – Trapezförmig- mit Rucküberwachung
	- – Sinusquadratförmig- mit Rucküberwachung
- • Wahl des Betriebsmodus –**#SET SLOPE PROFIL [… ]**

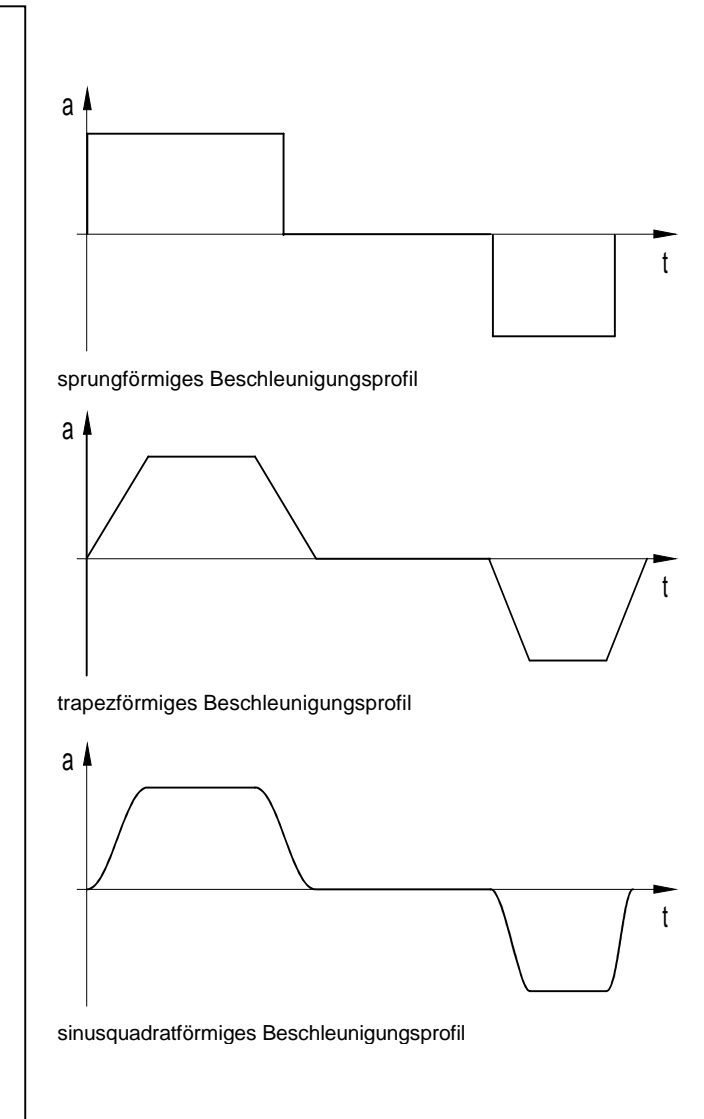

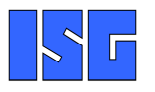

**Ruckbegrenzender Slope**

 $\bullet$  Zwei Arten**#SET SPLINETYPE AKIMA #SET SPLINETYPE BSPLINE** $\bullet$ An/Abwahl

**#SET SPLINE ON#SET SPLINE OFF**

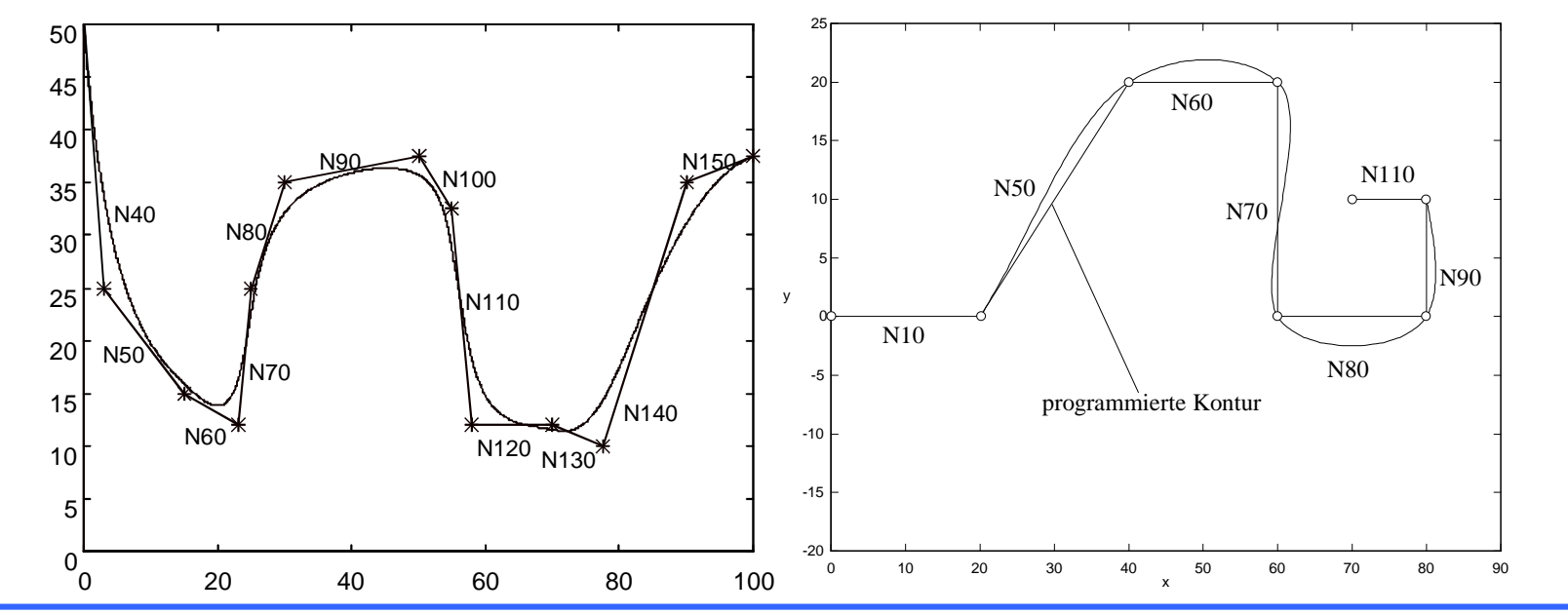

**Spline-Interpolation**

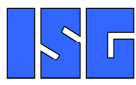

• Bei mehrkanaligem Betrieb können Situationen auftreten, in denen bestimmte Ablaufreihenfolgen zwischen Kanälen zwingend einzuhalten sind (z.B. zur Vermeidung von Kollisionen)

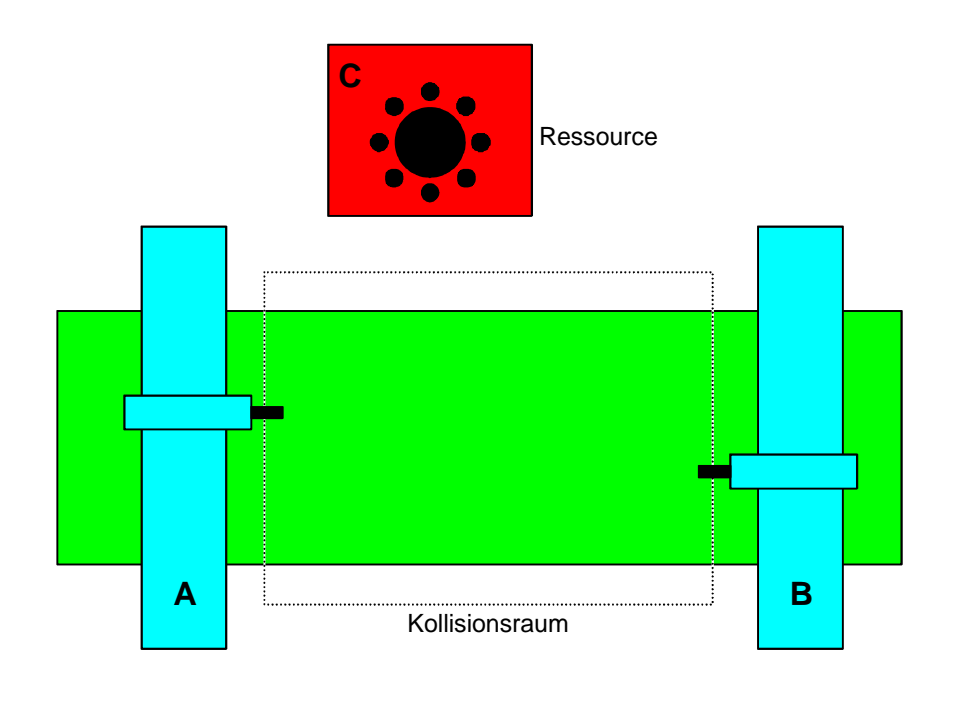

V2 © ISG 2009

**Kanalsynchronisation**

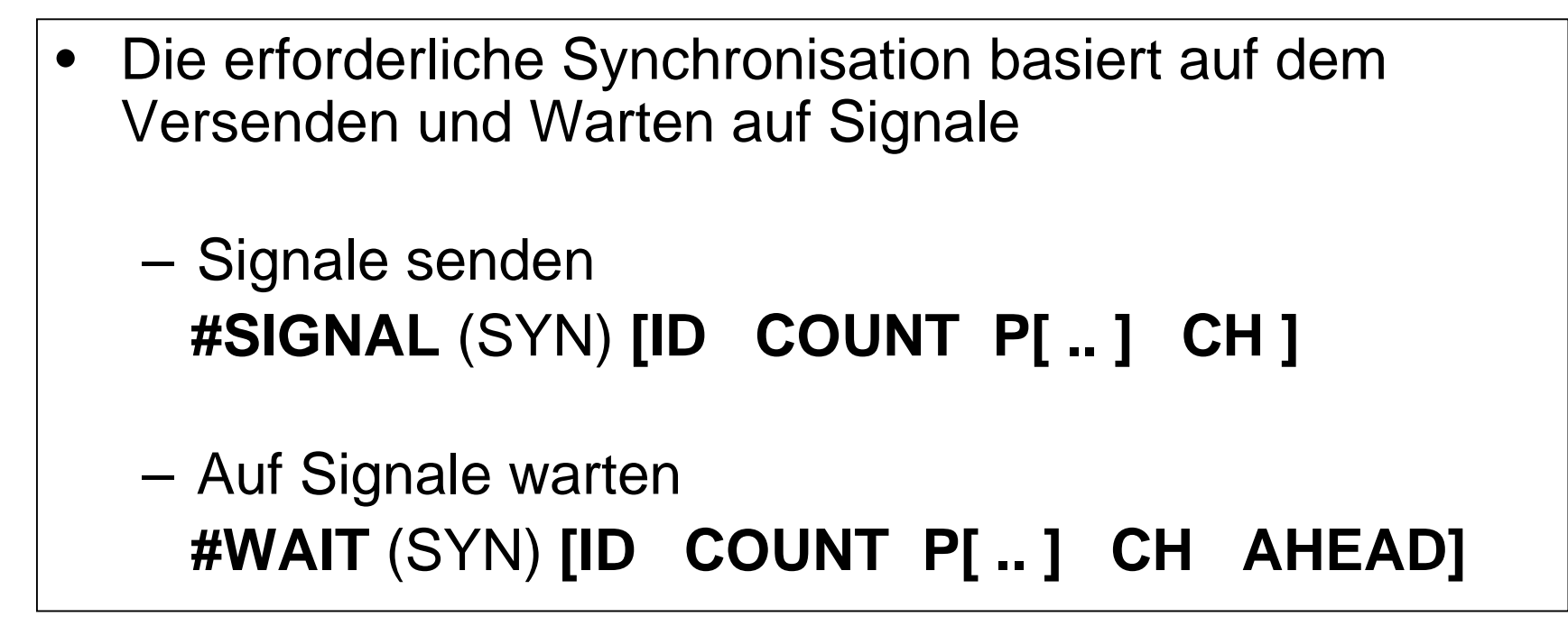

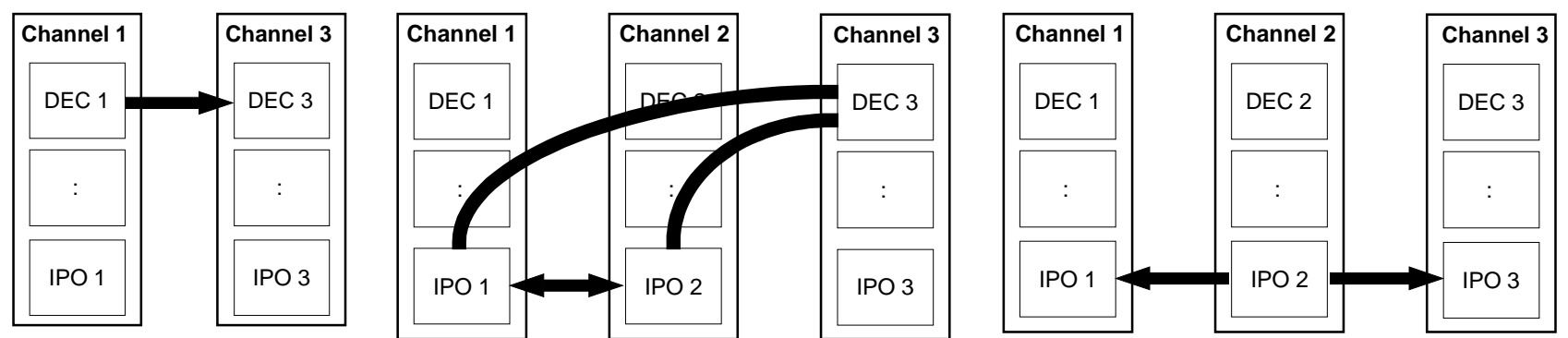

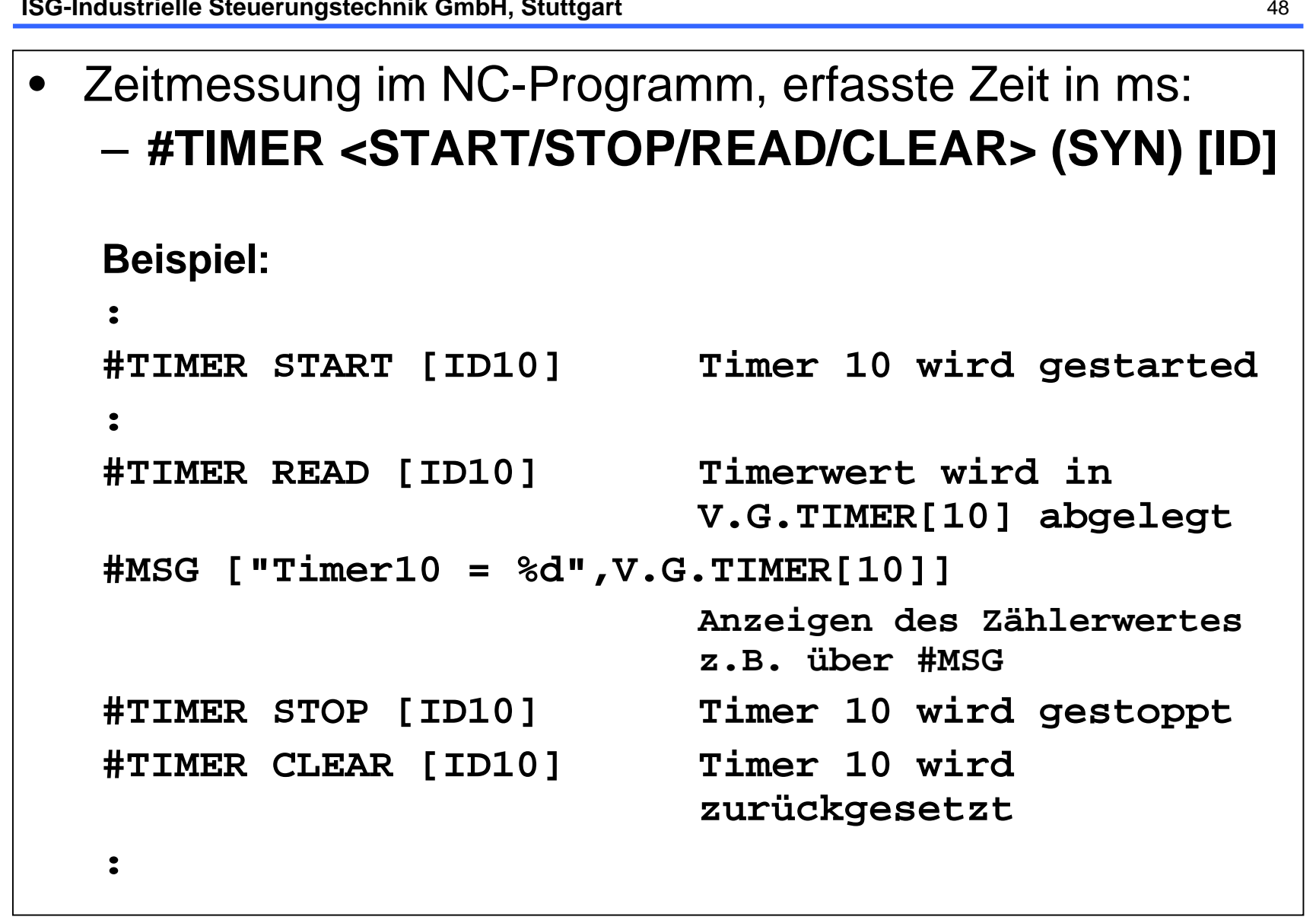

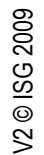

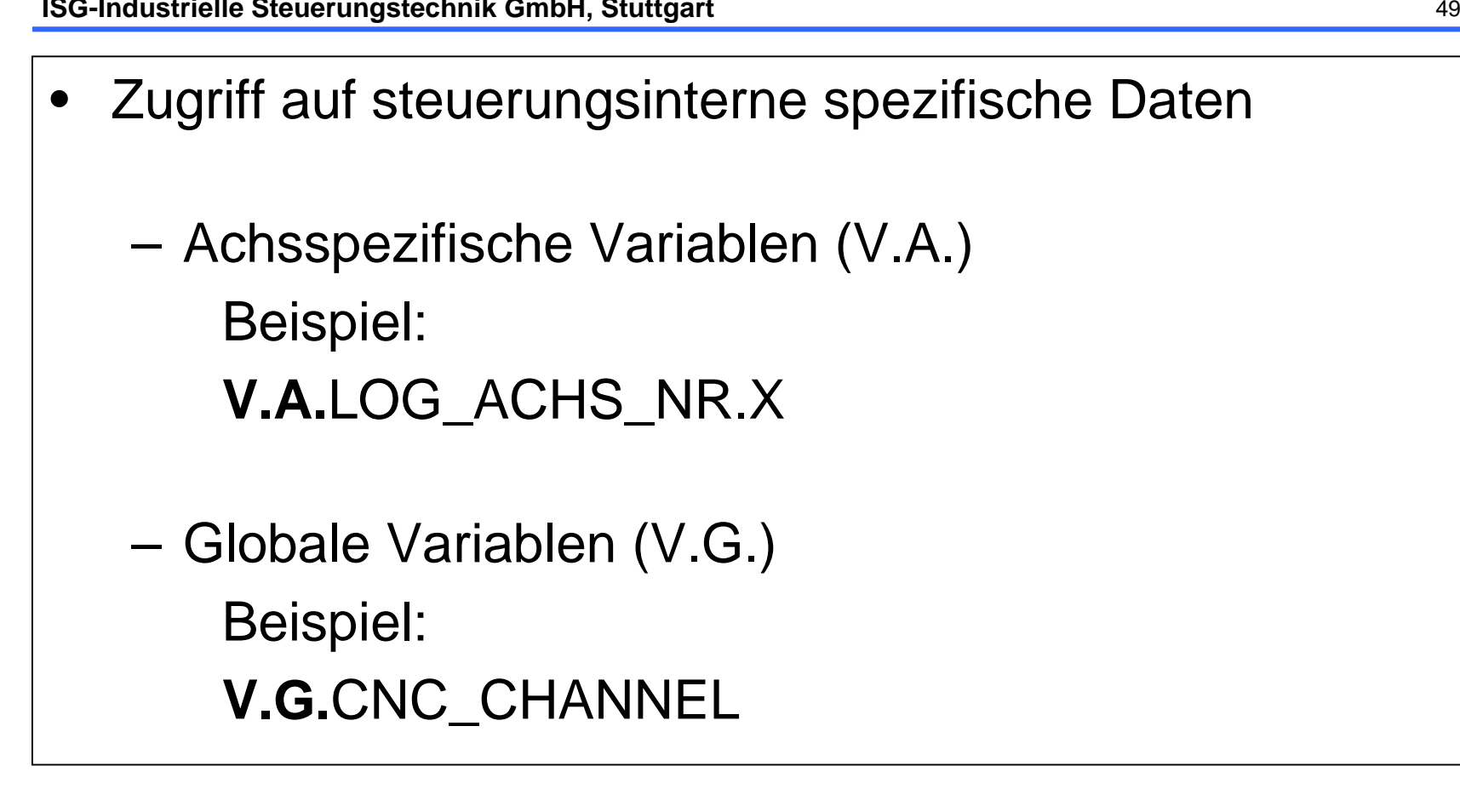

#### • Die Variablen werden im Teileprogramm angelegt – V.P.<*FREE\_DEF>* Global, nicht programmübergreifend – **V.L.**<FREE\_DEF>Lokal, nicht programmübergreifend

- V.S.<*FREE\_DEF>* Global, programmübergreifend
- Variable gültig

Variable nicht gültig

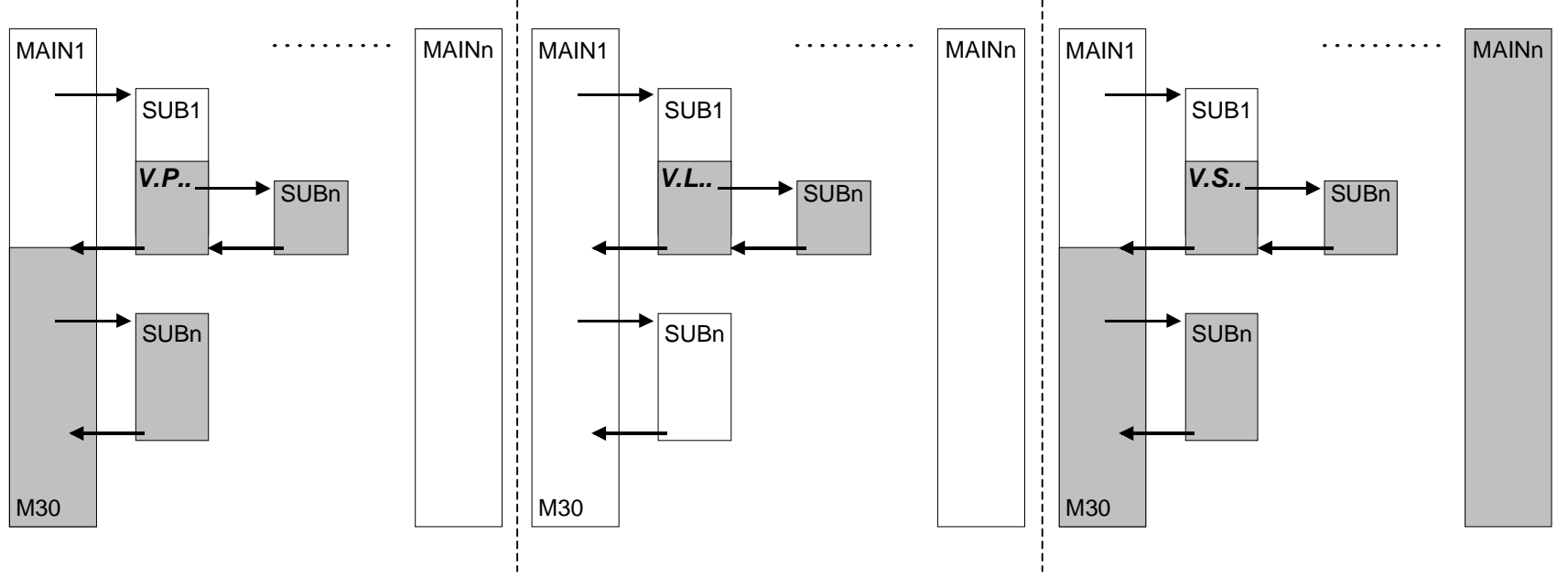

**Eigendefinierte Variablen**

- • Konfiguration externer Variablen **(V.E.)** anhand einer ASCII Liste nur einmalig während des Hochlaufs
- $\bullet$  Zwischen NC, Oberfläche und SPS können beliebige Werte über externe Variablen ausgetauscht werden

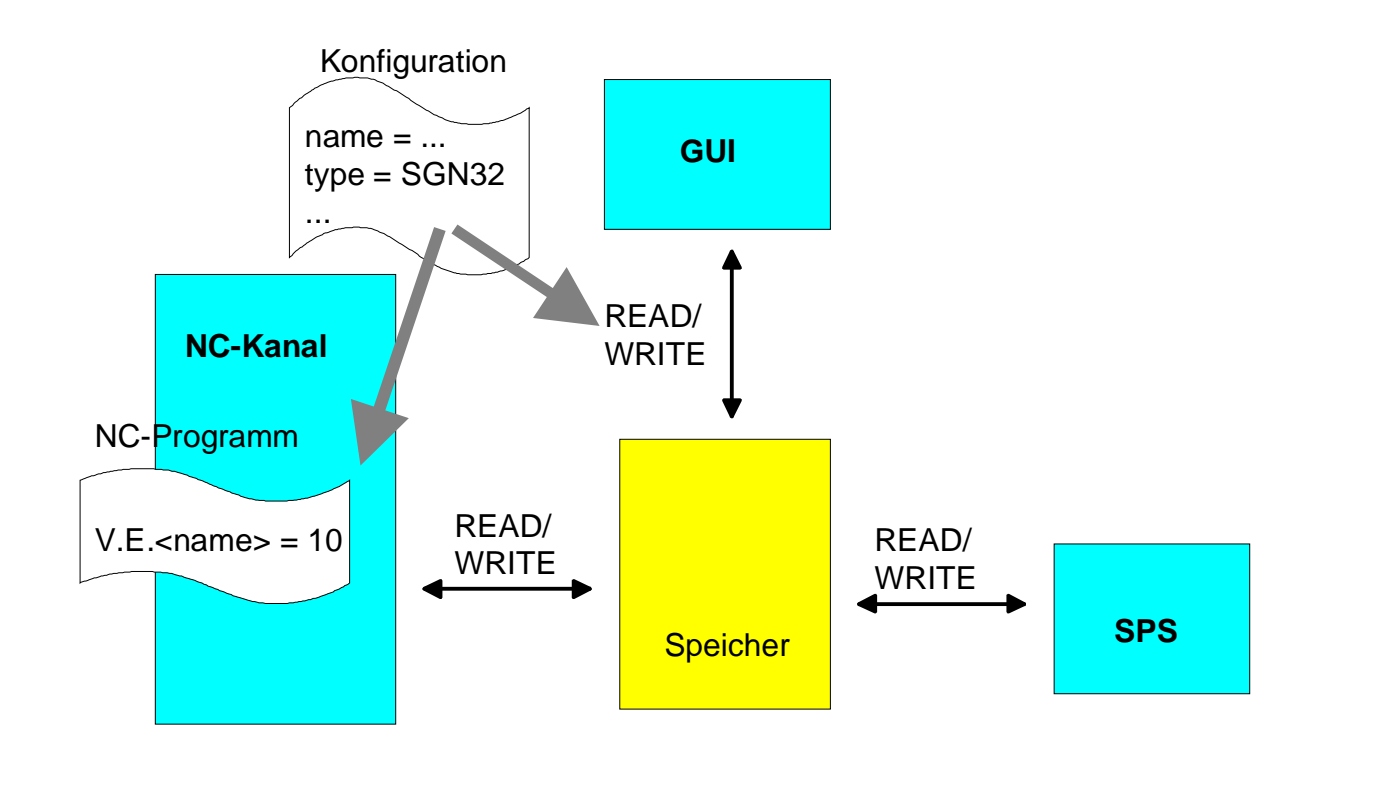

- • Die Spindelprogrammierung ist in konventioneller Syntax (ISO) möglich ...
	- Beispiel: **N10 S1000 M3**
- ... und in achsspezifischer Programmiersyntax für Multi-•Spindelsysteme

Beispiel: **N10 S[REV1000 M3] S2[REV2000 M4] ....**

• Die s.g. "Hauptspindel" kann sowohl in Standardsyntax als auch in spindelspezif. Syntax programmiert werden

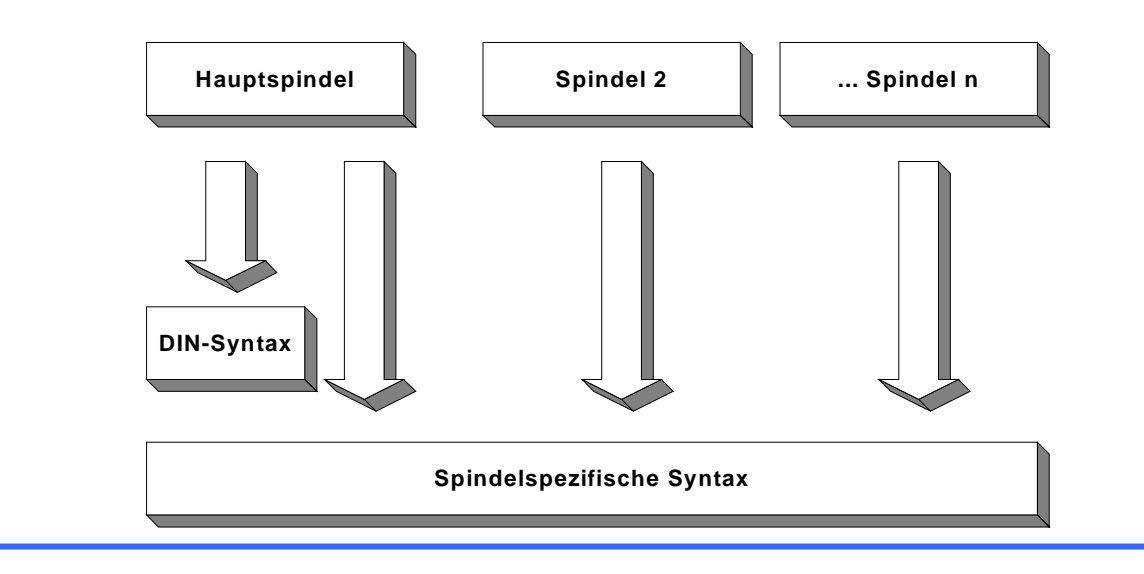

V2 © ISG 2009

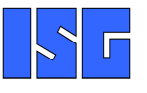

**Spindelprogrammierung**

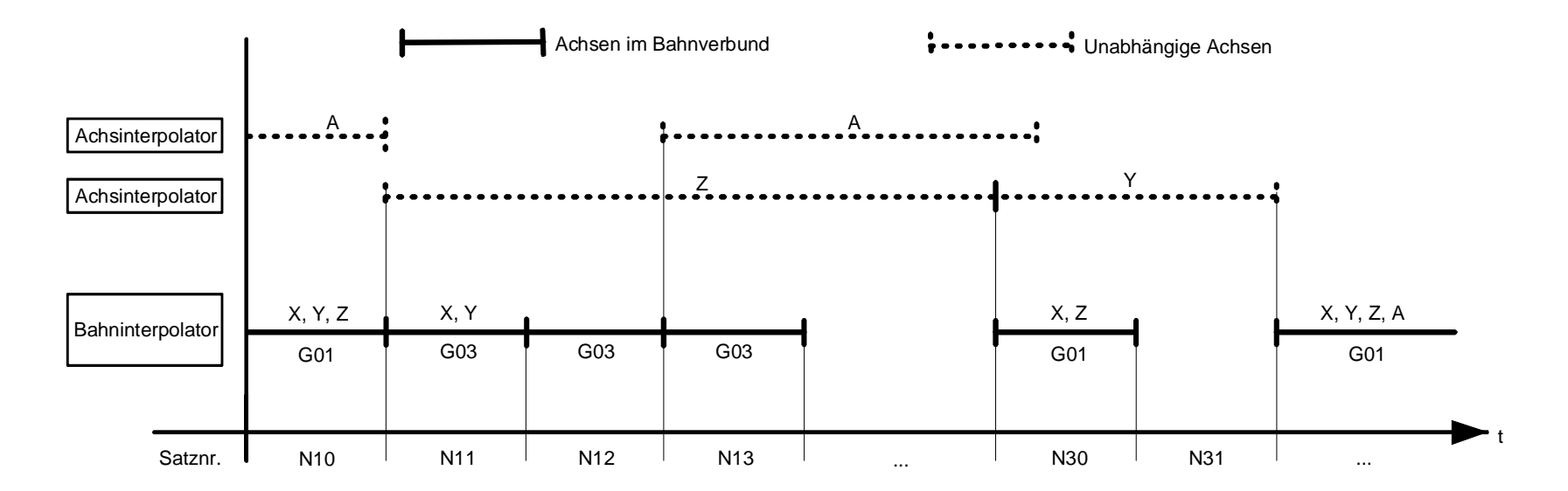

```
:
N10 X10 Y11 Z[INDP_SYN POS50 G01 F100 G90] 
N20 X20 Y22N30 X5 Y10 Z[INDP_ASYN POS500 G01 F200 G90] 
N40 X20 Y30
N50 #WAIT INDP [Z]
N60 X30 Y40 Z60
N70 Z[INDP_SYN M50 ]
N80 …
```
**Unabhängige Achsen**

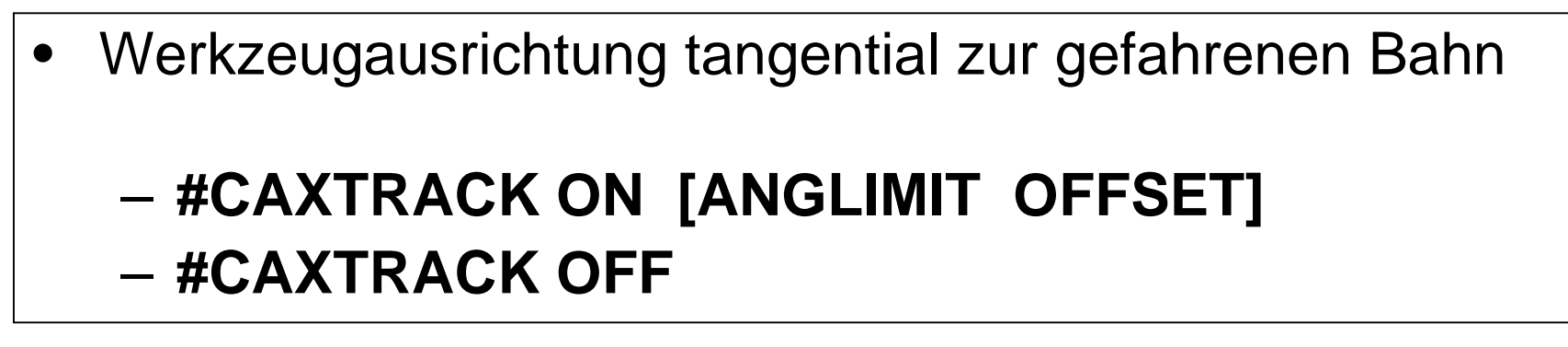

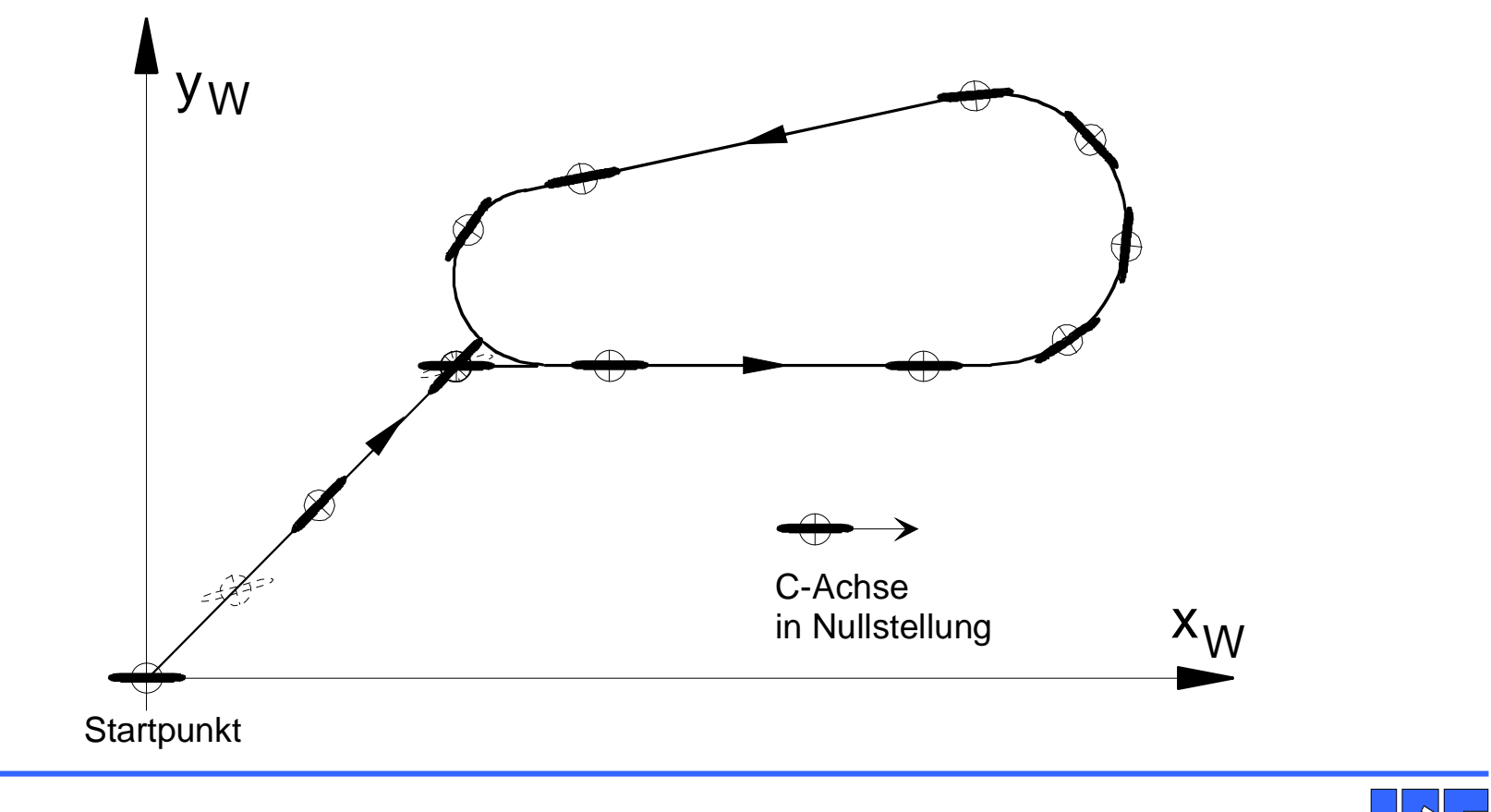

**C-Achsnachführung**

### $\bullet$  Schneidenradiuskorrektur–**G40/G41/G42**

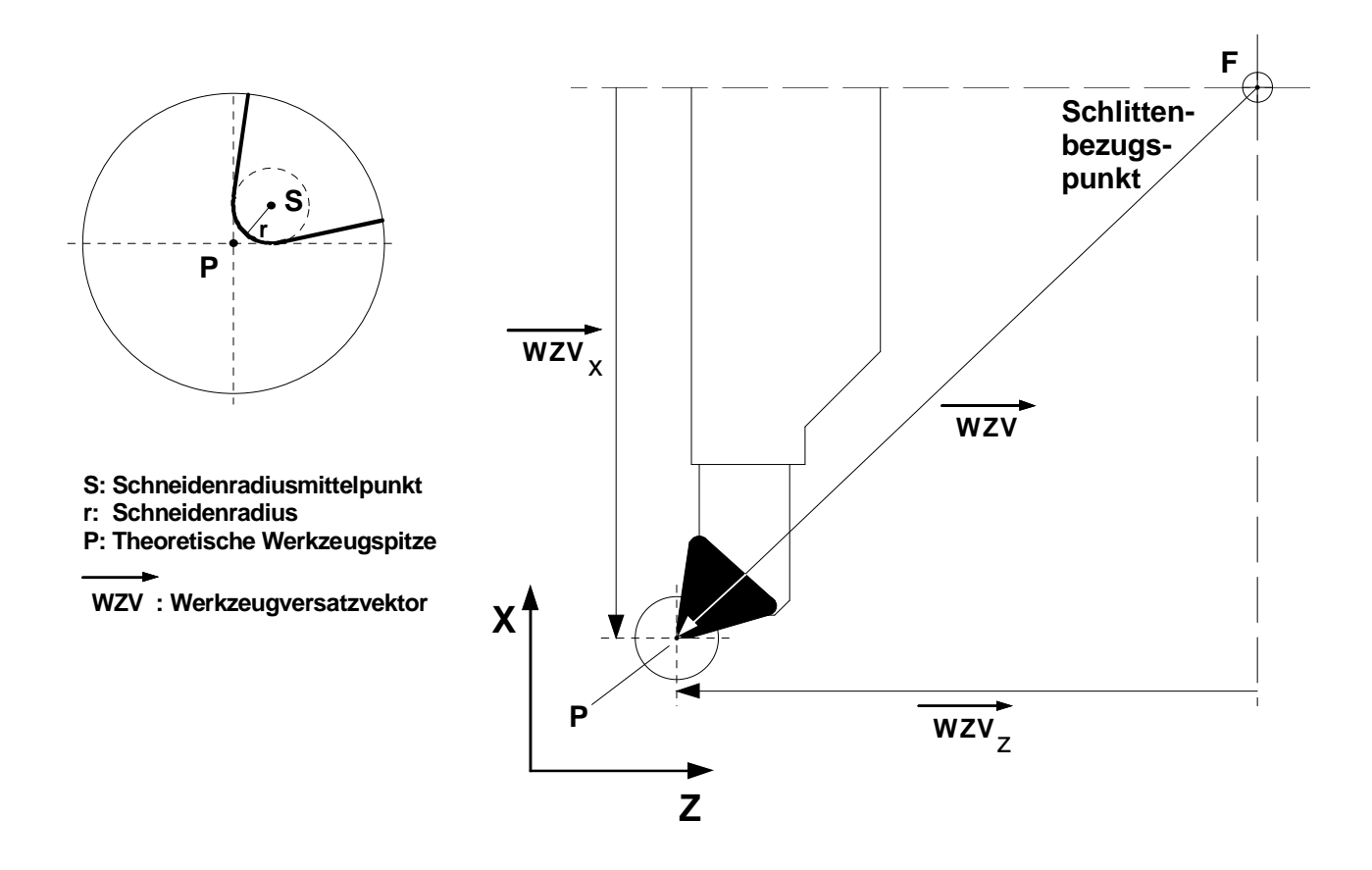

V2 © ISG 2009

**Drehfunktionen**

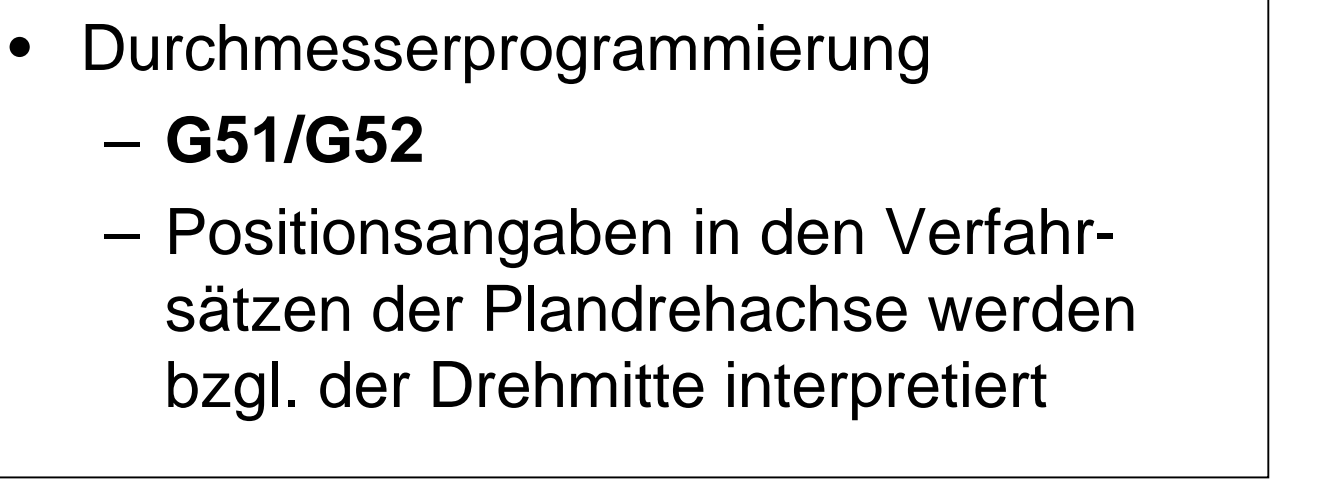

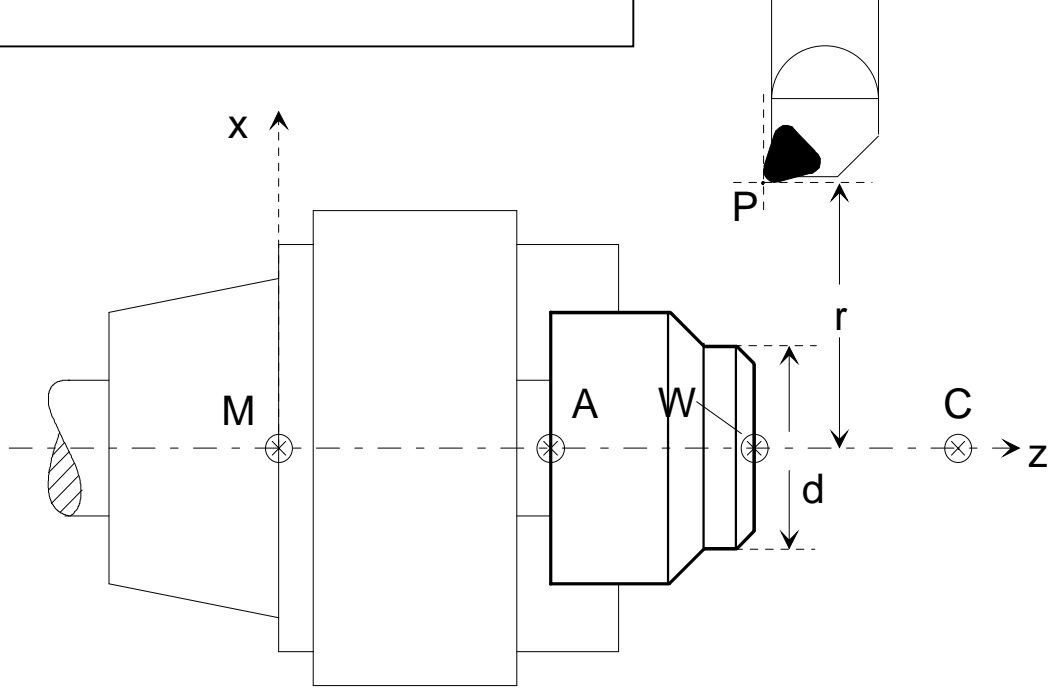

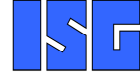

E

D  $\otimes$ 

**Drehfunktionen**

- • Umdrehungsvorschub
	- –**G95**
	- – Über das F-Wort in mm/U wird unabhängig von der Spindeldrehzahl eine konstante Spandicke festgelegt
- • Konstante Schnittgeschwindigkeit
	- –**G96, G97, G196**
	- – Drehzahlabhängig vom Abstand der Werkzeugspitze zur Drehmitte
	- – Wahlweise Umschaltung des S-Wortes
		- G96 S in m/min (Schnittgeschwindigkeit)
		- G97 S in 1/min (Spindeldrehzahl)
		- G196 S in 1/min (max. Spindeldrehzahl während G96)
- $\bullet$  Stirn- und Mantelflächenbearbeitung von zylindrischen Werkstücken mit C-Achs-Funktionen
	- –**#CAX ON/OFF**
	- –**#FACE [...]**
	- –**#CYL [...]**

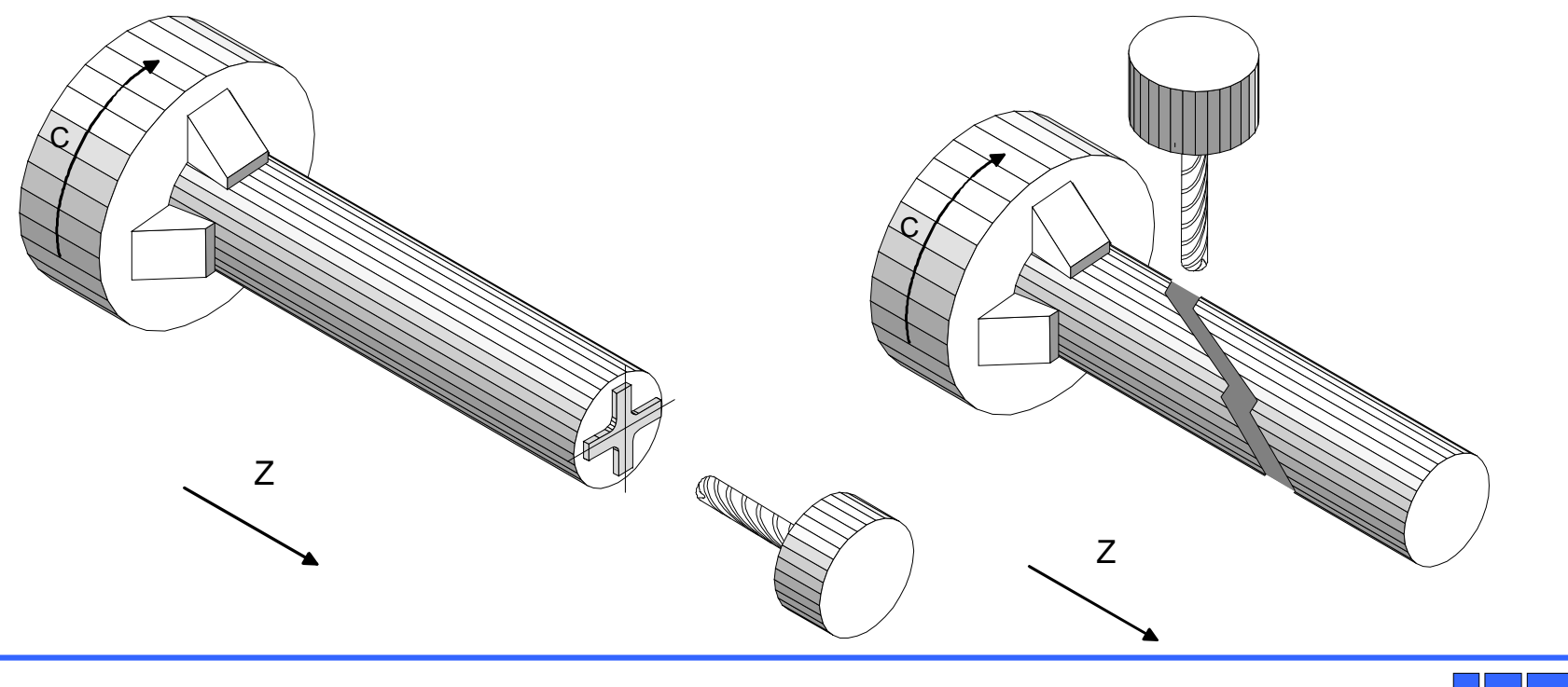

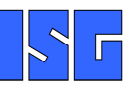

**Drehfunktionen**

- •Rotation Tool Center Point (RTCP)
- •Werkzeuglängenkompensation (TLC)
- •Werkzeug ausrichten (TOOL ORI CS)
- $\bullet$  Koordinatensysteme
	- –Bearbeitungskoordinatensystem (CS)
	- –Aufspannlagenkorrektur (ACS)
	- –Effektor Koordinatensystem (ECS)
	- – Temporärer Übergang in das Maschinenkoordinatensystem (MCS)
- • Bearbeitungs-Koordinatensystem (CS)
	- –Speicherung vordefinierter CS
	- –Verkettung von CS
	- –Messen im CS
	- –Handbetrieb im CS

### $\bullet$  Rotation tool centre point –**#RTCP ON/OFF**

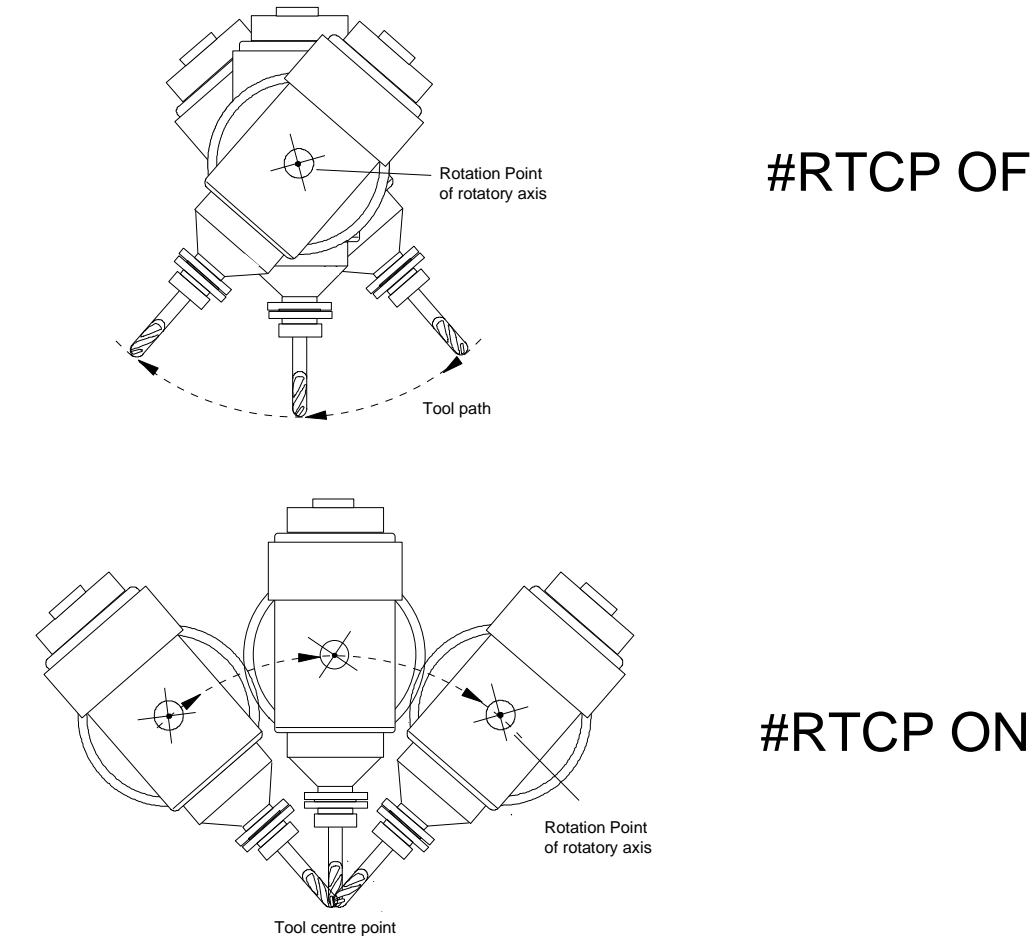

# #RTCP OFF

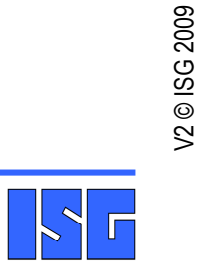

**Rotation Tool Center Point**

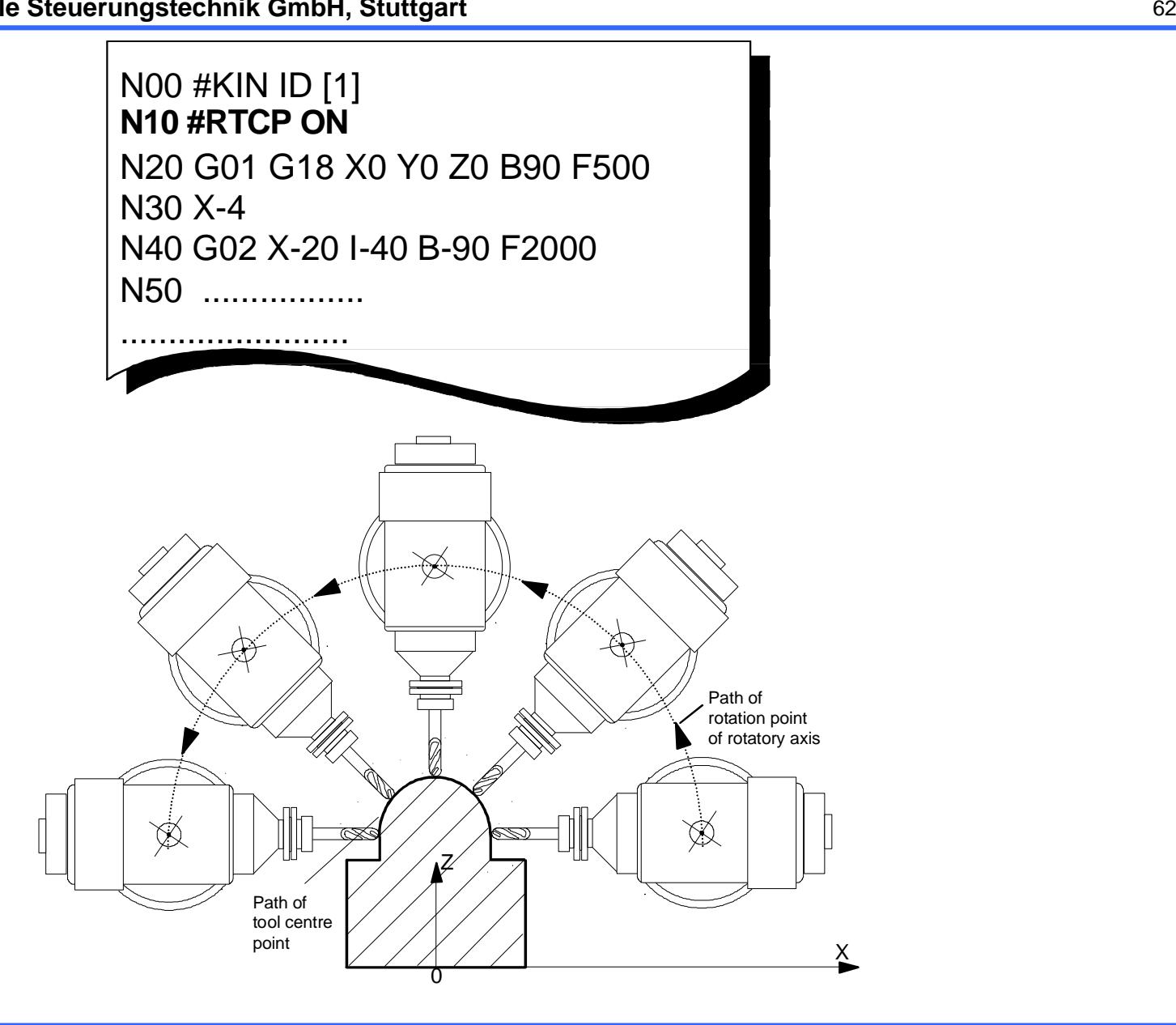

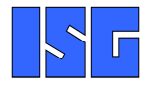

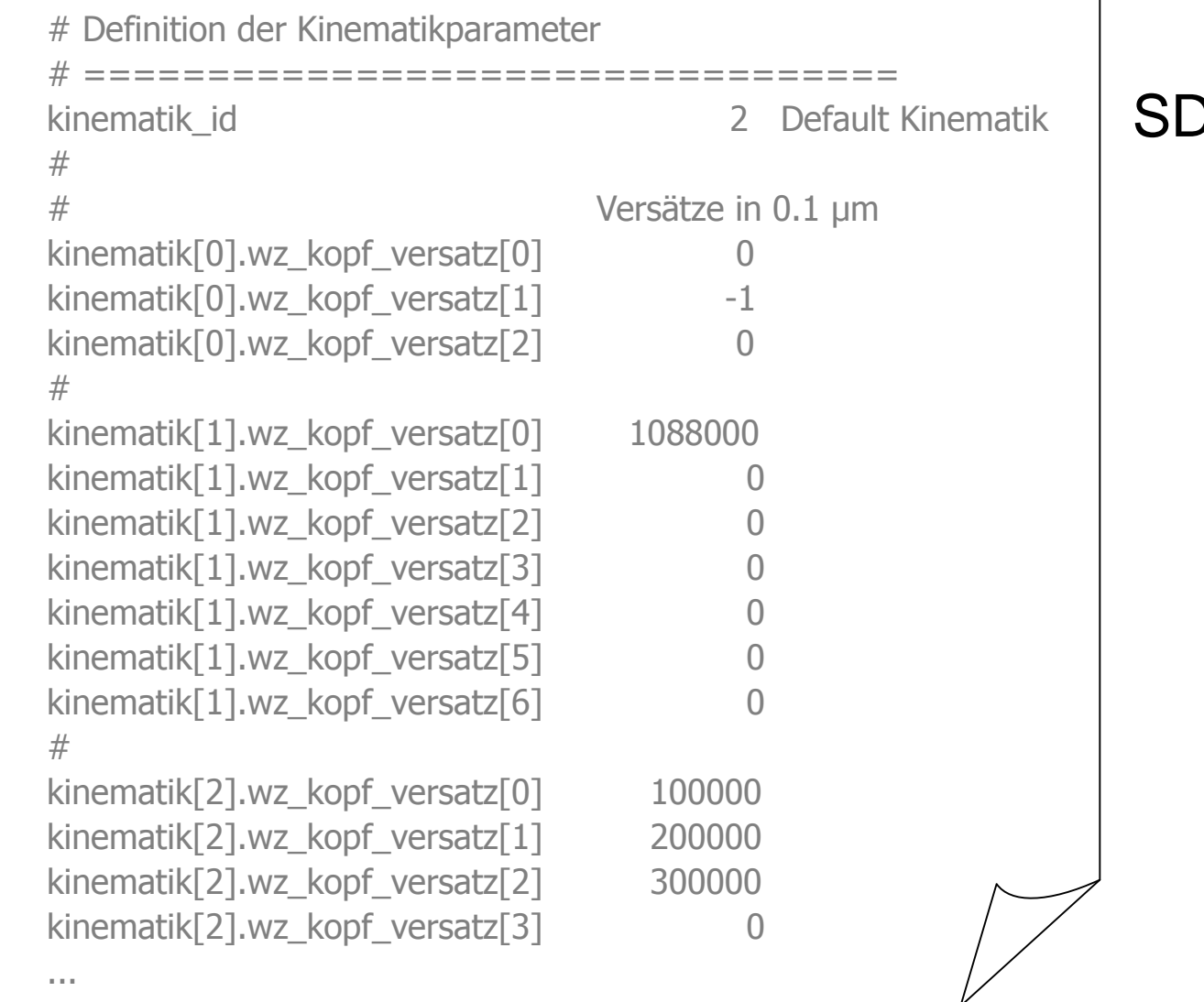

SDA-MDS

**Kinematik-Parameter**

• Online Anpassung generierter Freiformflächenprogramme an geänderte Werkzeuglänge–**#TLC ON [**∆**L]**

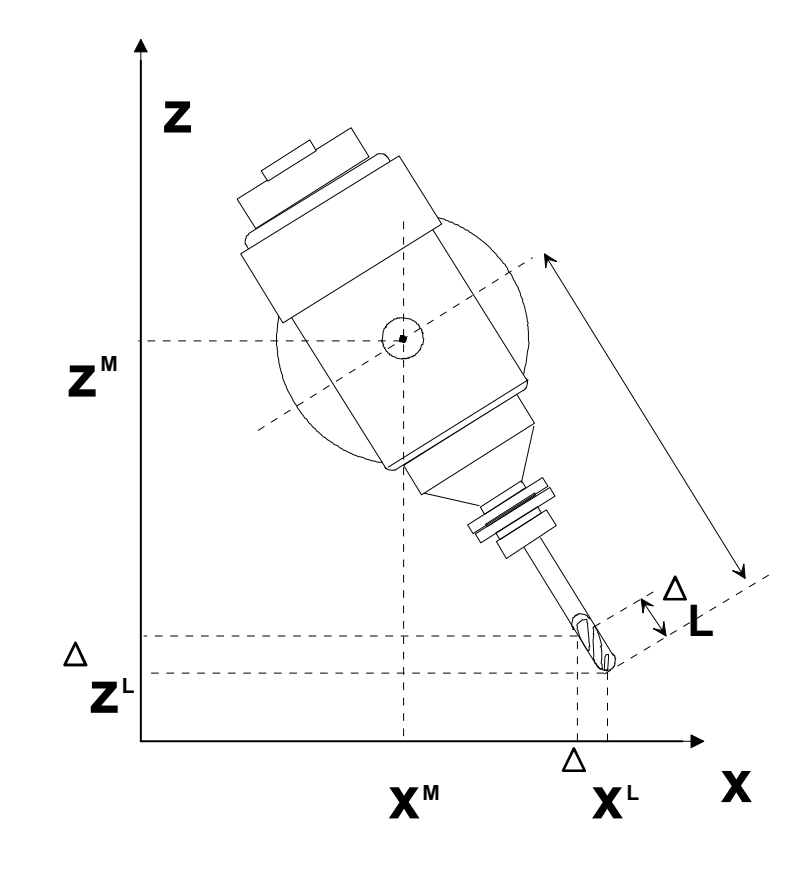

- $\bullet$  Werkzeugausrichtung senkrecht zum angewählten Koordinatensystem
	- #TOOL ORLC **#TOOL ORI CS**

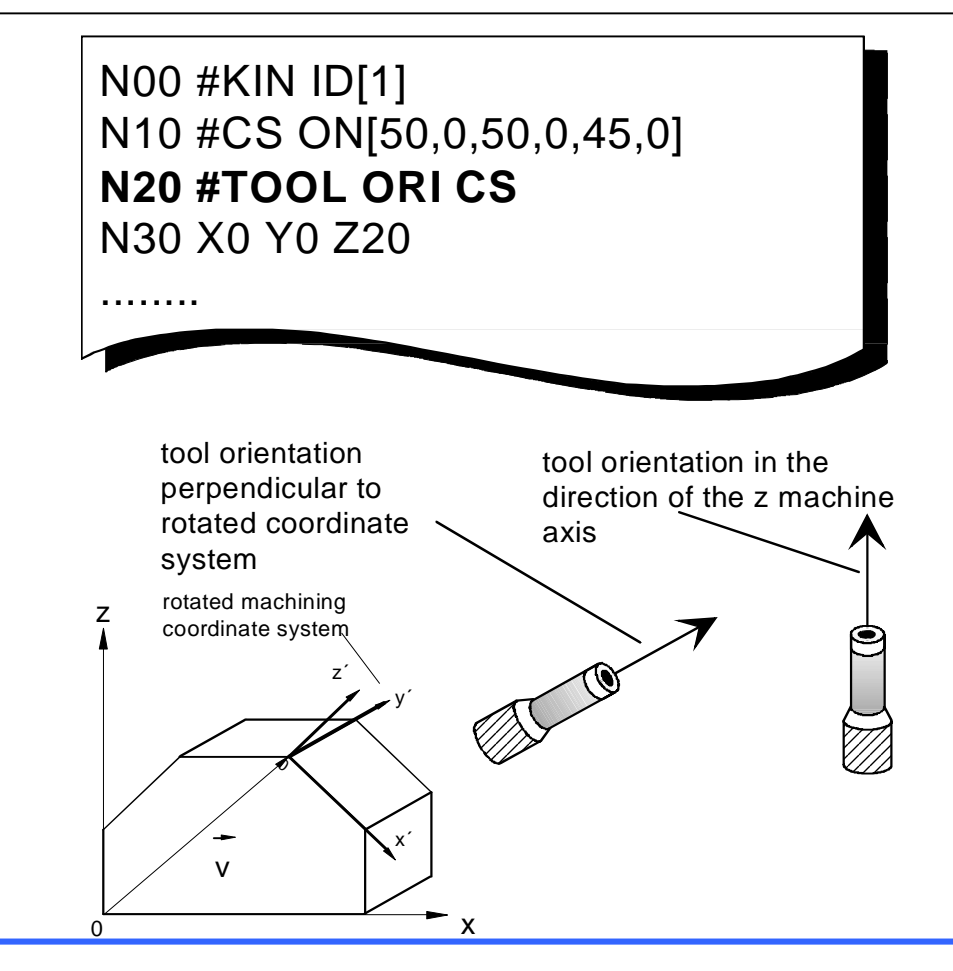

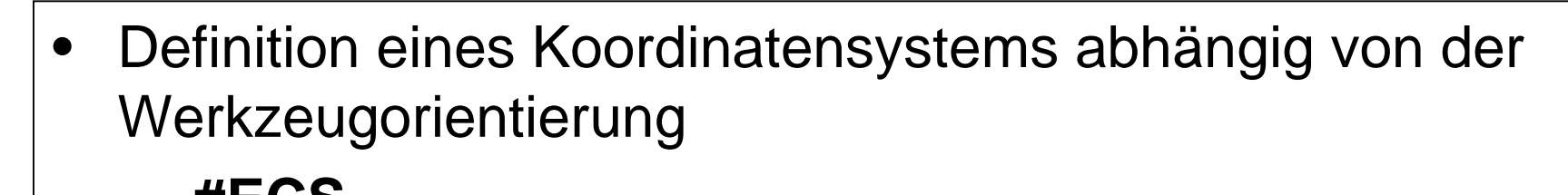

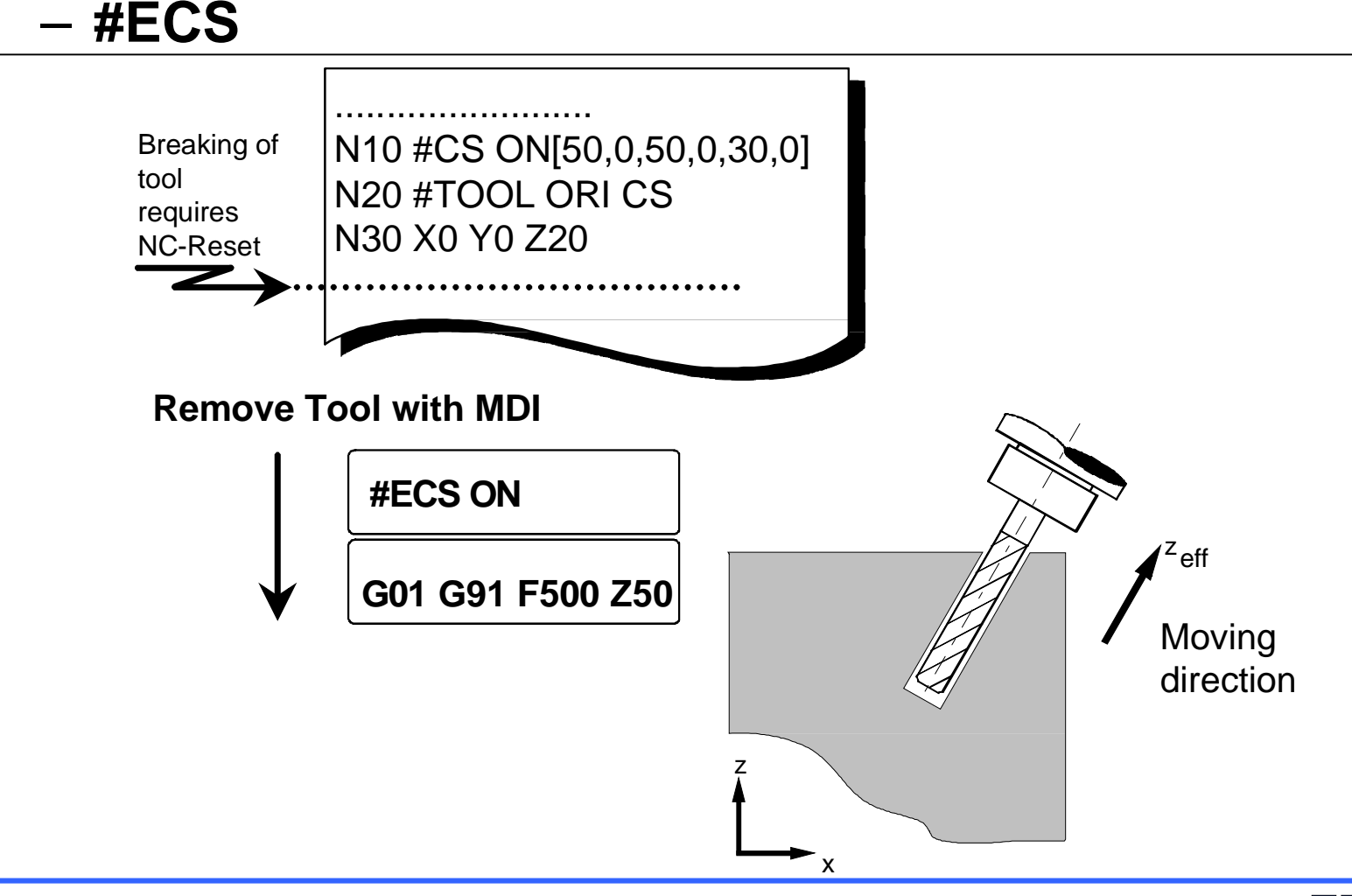

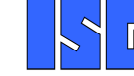

**Effektor Koordinatensystem**

–

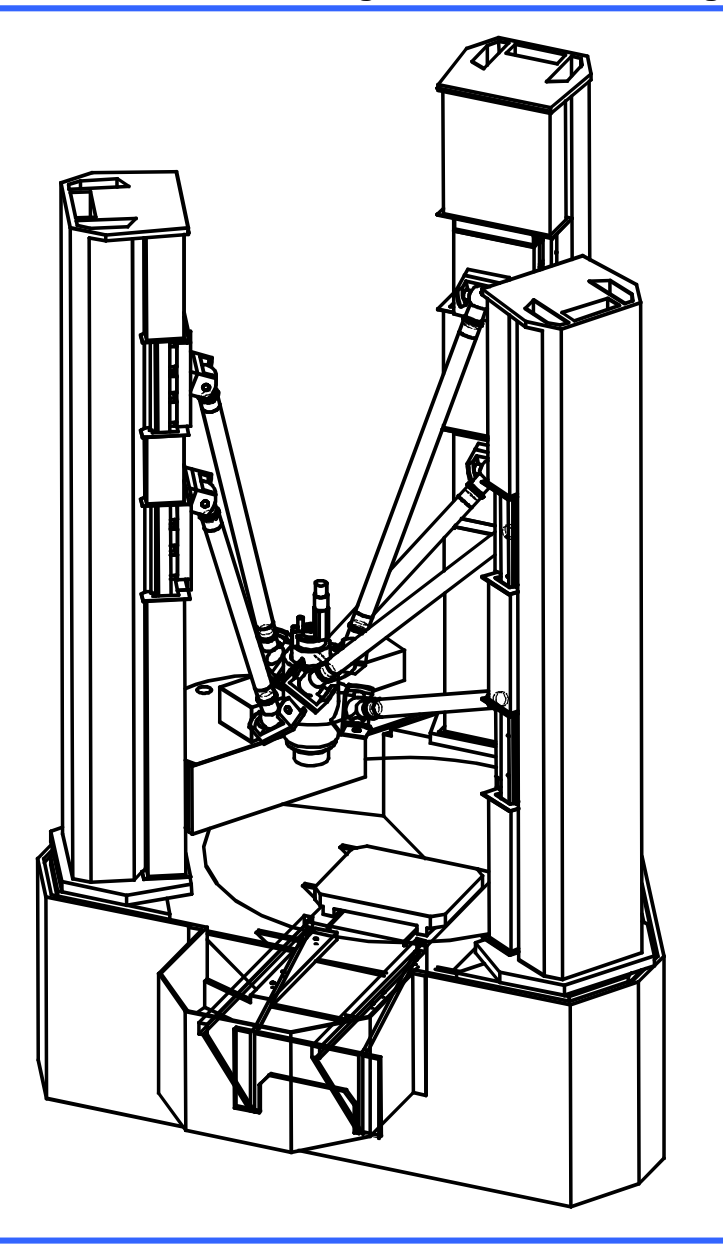

Transformation für die Programmierung von Position und Werkzeugorientierung

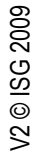

**Hexapod Stabkinematik**

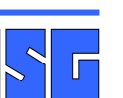

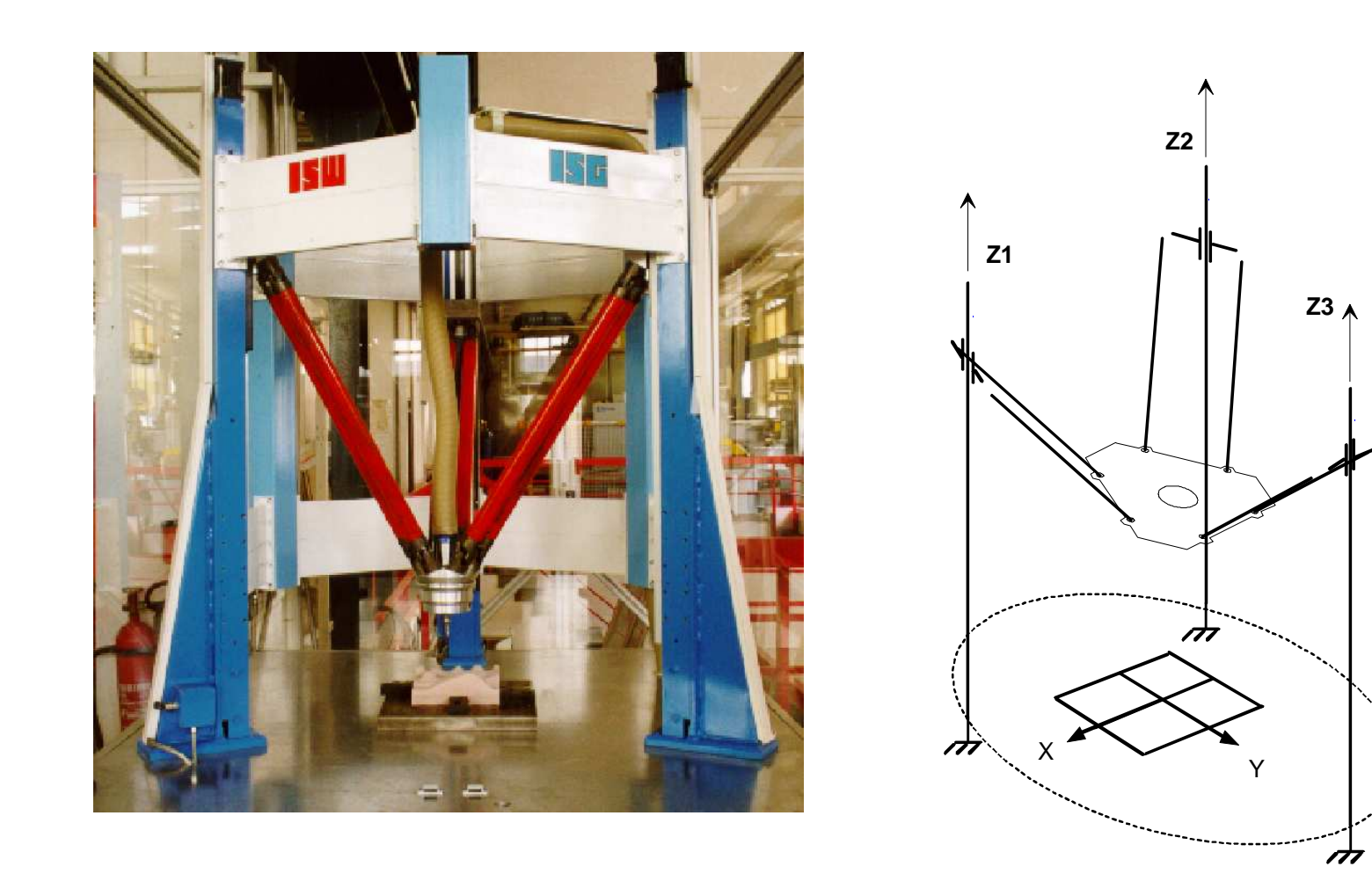

Г

**Tripod Stabkinematik**

### • Kinematikanwahl auch per Teileprogramm möglich–**#KIN ID**

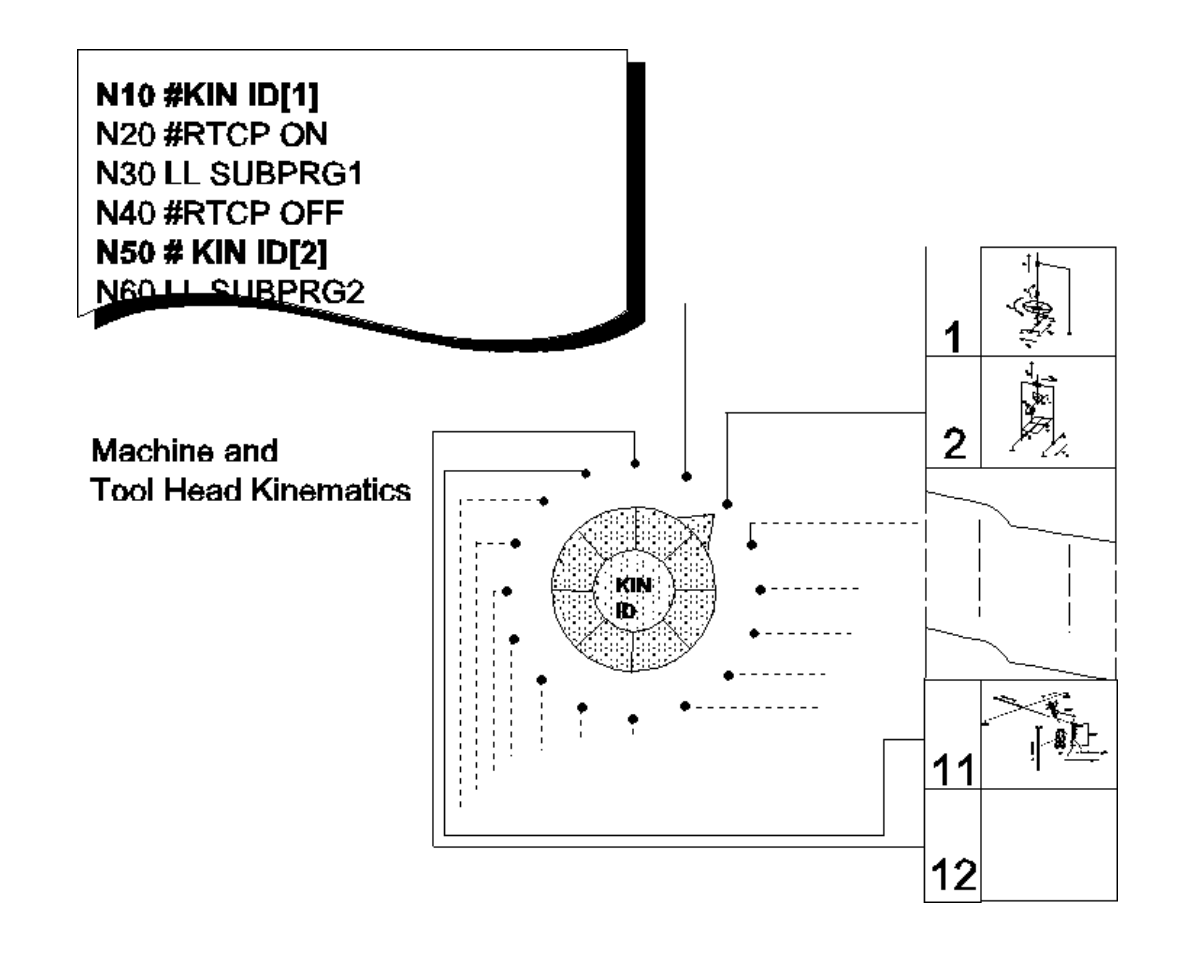

# $\bullet$  C-Achs-Funktion zur Mantelflächenbearbeitung–**#CYL**

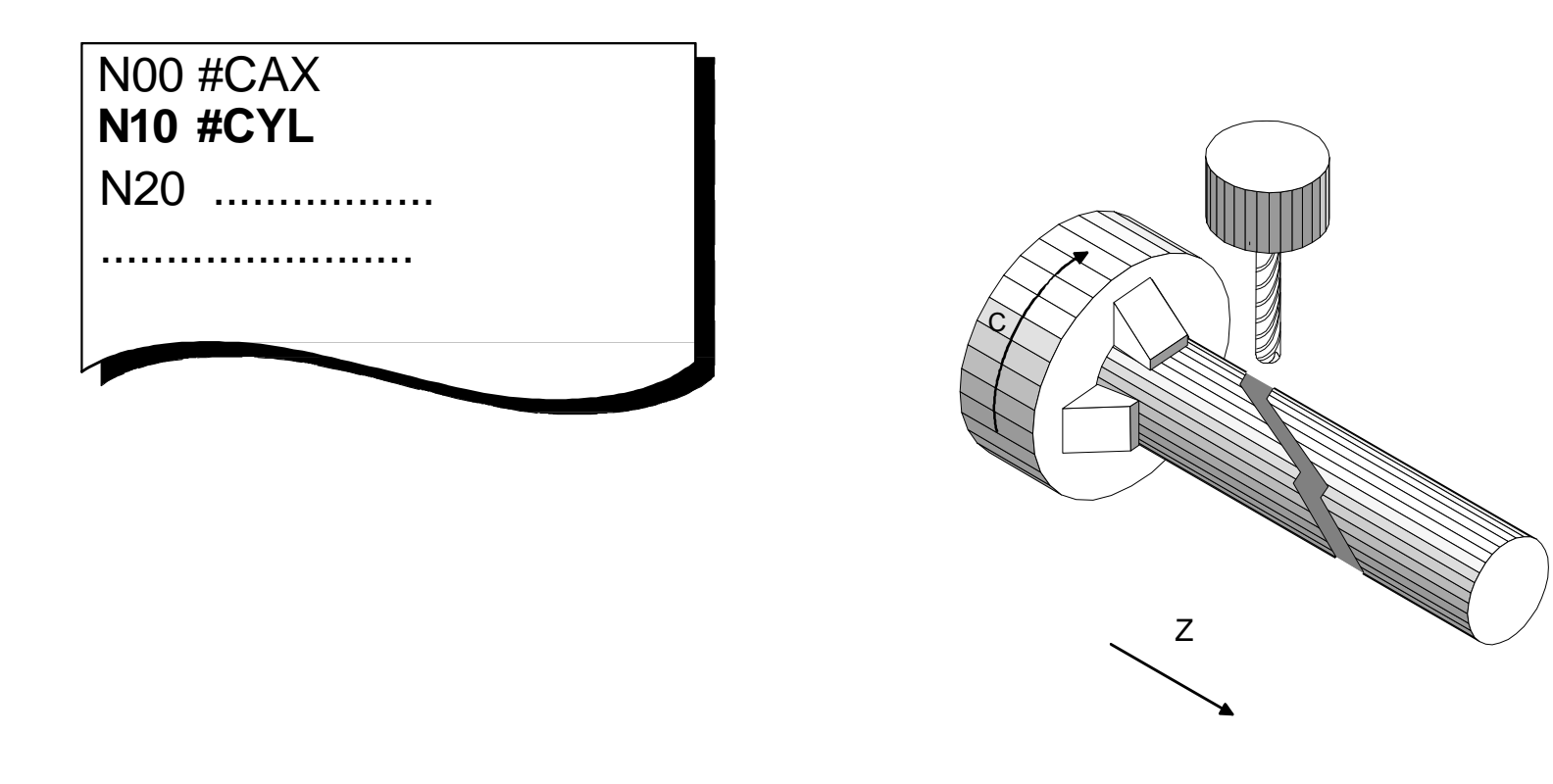

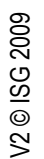

**Mantelflächenbearbeitung**

# $\bullet$  C-Achs-Funktion zur Stirnflächenbearbeitung–**#FACE**

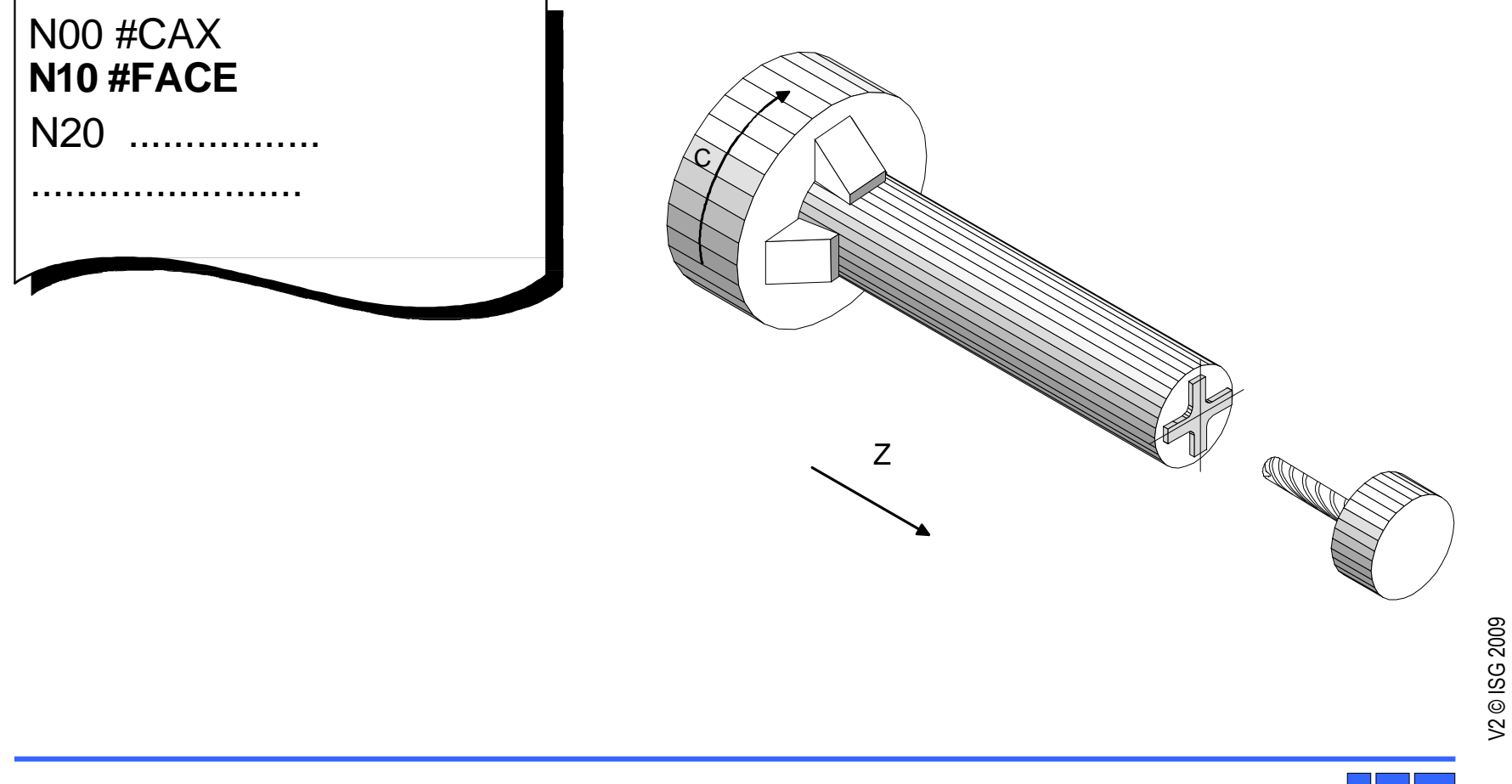

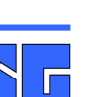

**Stirnflächenbearbeitung**

 $\bullet$  Definition des Bearbeitungskoordinatensystems–**#CS**

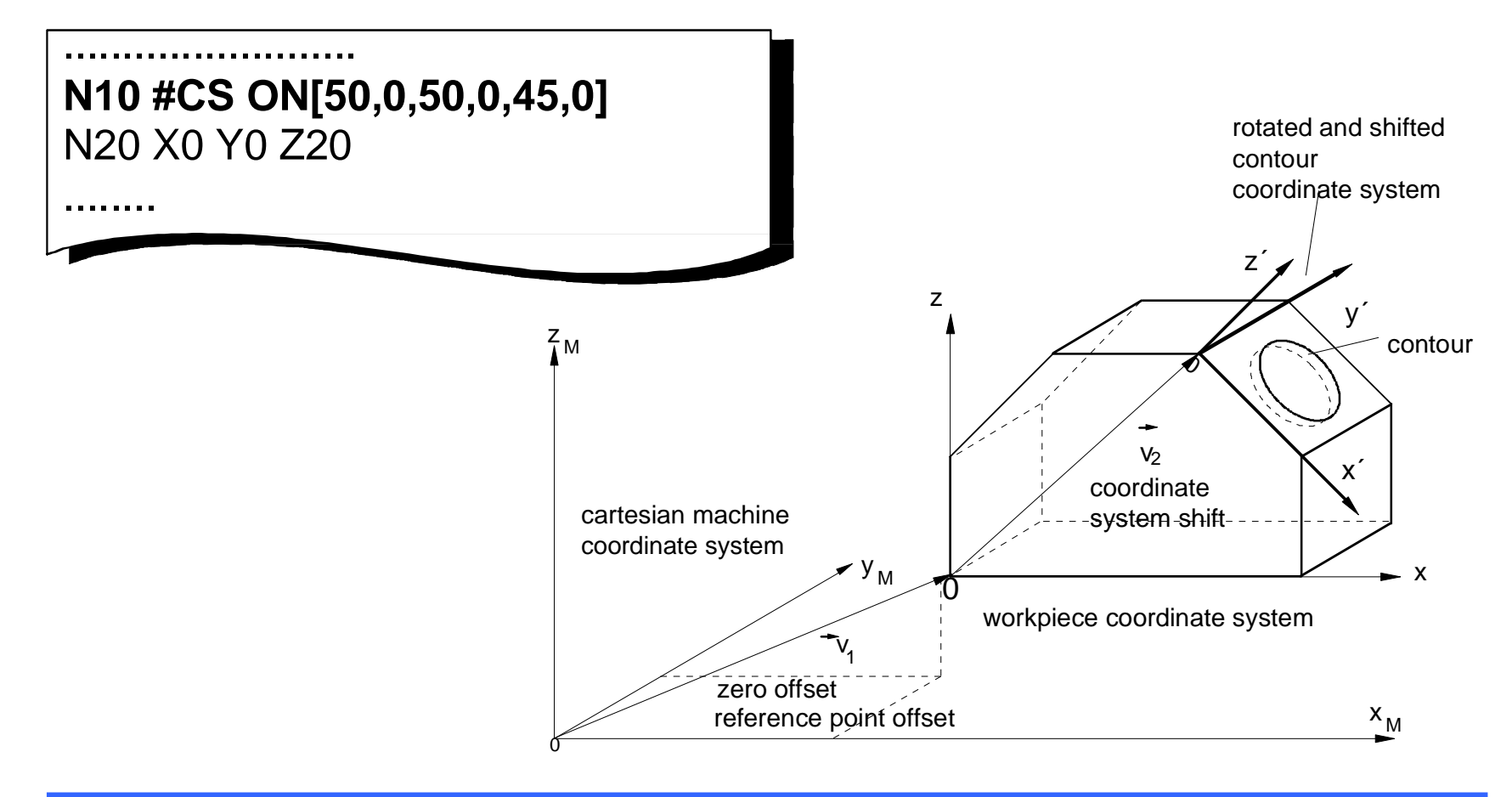

V2 © ISG 2009

**Koordinatensystem**
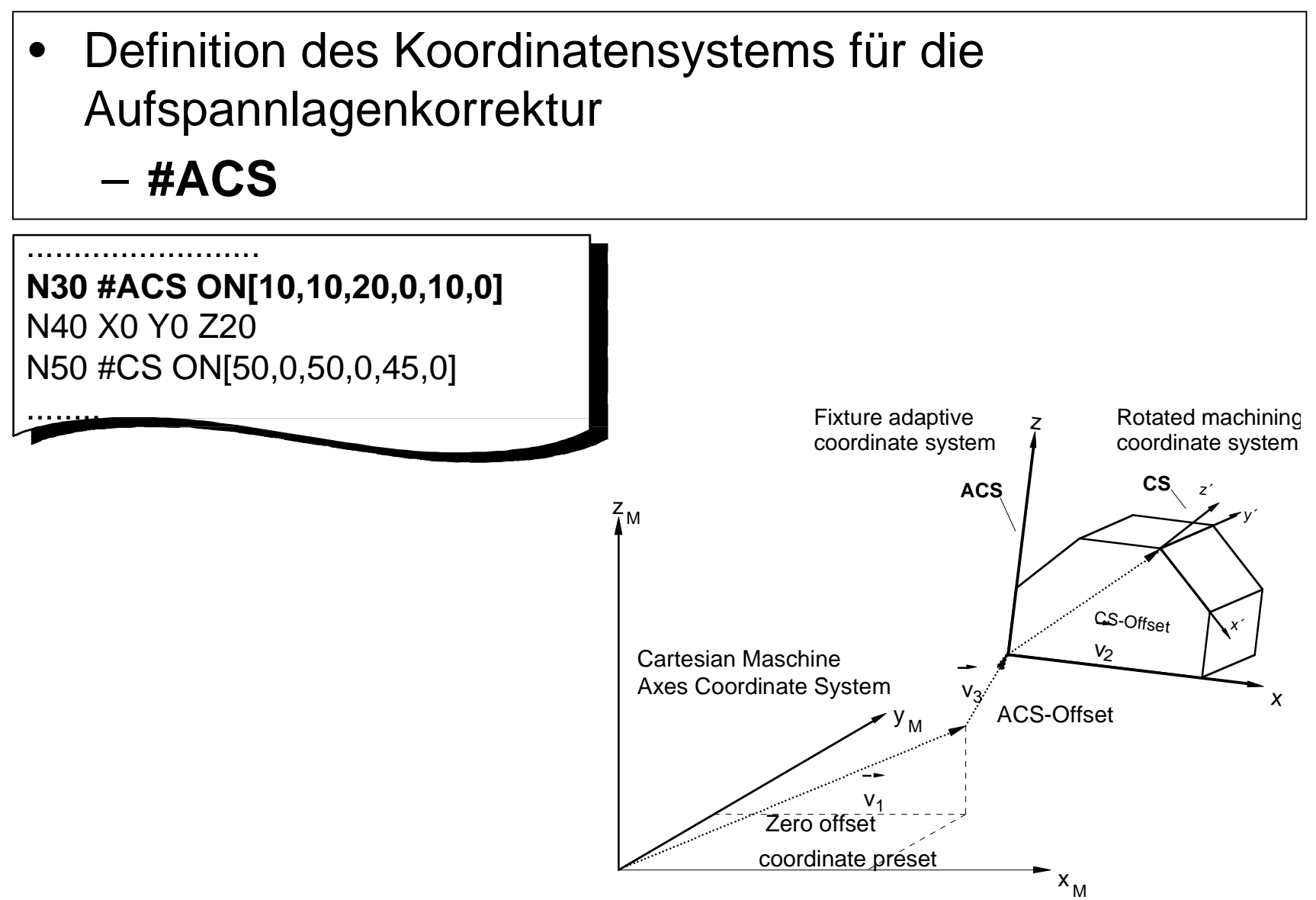

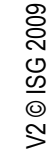

**Aufspannlagenkorrektur**

### • Lokale Verschiebungen in verketteten Koordinatensystemen

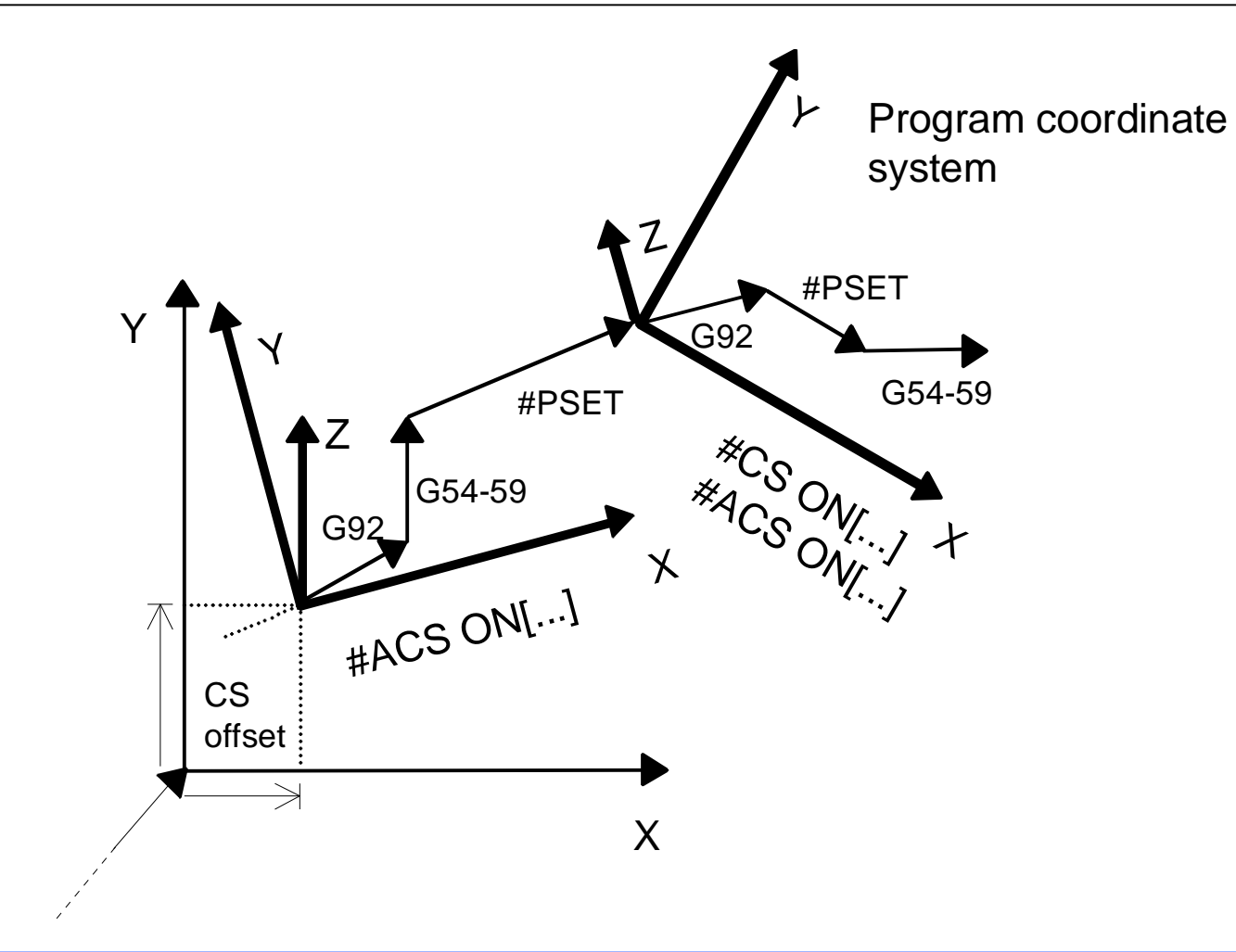

V2 © ISG 2009

**Verkettete Systeme**

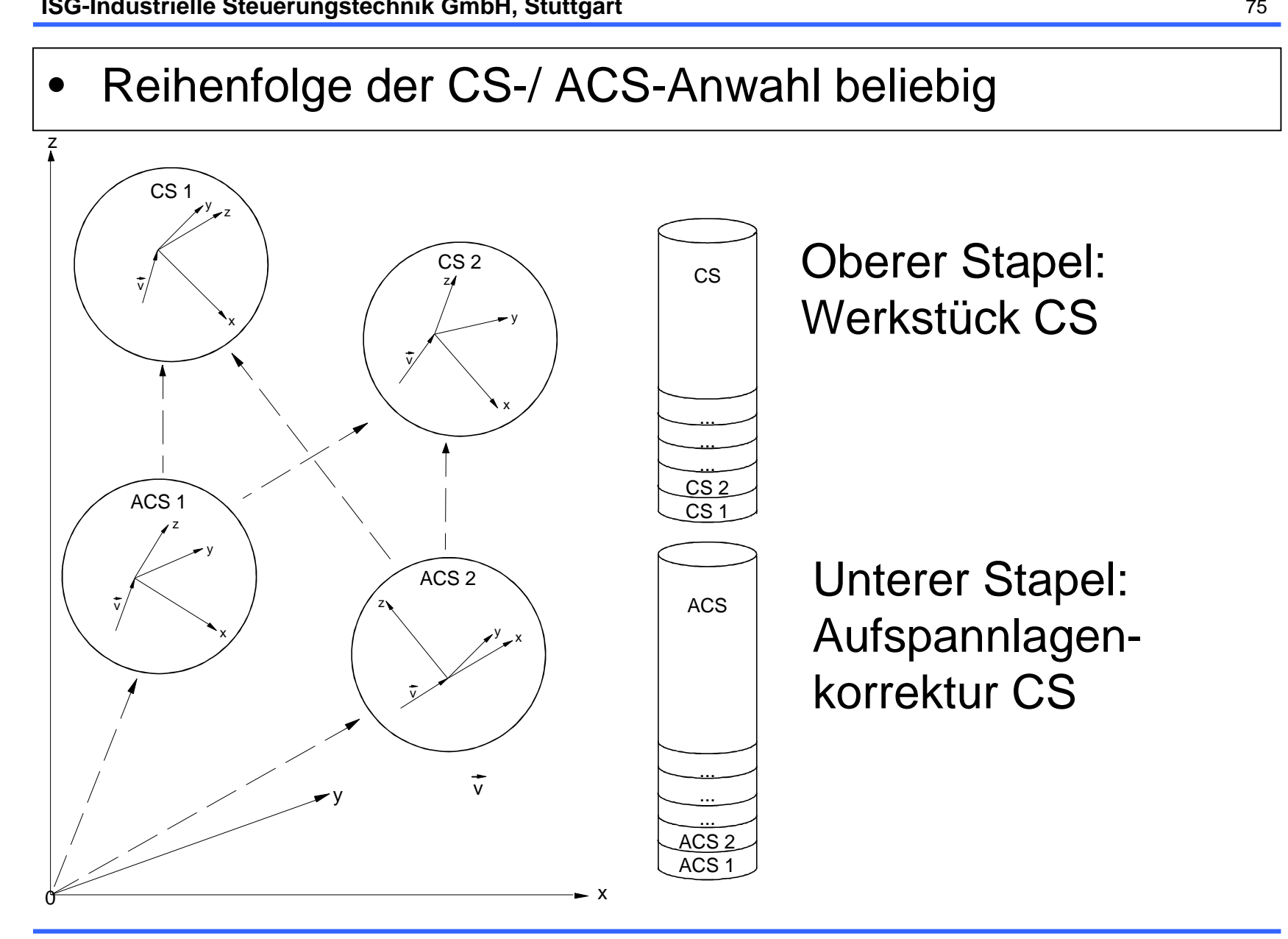

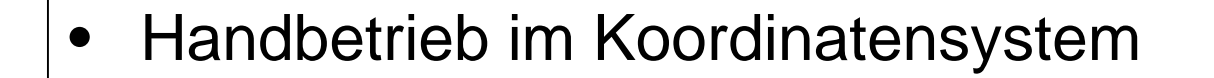

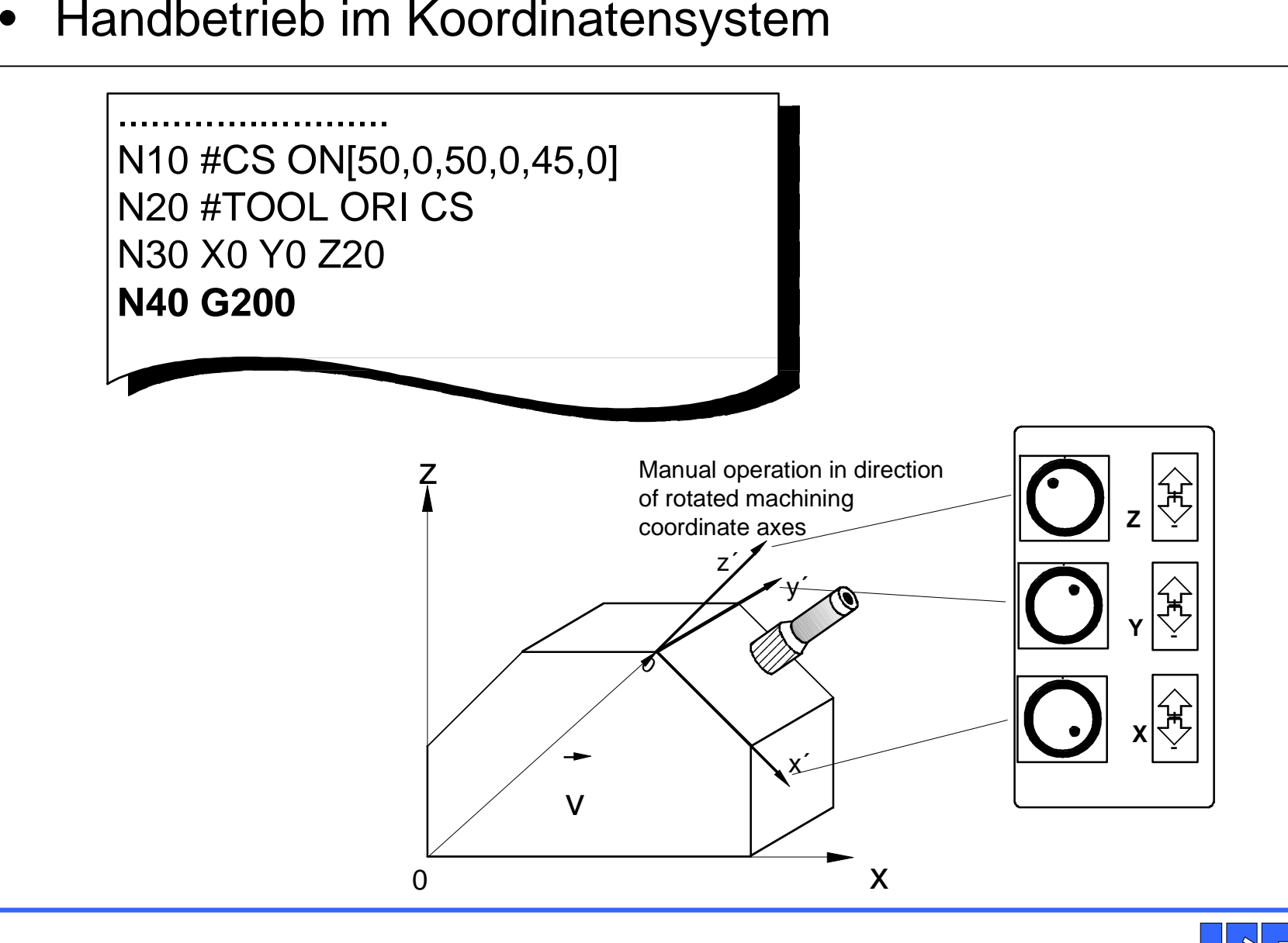

### $\bullet$ Messen im Koordinatensystem

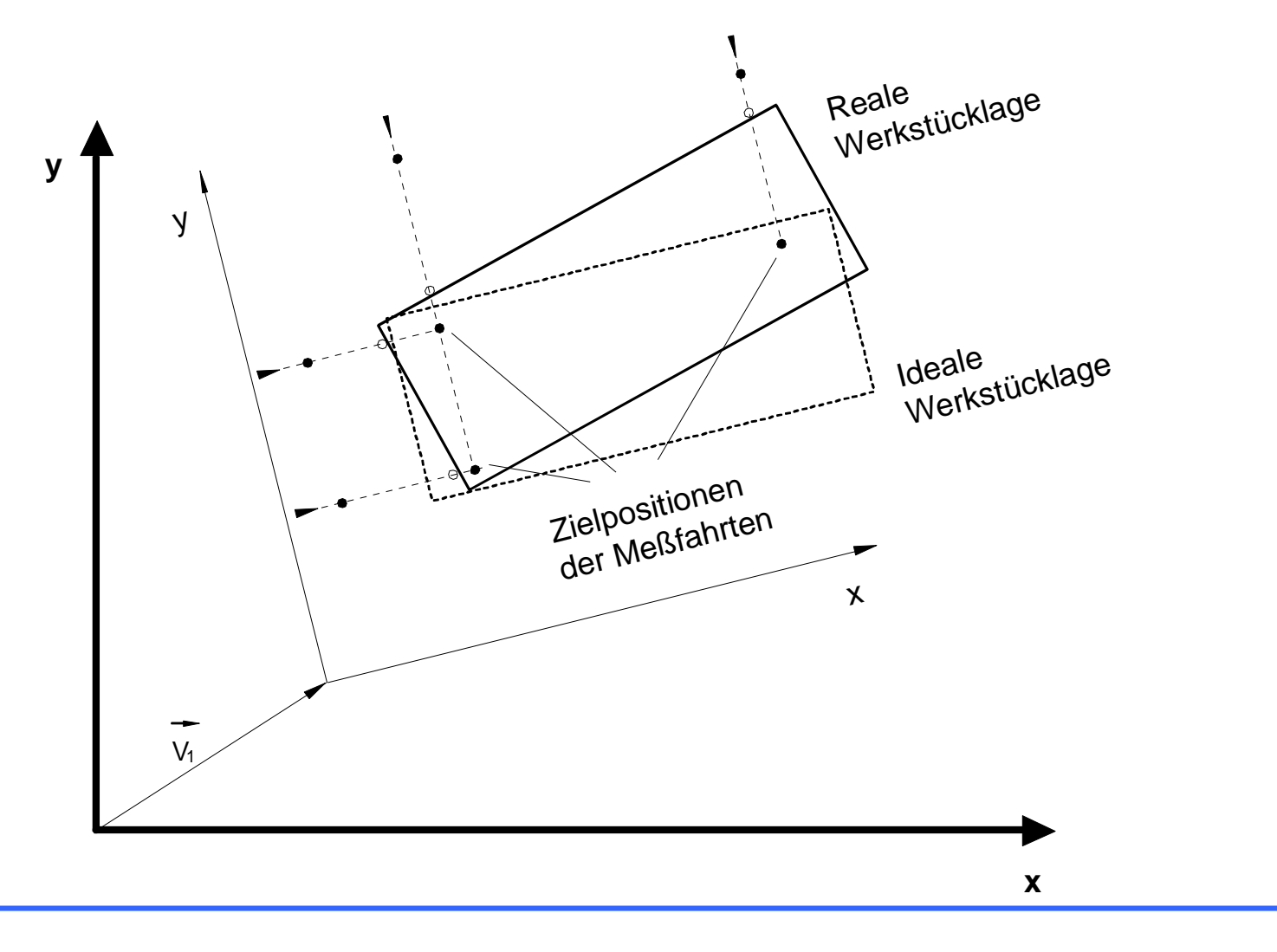

V2 © ISG 2009

#### **% Hauptprogramm**

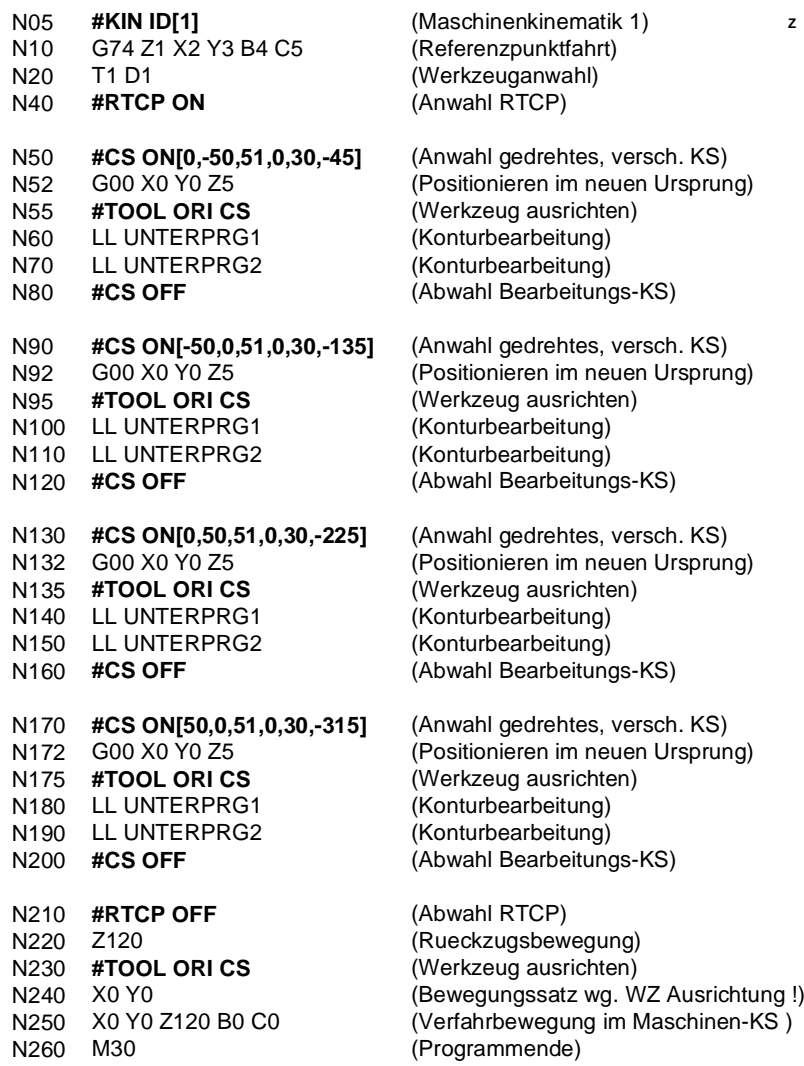

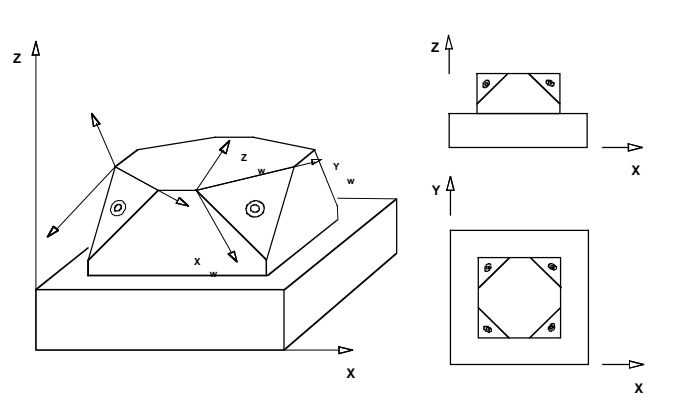

V2 © ISG 2009

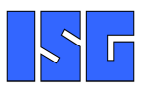

## Weiterführende Informationen finden Sie in der

# **ISG Programmieranleitung**

und unter

## **www.isg-stuttgart.de**

**Weitere Informationen**